**Zeitschrift von und für MitarbeiterInnen der Bibliothek der Universität Konstanz**

Heft 94 01. Mai 2012 ISSN 0342-9635

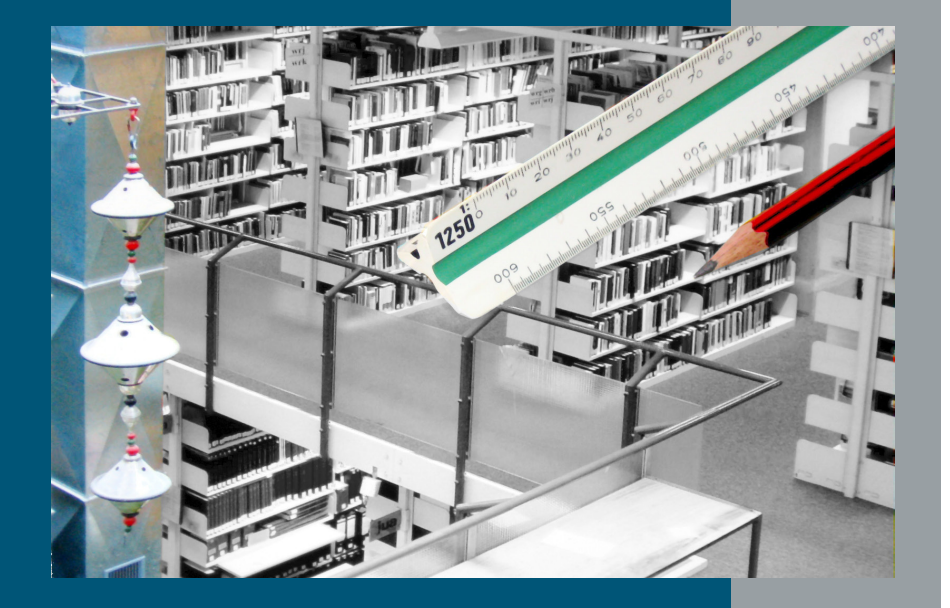

# Bibliothek aktuell aktuel Bibliothek

Universität Konstanz Bibliothek

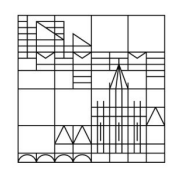

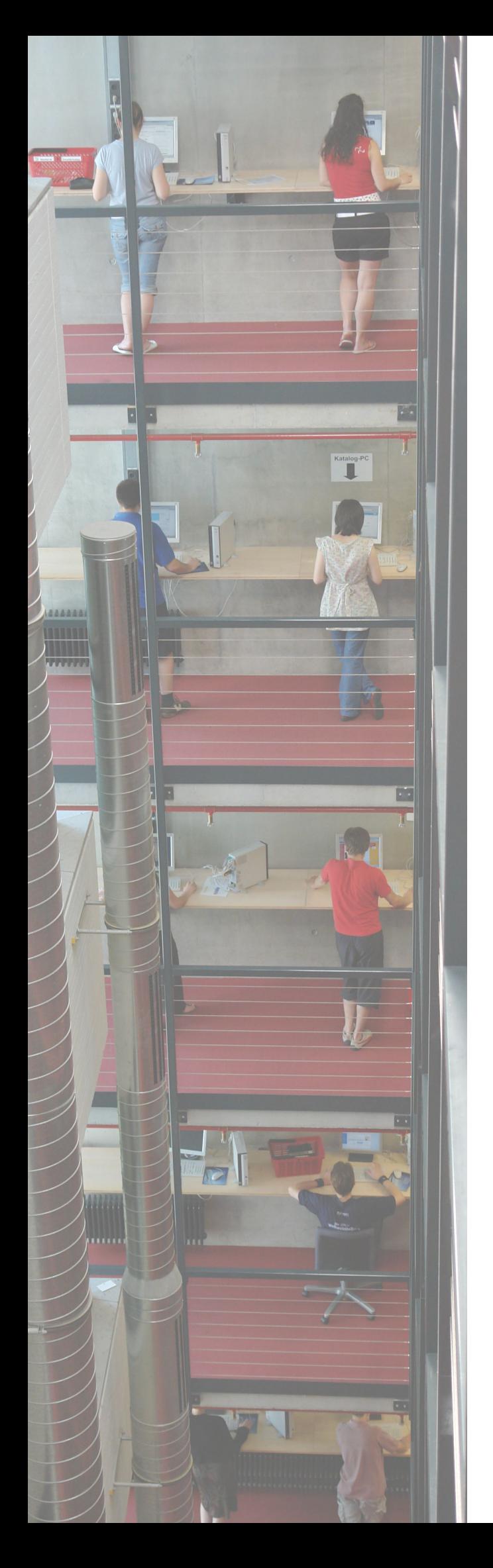

Liebe Leserinnen und Leser von Bibliothek aktuell!

In diesem Heft beschäftigen wir uns wieder mit der Asbestsanierung, die immer weiter voranschreitet und wollen bereits einen Blick in die Zukunft unserer Bibliothek nach erfolgter Sanierung werfen.

Aber auch die Tücken des Alltags sollen nicht zu kurz kommen. Ein kleines Tagebuch schildert nur einige Umzugspannen, die bewältigt werden mussten. Der Großumzug unserer Bestände wurde auch zum Anlass genommen, in großem Stil zu makulieren und unseren Bestand zu optimieren.

Da die Buchreinigung bald Geschichte ist, wollten wir die Arbeitsschritte der Asbestreinigung in einer kleinen Fotostrecke dokumentieren und berichten auch über die Arbeit unserer IT-Abteilung, die kreative Lösungen finden musste, um den tatsächlichen Ort eines Buches während des großen Umzugs exakt nachweisen zu können.

Aber auch einen ersten Blick auf die Zukunft unserer Bibliothek sei gestattet. Die ersten Konzepte des ausgewählten Architekturbüros liegen vor und werden von Herrn Kohl-Frey vorgestellt.

Gleich drei Beiträge berichten von anderen Bibliotheken und lassen uns einen Blick über den eigenen Tellerrand werfen. Vielleicht finden wir dort Inspiration für unseren eigenen Umbau?

Ein Bericht über die neue Konstanzer Forschungsplattform fehlt ebenso wenig wie weitere Beiträge zu KonSearch, das seinen Beta-Status verloren hat.

In diesem Heft dürfen wir auch unser neues Redaktionsmitglied, Kapitän Konstansen, an Bord willkommen heißen. Er wird ab jetzt in jedem neuen Heft einen Blick auf aktuelle Bibliotheksereignisse werfen.

Wir wünschen viel Spaß beim Lesen dieses Heftes und ermuntern jede/n zum Schreiben eines Beitrages.

Die Redaktion.

#### **Wenn das Heft weiterhin so bunt und vielfältig bleiben soll, brauchen wir Ihre Mithilfe!**

Wir suchen Autoren für **Themenbeiträge** und Ihre liebsten Bücher und Gerichte für die Rubrik "Leib und Seele". Oder haben Sie etwas Lustiges erlebt, das in "Humoriges aus dem **Bibliotheksalltag"** festgehalten werden sollte?

Melden Sie sich bei uns: bibliothekaktuell.ub@uni-konstanz.de

Über Ihr Interesse und Ihre Beteiligung freut sich die BA-Redaktion:

Edgar Fixl, Christine Hecht, Kerstin Keiper, Isabell Leibing, Lothar Lülsdorf, Kerstin Mros, Marco Müller, Sabrina Wiech

# Heft 94

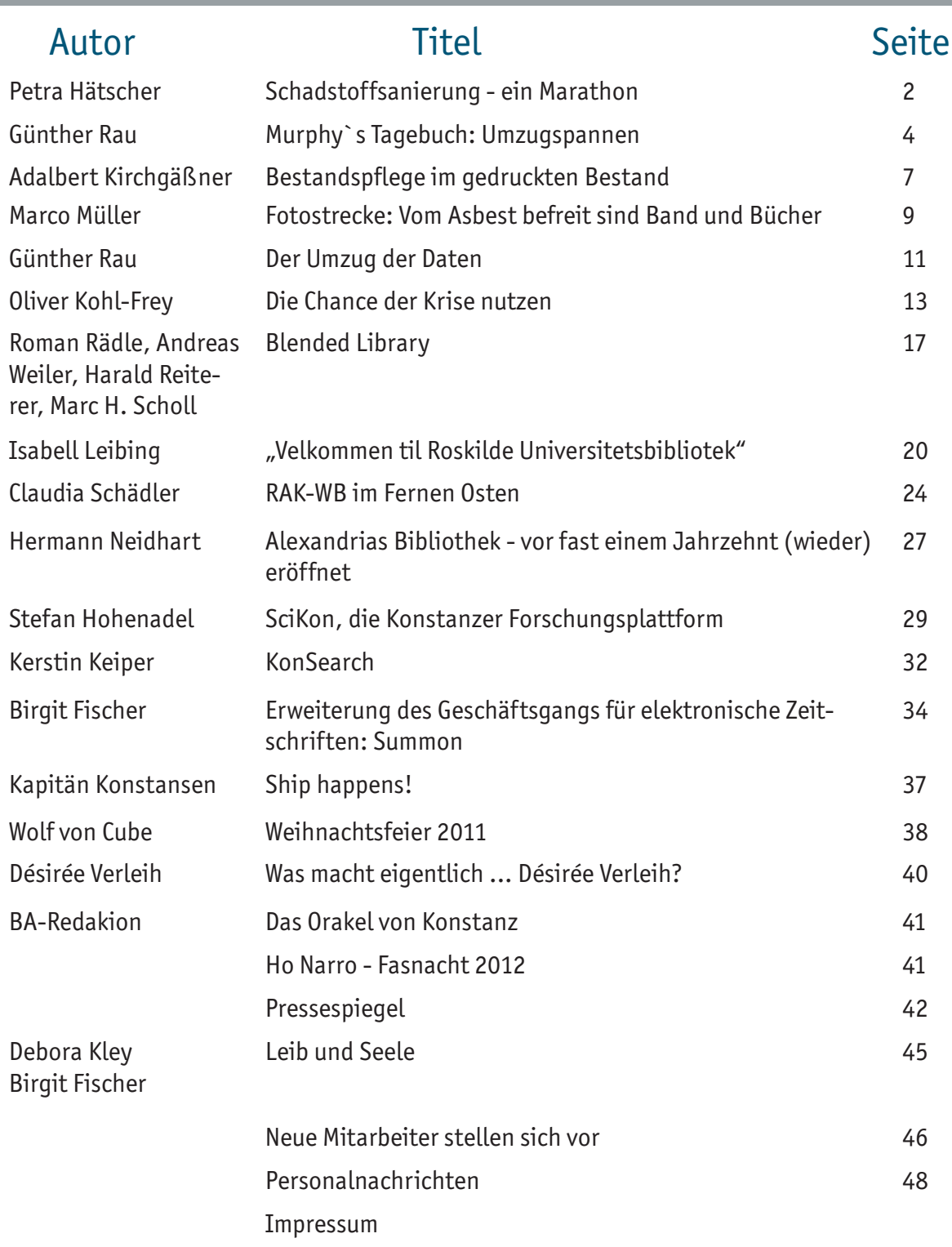

1

# Schadstoffsanierung - ein Marathon

## Interimslösung auf der Zielgeraden, Sanierungskonzept auf der Strecke unterwegs

#### Petra Hätscher

In Heft 93 vom Herbst 2011 endet mein Beitrag zum Stand der Asbestsanierung mit dem Wunsch, im kommenden Heft - dem jetzt vorliegenden - über den Magazinbetrieb im Alltag berichten zu können. Dieser Wunsch hat sich nicht ganz erfüllt, dennoch liegt die Bibliothek mit dem Aufbau der Interimslösung und der Vorbereitung der Sanierung vollständig im Zeitplan.

Zum 1. Oktober 2011 wurde in der August-Borsig-Straße 11 im Konstanzer Industriegebiet eine Halle übernommen, die als Außenmagazin für die Unterbringung der Bücher und Medien während der Interimszeit dienen wird. Die Halle befindet sich an der rückwärtigen Seite des ehemaligen Standortes des Bibliotheksservice-Zentrums Baden-Württemberg (BSZ), wir sind also an einem Standort mit guter Bibliothekstradition gelandet. Das Gebäude besteht aus zwei Hallenteilen mit insgesamt ca. 2.000 m² Fläche und einer Höhe von ca. 10 m sowie einem vierstöckigen Büroteil mit insgesamt ca. 4.000 m² Fläche. Die beiden hohen Hallenteile wurden jeweils mit einer zweigeschossigen selbsttragenden Regalanlage aus Industrieregalen ausgestattet, so dass insgesamt 8.000m² Fläche zur Verfügung stehen. Die Ausschreibungen für die Regalanlagen, die Reinigung sowie den Großtransport der Bücher wurden erfolgreich abgeschlossen und die Aufträge vergeben. Am 9. Januar 2012 begann der Aufbau der Regalanlage, leider etwas später als geplant, so dass der Vorsprung der Regalbauer vor der Reinigungs- und Umzugsfirma sehr knapp wurde. Am 30. Januar 2012 wurde mit der Reinigung und Ausschleusung von täglich ca. 18.000 Bänden aus den Buchbereichen S und aus dem Informationszentrum begonnen. Zu diesem Zeitpunkt war im ersten Hallenteil A1 das Erdgeschoss der zweigeschossigen Regalanlage fertig aufgestellt. Während unten die ersten Bücher angeliefert wurden, werkelten oben die Regalbauer. Bauleuchten dienten als Notbeleuchtung, da die Beleuchtung erst einige Tage später installiert werden konnte. Die Firmen arbeiteten absolut "just in time". Bibliotheksseitig bangten wir jeden Tag, dass hoffentlich die Regalbaufirma schneller sein möge als die Reinigungs- und Umzugsirmen. Bis heute hat das geklappt. Am 14. März war

der Aufbau der zweigeschossigen Regalanlage im Außenmagazin abgeschlossen inklusive Installation zweier Lastenaufzüge für Bücherwagen. Am 16. März war die erste Umzugsphase ebenfalls abgeschlossen. Bücher, Medien, Wandkarten, Tische, Stühle, PCs, einige Regale, Archivmaterialien im alten Rara-Raum und sonstiger "Kleinkram" - alles war raus.

Widrigkeiten gab es in dieser Phase des Auszuges reichlich. Da das Außenmagazin erst noch bestückt wurde, war auch die Ausstattung dort eher provisorisch. Christine Hecht in der Funktion als Magazinleiterin - diese Aufgabe gab es an der Bibliothek der Universität Konstanz bis zu diesem Zeitpunkt noch nie - musste und muss viele Detailentscheidungen vor Ort direkt und ohne Leitfaden entscheiden. Gesunder Menschenverstand ist im Umgang mit unterschiedlichen Gewerken ebenso gefragt wie gute Nerven. Als Beispiel seien zwei "Highlights" genannt: In den ersten Tagen des Januar 2012 gab es einen Feueralarm. Es war ein Fehlalarm aufgrund von Bauarbeiten im Gebäude, doch die Feuerwehr rückte ordnungsgemäß an. Seit diesem Tag kennt Frau Hecht die Abläufe bei Feueralarm perfekt und weiß auch, wer wann wie informiert werden muss. Das andere Beispiel ist ein Rohrbruch in der Wasseruhr bei mehr als minus 10 Grad Außentemperatur. Das gesamte Gebäude war ohne Wasser. Das Rohr musste aufgetaut werden - zum Glück waren ja Handwerker im Haus - und die Stadtwerke mussten eine neue Uhr montieren. Diese Schwachstelle wurde auch gleich noch isoliert, so dass der nächste Winter hoffentlich kommen kann. Frau Hecht wird mittlerweile von weiteren Magazinmitarbeiterinnen unterstützt, um den Hol- und Rückstelldienst der bestellten Bücher zu erledigen. Vom ersten Tag des Umzugs an gingen Bestellung im Außenmagazin auf dort befindliche Materialien ein. Die Technik klappte von Beginn an, auch hier war die Zusammenarbeit zwischen Bibliothek, Rechenzentrum und allen anderen Beteiligten reibungslos.

Seit dem 26. März 2012 wird der Buchbereich G geräumt. Die Halle füllt sich und sieht mittlerweile aus wie ein richtiges Bibliotheksmagazin. Von der

alten Lagerhalle ist nur noch wenig zu erkennen. Wenn alles weiter planmäßig verläuft, wird der Buchbereich G Ende Mai / Anfang Juni ebenfalls geräumt sein. Bis dahin haben wir vermutlich etwas Routine im Magazinbetrieb gewinnen können, so dass der Gesamtbetrieb Bibliothek nach dann 1,1/2 Jahren hoffentlich etwas zur Ruhe kommen kann.

Die Anforderungen für das Personal sind sehr hoch im Moment. Für die neuen Aufgaben im Magazin ist das leicht nachvollziehbar, hier ist Aufbauarbeit zu leisten. Vor Ort auf dem Campus müssen wir immer noch mit der eingeschränkten Raumsituation zurechtkommen. Vor allem aber ist täglich irgendetwas neu. Gerade in der Umzugsphase, in der Bände vom Buchbereich S in das Außenmagazin, von J in das Außenmagazin, von N nach J usw. bewegt werden, verlieren auch sehr kundige Beschäftigte schon mal den Überblick und sind dankbar für die sehr gute Dokumentation im bibliotheksinternen Intranet sowie im direkten Nachweis des aktuellen Standortes im lokalen Katalog. Die Logistik der gesamten Reinigung, Ausschleusung, des Transportes sowie der Wiederaufstellung ebenso wie die Umlagerung von Beständen sind sehr große Organisationsaufgaben, die das Personal an die Belastungsgrenzen bringen. Zusätzliches Personal für den Magazinbetrieb wurde eingestellt, aber die logistischen Arbeiten vor Ort können nur von erfahrenem Stammpersonal bewältigt werden. Paul Zenker und seine Kolleginnen und Kollegen halten - unterstützt von Günther Rau für die Umsetzung in den IT-Systemen - die Räder am Laufen, auch wenn es manchmal gewaltig knirscht.

Parallel zur Umsetzung der Interimslösung, die sich auf der Zielgeraden befindet, findet die Planung der Sanierung und des Wiederausbaus statt. Bei diesem Marathonlauf sind wir gut auf der Strecke unterwegs, viele Mühen, aber auch positive Zukunftsaussichten liegen vor uns. Aber darüber berichtet Oliver Kohl-Frey an anderer Stelle in diesem Heft. Und darüber werden wir in den nächsten Heften vermutlich noch mehr Details zu berichten haben.

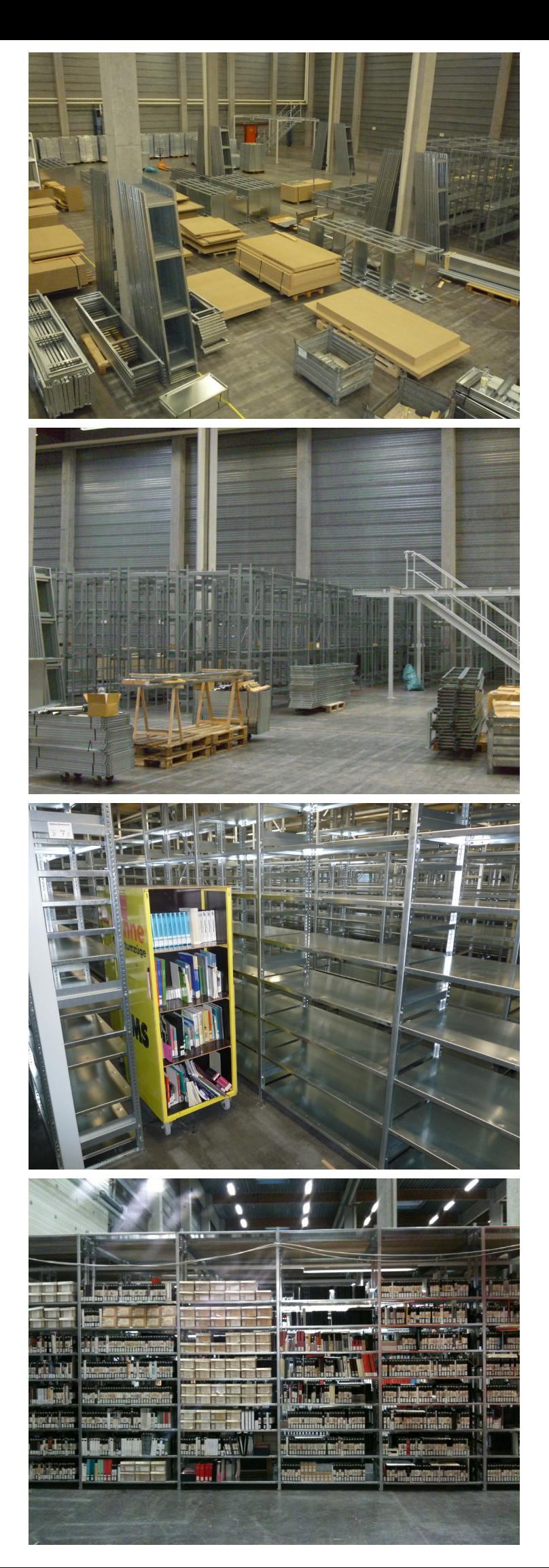

# Murphy's Tagebuch : Umzugspannen

## Was schiefgehen kann, geht auch schief

## Günther Rau

#### **Woche 1: 30.1. - 3.2.2012**

Das Büro im UG des Außenmagazins erhält die Bodenversiegelung erst, nachdem der Maler schon da war. Ergebnis: Wände verspritzt, Tür schließt nicht mehr.

In der Halle mehrfach Stromausfall wegen Überlast durch die Profi-Schrauber beim Regalaufbau.

Die Feuerwehr rückt an. Sanierungsfirma im Büro-Teil macht viel Staub beim Abschleifen der Böden und hat deshalb die Rauchmelder abgeklebt, ohne daran zu denken, dies der Feuerwehr mitzuteilen.

Durch die Kälte platzt die Wasseruhr. Die Toiletten in der Halle sind nicht benutzbar.

#### **Woche 2: 6. - 10.2.2012**

Umzugs-LKW springt wegen Kälte nicht an. Der Kundendienst muss kommen.

Der Aufzug im S-Bereich bleibt mehrfach stehen; das Ausschleusen der Bücher stockt. Ein Techniker der Aufzugsirma bringt nach zweifachen Versuchen den Aufzug wieder zum Laufen. Erforderliches Ersatzteil nicht mehr lieferbar. Noch vier Wochen muss der Aufzug durchhalten!

Die Lieferung und Installation der beiden Aufzüge für das OG der Regalanlage in der Halle hat drei Wochen Verspätung. Suche nach Alternative mit Gabelstapler.

Wasserboiler in Halle undicht. Installateur angefordert.

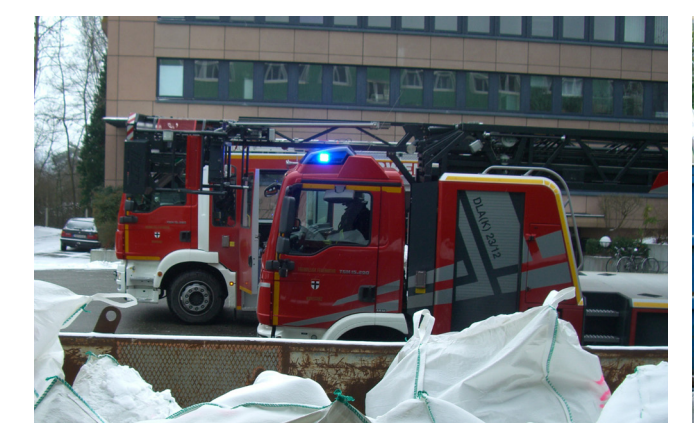

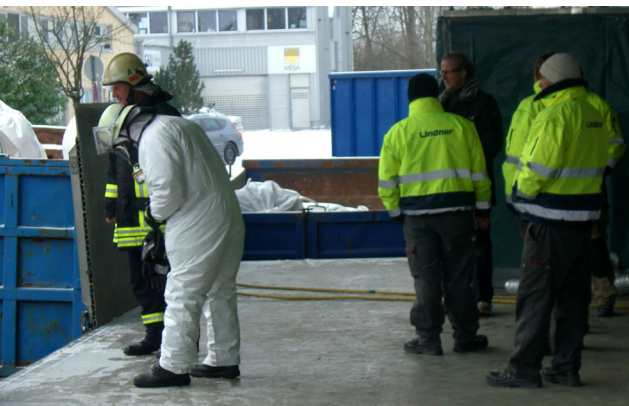

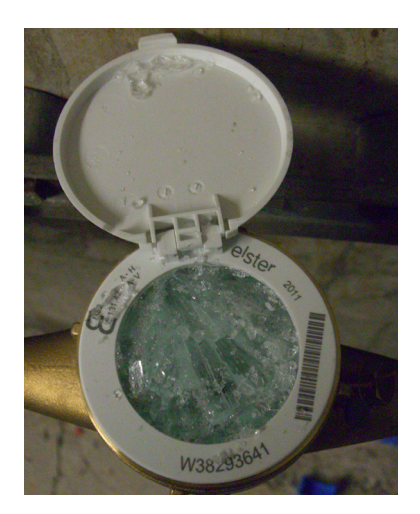

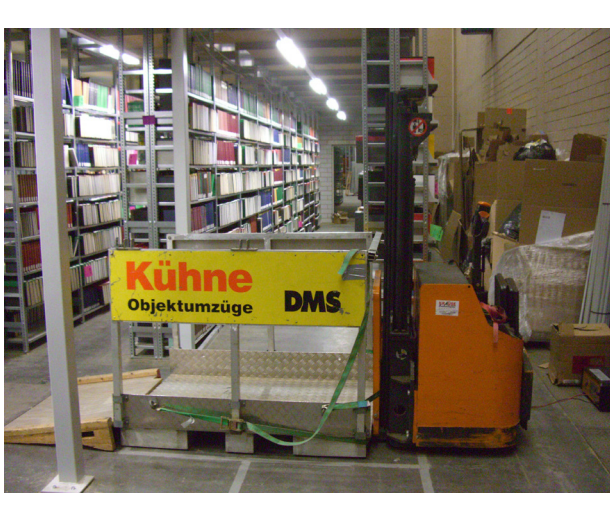

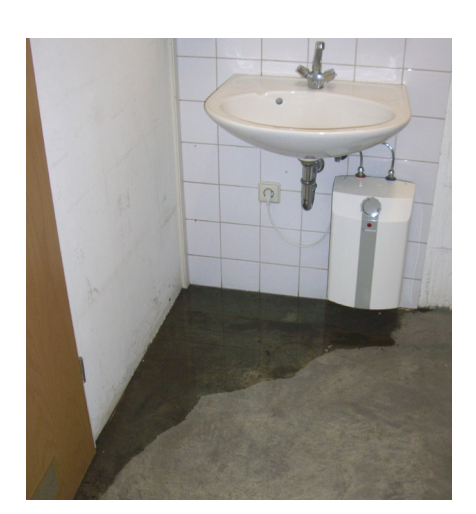

#### **Woche 3: 13. - 17.2.2012**

Wegen Schneeglätte schafft der Umzugs-LKW die kleine Steigung der Baustraße an der Uni nicht mehr. Bei der Besichtigung des Tatorts zieht es dem Umzugskoordinator beide Beine weg. Sturz auf die Straße - zum Glück ohne Folgen. Der Winterdienst der Uni wird angefordert.

Durch Krankheit fällt ein Mitarbeiter der Reinigungsirma aus. Der Ersatz kommt ebenfalls wegen Krankheit nicht. Die normale Tageslieferung von Einzelbestellungen aus dem Schwarzbereich kommt ins Stocken.

Im 3. OG des Büroteils muss die Regalbaufirma das Aufstellen der Regale abbrechen, da der sanierte Boden in diesem und dem Geschoss darunter wegen Mängeln nicht abgenommen wird. Aufbau der restlichen Regale deshalb im abgenommenen 1. OG. Die eingezogene Zwischenwand muss im 3. OG wieder abgebaut werden und im 1. OG erneut aufgebaut werden.

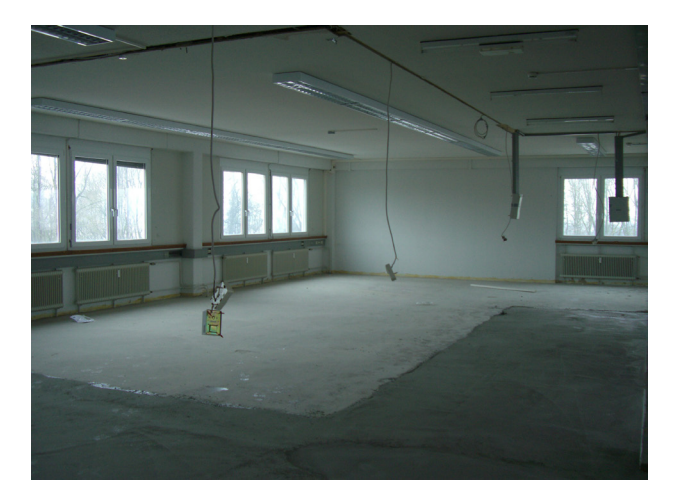

Die Fussboden-Ausgleichsmasse tropft durch die Decke ins künftige Subito-Büro im UG direkt neben die Scanner.

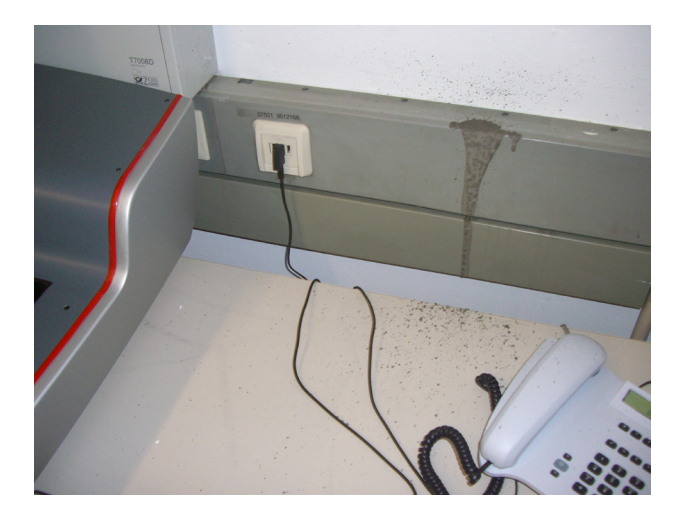

#### **Woche 4: 20. – 24.2.2012**

Da die Ausgleichsmasse auf den sanierten Böden im Büro-Teil des Außenmagazins zu dick aufgetragen wurde, lassen sich die Türen des Lastenaufzugs nicht öffnen. Die Sanierungsfirma muss nachbessern.

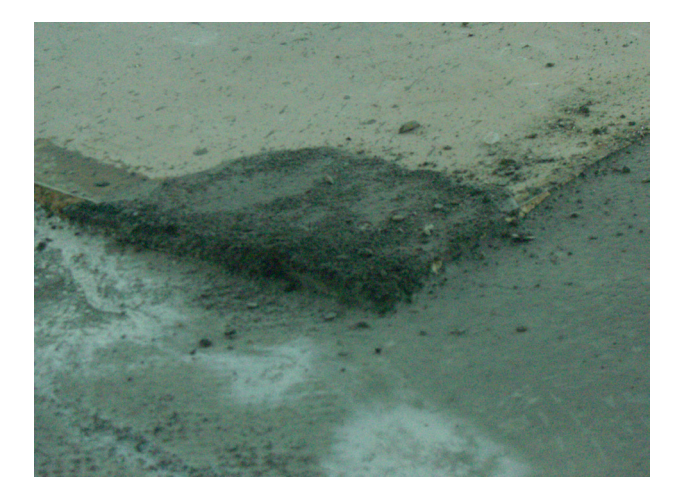

Der geplante Umzug von Büchern aus dem Schwarzbereich in den Buchbereich N wird verschoben, da erst jetzt der Aufzug im N-Bereich repariert wird, obwohl dies schon seit längerem vorgesehen war.

Im Außenmagazin ist ein weiterer Wasserboiler undicht und die Herrentoilette verstopft. Installateur angefordert.

Die Brandmeldeanlage meldet fälschlicherweise Sabotage-Alarm. Die Feuerwehr wurde zum Glück nicht alarmiert.

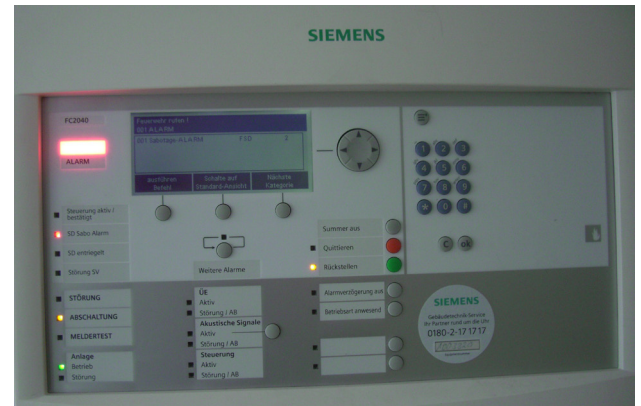

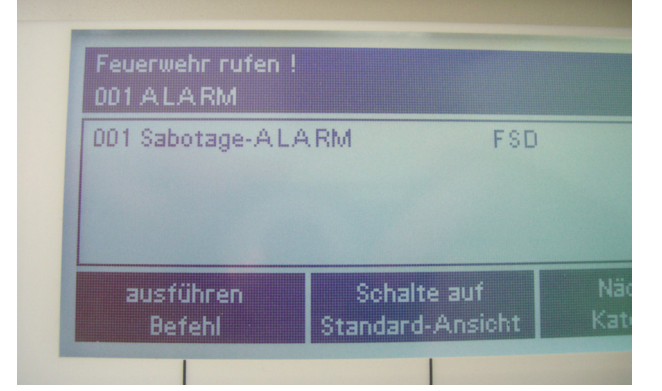

#### **Woche 5: 27.2.-2.3.2012**

Handy des Koordinators im Schwarzbereich ausgefallen.

Reifenpanne bei einem Umzugs-LKW. Da in dieser Woche ein zweiter LKW im Einsatz ist, muss er die Fuhren mit erledigen.

Wegen durchgeschmorter Kabel im Sicherungskasten gibt es kein Licht im 2. OG (Bürogebäude).

#### **Woche 6: 5.-9.3.2012**

Der Aufzugsbauer für die beiden Aufzüge in der Halle ist mit mehrwöchiger Verspätung endlich da, versperrt aber den Platz für die Umzüge und die Regalbauer. Da in der Halle bereits Bücher stehen, dürfen aus Sicherheitsgründen die Schweißarbeiten nur im Freien ausgeführt werden.

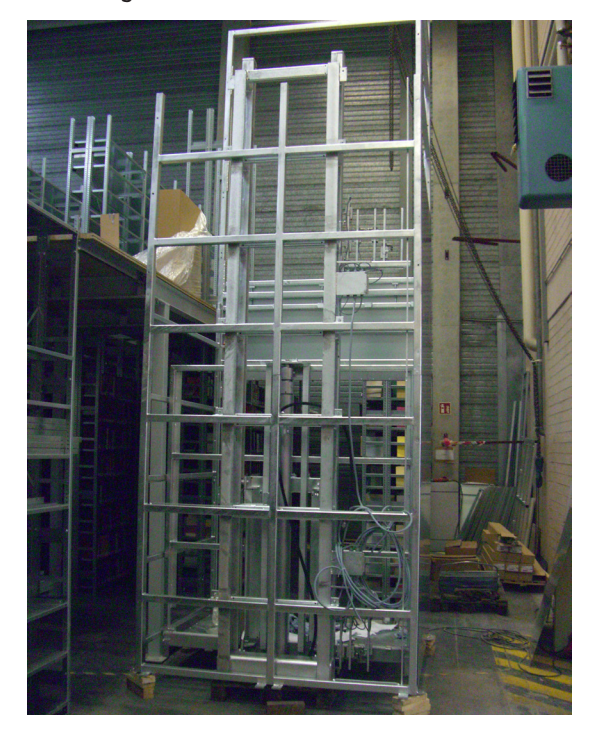

Der Umzugskoordinator im Schwarzbereich humpelt durch die Gegend, nachdem er mit dem Fuß umgeknickt ist.

Die Mikrofilmschränke werden nicht in der richtigen Reihenfolge ins Außenmagazin transportiert und auch die Schubladen falsch eingehängt.

Vor der Halle brennt es in einem Aschenbecher, den immer die rauchenden Arbeiter benutzen. Kurz entschlossen löscht die Koordinatorin für das Außenmagazin die Flammen mit einer Flasche Wasser.

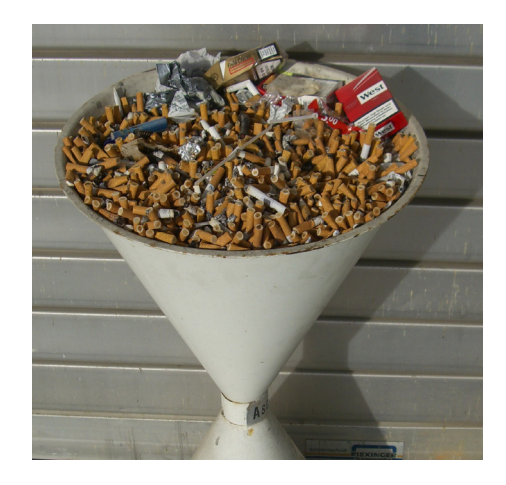

#### **Woche 7: 12.-16.3.2012**

Murphy macht zum Glück in dieser Woche Urlaub.

Trotz aller Widrigkeiten und ständigen Umstellungen im Ablaufplan kann die erste Phase des Umzugs dank des enormen Einsatzes aller beteiligten Firmen und Mitarbeiterinnen und Mitarbeitern der Bibliothek termingerecht abgeschlossen werden.

Es wurden 750.000 Bände ins Außenmagazin transportiert und weitere Bände in den Buchbereichen J und N bewegt.

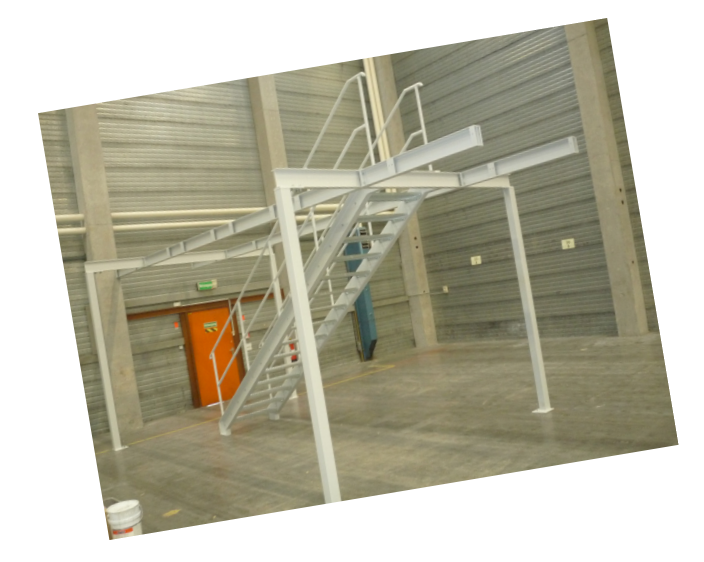

# A stairway to heaven?

# Bestandspflege im gedruckten Bestand

## Adalbert Kirchgäßner

Schon wenige Jahre nach Gründung der Bibliothek stellte sich die Frage der Bestandspflege. Zu Beginn wurden die ersten Lehrbücher ausgesondert. Und wenig später setzte die Diskussion ein, wie der Bestand übersichtlich und aktuell gehalten werden kann. Bereits im Jahre 1977, 13 Jahre nach Gründung der Bibliothek, bestand Handlungsbedarf und es wurde kontrovers darüber diskutiert. Es standen sich zwei Meinungen gegenüber:

- Die Naturwissenschaftler wollten einen aktuellen Buchbestand, der vom Ballast überholter Literatur befreit ist, und
- die Geisteswissenschaftler wollten möglichst vollständig alles aufheben, was die Bibliothek je beschafft hat.

Einig war und ist man sich in Konstanz, dass der vorhandene Bestand systematisch und frei zugänglich aufgestellt werden soll. Die Alternative, die weniger wichtige Literatur zu magazinieren, wurde mehrfach diskutiert aber stets verworfen. Dies hatte und hat zur Folge, dass seitdem kontinuierlich ausgesondert wurde.

Die Praxis der Aussonderung wurde über mehrere Jahre in der Bibliothek in Konstanz sowie in der Gruppe der Bibliotheken des Landes heftig diskutiert. Eine Arbeitsgruppe Stellraumplanung befasste sich mit dem Platzbedarf für die Bestände der wissenschaftlichen Bibliotheken. Ein Landesspeicher wurde gegründet und nach wenigen Jahren wieder aufgelöst, die angedachten Speicherbibliotheken für Baden und Württemberg erreichten nicht einmal die Planungsphase, und es wurde über einen digitalen Landesspeicher diskutiert. Beschlossen wurde für die notwendigen Aussonderungen das "Prinzip des letzten Exemplares": Die Bibliothek, die einen Titel im Alleinbesitz hatte, sollte das Abonnement dieses Titels im Interesse des ganzen Landes weiterführen, auch wenn dieser vor Ort nicht mehr benötigt wurde. Diese Maßnahme wurde nie umgesetzt, weil sie an den Sparzwängen der Bibliotheken scheiterte.

Bereits 1986 empfahl der Wissenschaftsrat, dass für alle Bibliotheken eine Obergrenze für den Bestand definiert werden sollte. Dies war nicht durchsetzbar, aber Bibliotheken, die neue Buchlächen in Freihand-Aufstellung oder im Magazin beantragen wollten, mussten nachweisen, dass sie auch aussondern. Das Ministerium für Wissenschaft und Kunst erließ 1999 den Aussonderungserlass, der regelte, dass jede Bibliothek jährlich im Umfang von mindestens 15 % des Neuzuganges aussondern sollte, wobei Plichtzugang beim Neuzugang nicht mitgerechnet wurde und Aussonderungen aus der Lehrbuchsammlung für die Aussonderungsquote nicht zählten.

Parallel zur Diskussion in der Bibliothekswelt verlief die Diskussion in Konstanz. Hier wurde die Auslagerung in den Landesspeicher genutzt, Aussonderung zu erproben. Das Ergebnis war die "Konstanzer Aussonderungstabelle", in der fächerspezifisch die Aussonderungsvorgaben und -möglichkeiten aufgeführt waren, und die erste Aussonderung großer Mengen, da die in den Landespeicher ausgelagerten Bestände zum großen Teil nicht mehr zurückgeholt sondern direkt entsorgt wurden. In der Folge wurde in Konstanz kontinuierlich makuliert, indem die Fachreferenten in zeitlichen Abständen immer wieder ihre Fachbestände durchgegangen sind und entbehrliches Material ausgesondert haben.

In den letzten Jahren hat die DFG in großem Umfang Nationallizenzen beschaffen lassen. Diese umfassen einen großen Teil der älteren Zeitschriftenbestände, vor allem der Großverlage. Demzufolge haben die Bibliotheken in diesem Bereich in großem Umfang Bestandsdubletten, wenn die im Regal stehenden Zeitschriftentitel zusätzlich online zur Verfügung stehen. Wollten die Wissenschaftler in den ersten Jahren, als die ersten Zeitschriften online verfügbar waren, auch in den Naturwissenschaften zum Teil dezidiert die gedruckten Ausgaben, stellten wir einige Jahre später fest, dass diese gedruckten Ausgaben nur noch Staubfänger waren, die Platz benötigen, bearbeitet und gepflegt werden mussten aber kaum mehr genutzt wurden. Deshalb wurde beginnend in

2008 Fach für Fach mit den Wissenschaftlern diskutiert und, wenn der Fachbereich zustimmte, die Papierexemplare der Titel entsorgt, die als Nationallizenzen zur Verfügung stehen. Zuvor schon wurden viele Titel von Papierbezug auf Online-Zugang umgestellt, so dass die Papierexemplare zu veralten begannen.

Im November 2010 wurden die Buchbereiche S und G von der zuständigen Aufsichtsbehörde, dem Landratsamt Konstanz, geschlossen, weil in der Folge von Bauarbeiten die Messungen ergaben, dass diese Bereiche mit Asbeststaub belastet sind. Diese Bereiche müssen nun saniert werden, bevor sie wieder benutzt werden können. Die Bestände werden für die Bauzeit in eine als Magazin hergerichtete Halle ausgelagert. Um den Aufwand für diese Auslagerung zu reduzieren, wird seit dem Frühjahr 2010 alles aus den Beständen herausgezogen und makuliert, was künftig nicht mehr notwendig ist. Dabei werden die gesamten Bestände kritisch überprüft und zum Teil werden auch Bände ausgesondert, die unter normalen Umständen erst später entsorgt worden wären. Dieses ist die dritte große Bestandsbereinigung innerhalb der letzten zwanzig Jahre und der physische Buchbestand ist im letzten Jahr gesunken, da mehr Bände makuliert als neu beschafft wurden. Insgesamt sind in den letzten Jahren Bestände in einem Umfang makuliert worden, der mehr als sechzig Prozent des Neuzuganges entspricht.

Die Aussonderung macht ebenso wie die Beschaffung und Bereitstellung viel Arbeit. In den ersten Jahren wurden die auszusondernden Bände meist von den Fachreferenten vor Ort aus den Regalen gezogen. Diese Bestände mussten dann zeitnah aus den Katalogen ausgetragen werden, damit der Katalog keine Bestände nachwies, die nicht mehr vorhanden waren. Aus der Erfahrung mit der Aussonderung heraus entwickelten einige Fachreferenten fachspeziische Vorgaben in Form von Arbeitsanweisungen und Listen, nach welchen die Mitarbeiterinnen die Bände

selbst heraussuchen konnten. Damit konnte auch die Arbeit entzerrt werden.

Formale Vorgaben können wie folgt aussehen:

- alle Mehrfachexemplare älter als xx Jahre
- xy-te Vorauflage, die weniger als yx Ausleihen in den letzten yy Jahren hatten.
- alle Lehrbücher älter als xx Jahre, usw.

Diese Vorgaben können für eine Signaturgruppe formuliert werden und werden dann abgearbeitet. Beim nächsten Durchgang können diese Vorgaben dann modifiziert werden, so dass stets nach dem aktuellen Bedarf vorgegangen wird. Es kann aber auch bei der Bestellung von Neuauflagen die Makulaturvorgabe für die Vorauflagen werkspezifisch mitgegeben werden, so dass Alt gegen Neu ausgetauscht wird und eine spätere Überprüfung nicht erforderlich ist. Die Vorgaben können auch in der Form erstellt werden, dass der Fachreferent eine Bestandsliste erstellt und in diese die Aussonderungsanweisungen bandbezogen einträgt. Diese Aussonderungslisten können dann von der Bearbeitung abgearbeitet werden, wenn diese dafür Zeit hat.

Die Aussonderung ist wie die Beschaffung und Erschließung zeitintensiv, da jeder Band in die Hand genommen und die zugehörigen Daten in allen Bestandsverzeichnissen gelöscht werden müssen. Im Durchschnitt erfordert die Aussonderung von vier einzelnen Bänden soviel Zeit wie die Beschaffung eines neuen Bandes. Werden größere Mengen gleichartiger und/oder zusammenstehender Bände makuliert – z.B. Lehrbücher oder Zeitschriftenreihen – sinkt der Aufwand je Stück etwas. Ausgehend von den ausgesonderten Mengen ist anzunehmen, dass unsere Bibliothek in den letzten Jahren im Schnitt etwa 10 % der Kapazität der Bearbeitung für die Bestandsbereinigung eingesetzt hat.

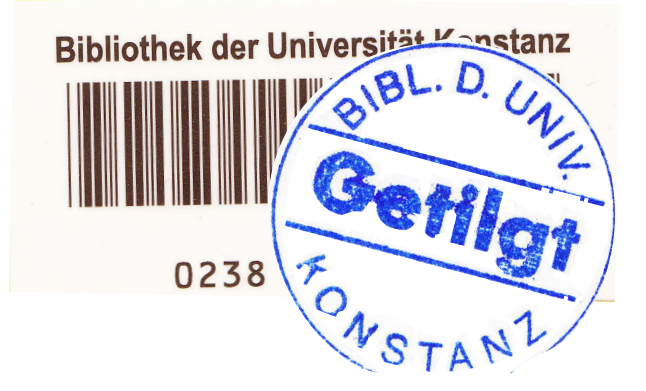

# Fotostrecke: Vom Asbest befreit sind Band und Bücher

## Marco Müller

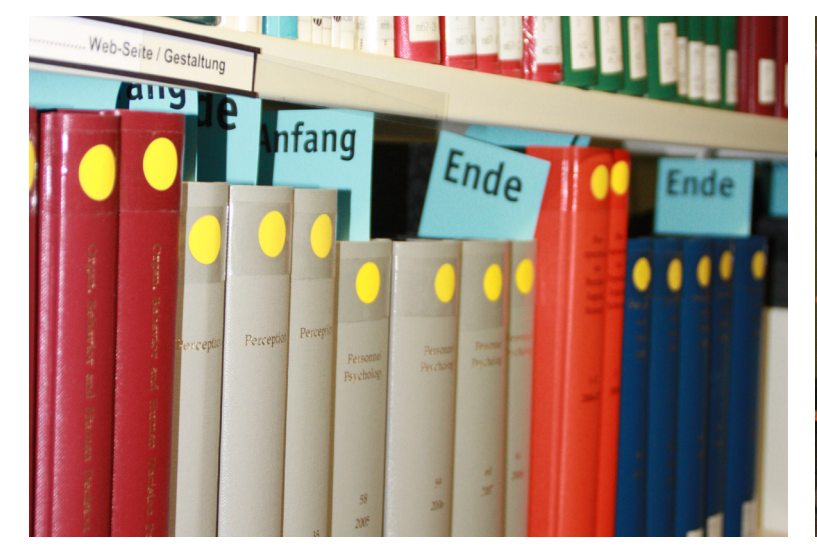

Bild 1: Mit einem geordneten System beginnt die Reise. Bild 2: Auf nummerierten Wägen gehts zur Reinigung.

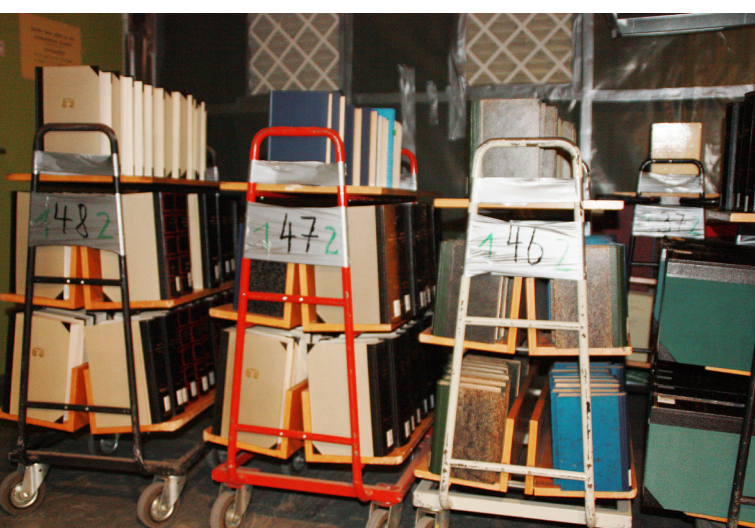

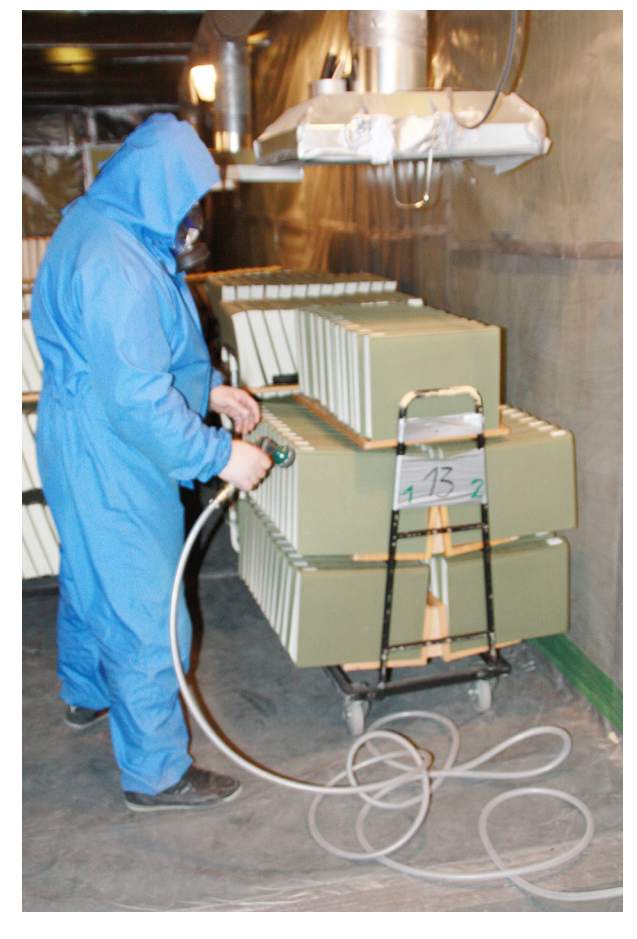

Bild 3: Mit Druckluft werden die Bände vom Staub gereinigt, die Asbestfasern werden angesaugt und gefiltert.

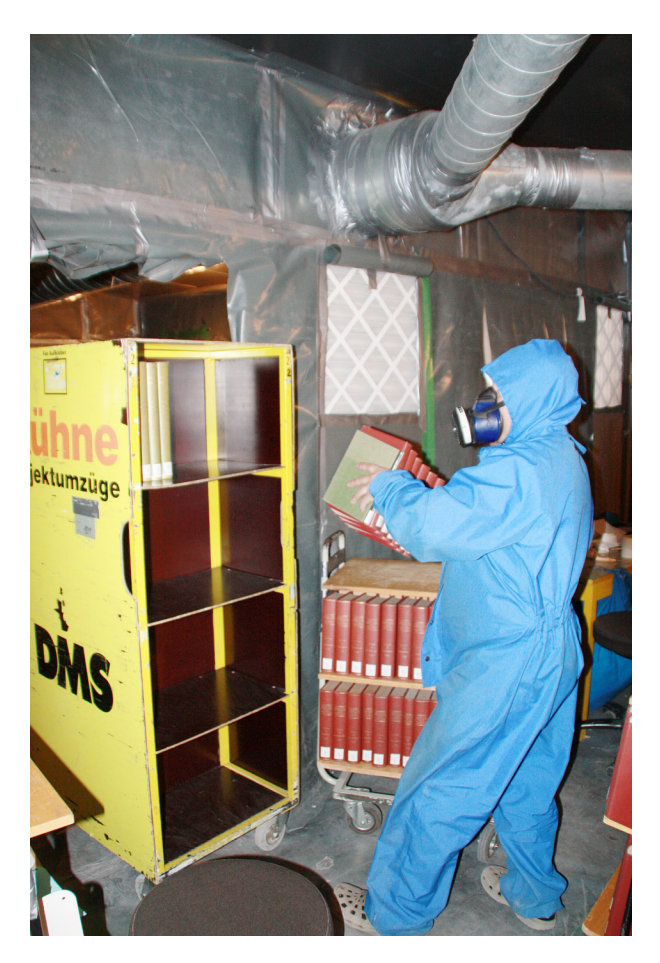

Bild 4: Zum Ausschleusen werden die Bände in Rollcontainer sortiert.

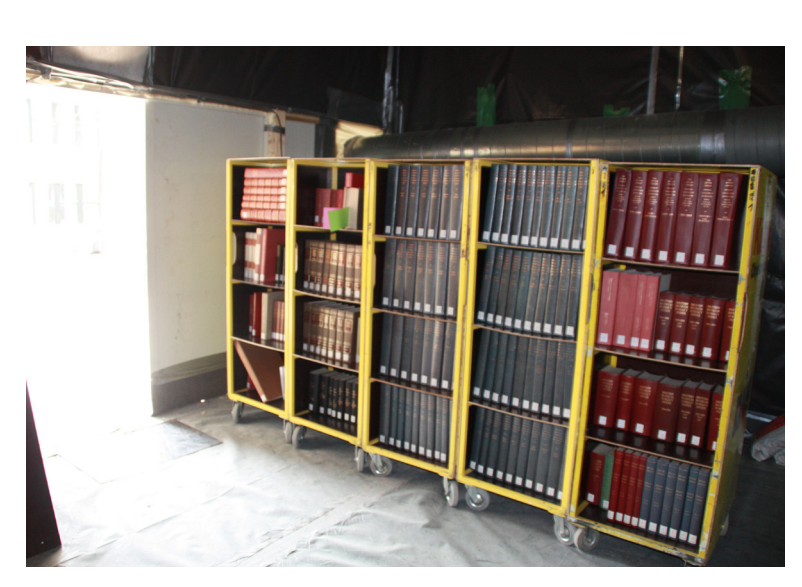

Bild 5: Schön geputzt kann die Reise losgehen.

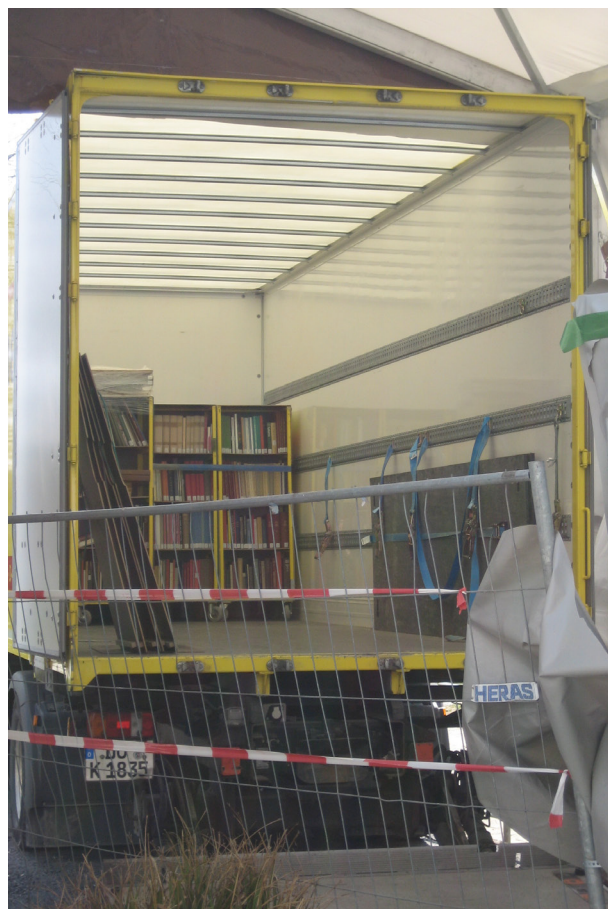

Bild 6: In den LKW einsortiert werden die Bände in das Außenmagazin gebracht.

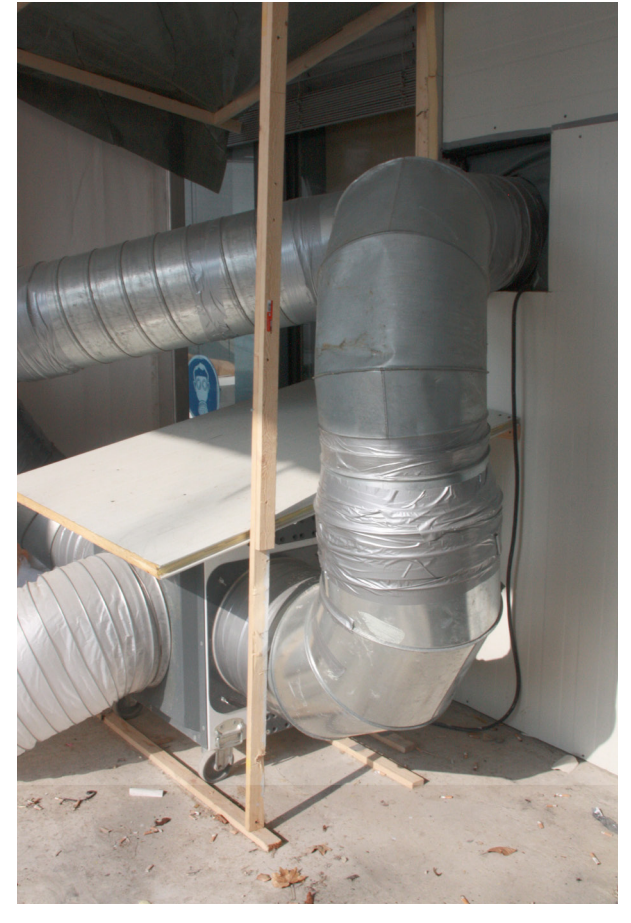

Bild 6: Was übrig bleibt, ist der Staub auf den Regalböden ... aber auch der wird dort nicht mehr lange liegen.

Bild 7: Von Asbest befreite Luft wird ausgeleitet.

# Der Umzug der Daten

## Günther Rau

Ende Januar 2012 begann der Umzug der Bände aus dem S-Bereich und dem Informationszentrum, die wegen Asbestbefall nicht frei zugänglich sind und saniert werden müssen. Teile dieser Bestände wurden ins Außenmagazin geräumt, andere Teile in den frei zugänglichen Buchbereichen N und J aufgestellt. Bücher einer Signaturgruppe können somit an verschiedenen Standorten stehen. Daher war es notwendig parallel zu den Umzügen den aktuellen Standort eines Buches im lokalen Katalog tagesaktuell nachweisen zu können.

Wegen der großen Zahl der zu verschiebenden Bände war es nicht denkbar, jeden einzelnen Band anzufassen, um durch eine individuelle Buchung eine Änderung in der Standortangabe im Exemplarsatz durchzuführen. Erschwerend kam hinzu, dass nicht einfach die Bände im Schwarzbereich gereinigt und eins zu eins ins Außenmagazin wandern, sondern es sollten z. B. die jüngeren Zeitschriftenjahrgänge ab 2005 auf dem Campus bleiben. Für die Lehrbuchsammlung, das Fach Allg. Rechtswissenschaft (jua) oder die Bodenseesammlung war vorgesehen, diese komplett in den Bereichen J bzw. N aufzustellen. Von Fächern in J und N, die nicht von der Asbestschließung betroffen sind, sollten dennoch weniger benötigte Werke ebenfalls ins Außenmagazin transportiert werden, um Platz für weitere studentische Arbeitsplätze zu erhalten.

Der Exemplarsatz enthält zum einen die "Eigentümerzweigstelle", die normalerweise unverändert bleibt. Für die Anzeige des momentanen Aufstellungsortes (Ebene) im WebOPAC werden die Felder "Aktuelle Zweigstelle" und "Magazin" herangezogen.

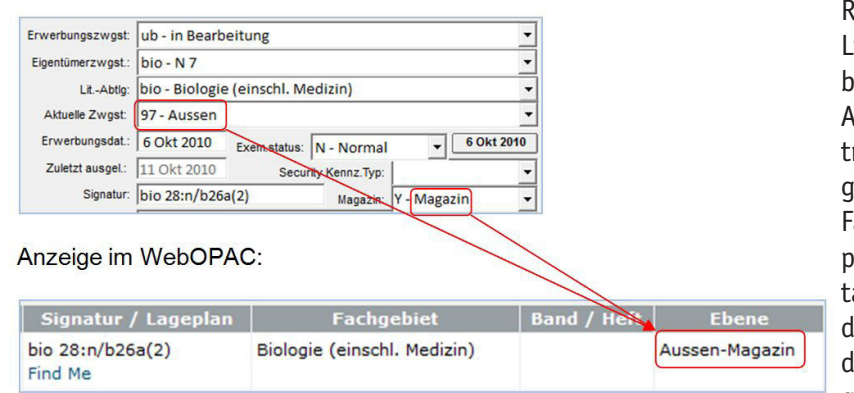

Für das Feld "Magazin" gibt es zwei Parameter: "X" für Bestände, die noch im Schwarzbereich sind, "Y" für Bände, die bereits ins Außenmagazin umgezogen sind.

Bei Bänden in den Freihandbereichen J und N ist das Feld "Magazin" nicht belegt, das Feld "Aktuelle Zweigstelle" enthält den Wert aus der "Eigentümerzweigstelle".

#### Beispiel:

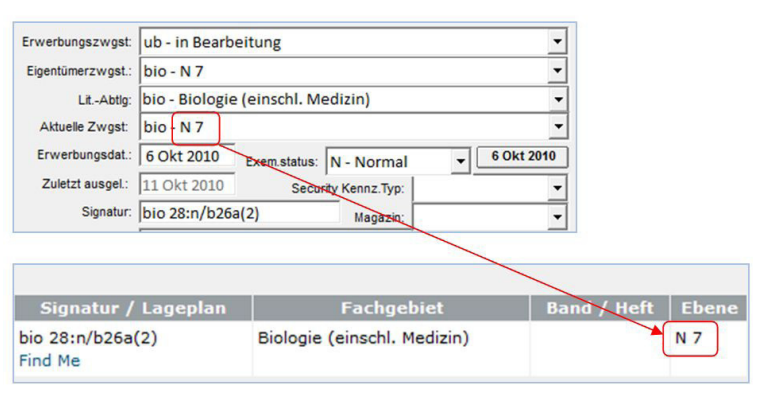

Zieht ein Fach aus dem Schwarzbereich komplett ins Außenmagazin um, gibt es ein von der IT-Abteilung erstelltes Web-Interface, das nach Auswahl des Fachgebietes (z. B. "soz" für Soziologie") in der Datenbank die Magazin-Kennung von "X" auf "Y" verändert. Dies wird immer mit Start des Fachumzuges gemacht, damit Magazinbestellungen durch Benutzer bereits ins Außenmagazin gehen. Der Auftrag wird spätestens am nächsten Tag erledigt, sobald der Band dort eingetroffen ist. Dadurch wird eine Suche nach bestellten Bänden in den Transportwagen oder in der Reinigungsschleuse während eines Fachumzuges vermieden.

Da Zeitschriftenbände ab 2005 auf dem Campus bleiben sollen, mussten mit Hilfe des Programms Crystal

> Reports durch SQL-Abfragen in der Libero-Datenbank Signatur-Listen der betreffenden Bände erstellt werden. Anhand dieser Listen wurden die betreffenden Bände im Schwarzbereich gekennzeichnet und blieben beim Fachumzug zunächst stehen. Nach der pauschalen Änderung des Magazinstandortes von "X" auf "Y" musste für die neueren Bände aus der Liste wieder der Standort "X" gesetzt werden. Dies geschah mit Hilfe der Libero-Funktion

"Bestand Stapeländerung" durch Einlesen der betroffenen Barcodes aus einer Textdatei. Die Datei entstand durch Exportieren der Barcodes aus den oben genannten Signaturlisten. Erst zu dem Zeit11

punkt, an dem alle neueren Zeitschriftenbände in die Kompaktanlage auf J 2 überführt waren, wurde die Magazinkennung "X" per Stapelverarbeitung mit einem Magazin-Löschcode überschrieben. Durch eine periodisch laufende Prozedur wurde der Löschcode im Feld "Magazin" entfernt und im Feld "Aktuelle Zweigstelle" die Magazinzweigstelle "97" durch das Fachgebiet ersetzt (z. B. "kun2" für Kunstzeitschriften). Dadurch werden die Bände im WebOPAC als Freihandbestand mit dem richtigen Standort ("J 2 Kompaktanlage") angezeigt. Das Verwenden eines Magazin-Löschcodes ist deshalb erforderlich, weil in Libero per Stapelverarbeitung Felder mit Werten nur neu belegt oder verändert, aber nicht gelöscht werden können.

Für Fächer im Freihandbereich, von denen aber weniger benötigte Bände ebenfalls ins Außenmagazin verschoben werden sollten, machten die jeweiligen Fachreferenten Vorgaben, welche Literatur auf dem Campus bleiben soll. Dies konnten ganze Systemstellen sein, aber auch formale Kriterien wie Bücher mit Gelbpunkten (Präsenzliteratur). Es war auch möglich, dass Werktypen wie Handbücher, Fachlexika usw. in Freihand bleiben sollten, was z. B. an ..:m/" innerhalb einer Signatur ersichtlich war. Mit Hilfe von Crystal Reports wurden sog. Freihandlisten erzeugt, mit denen über entsprechende Abfragen die Bände eines Faches selektiert wurden, die nicht ins Magazin wandern sollten. Beispiel für eine Abfrage für das Fach Politische Wissenschaft (pol):

(({@Doppelpunkt-a} > 0.00 or {@ Doppelpunkt-b} > 0.00 or {@Doppelpunkt-c} > 0.00 or {@Doppel $punkt-m$  > 0.00) and {LIB ITEMS.

OWNER BRANCH} =  $p$ pol" and {@ sigsort} startswith "pol") or  ${LIB}$  ITEMS.OWNER BRANCH} =  $"$ pol" and {@sigsort} startswith ["pol 010","pol 185:cf","pol 718:r"] or  $(\{LIB\ ITEMS.OWNER\ BRANCH\} = "pol"$ and {LIB\_ITEMS.EXCEPTION CODE} in  $[yqp", yna"]$ 

Mit Hilfe von vier Formeln ("Doppelpunkt-a" bis "Doppelpunkt-m"), mit deren Hilfe in der Signatur das Vorkommen von ":a/", ":b"/ usw. ermittelt wird, werden die vom Referenten gewünschten Gesamtausgaben politischer Philosophen, Fachenzyklopädien, Fachwörterbücher und Handbücher selektiert. Hinzu kommen die Bände von vier bestimmten Systemstellen und alle Gelbpunkt-Bücher ("qp").

Mit Hilfe dieser Freihandliste wurden die Bände kurz vor dem Umzug mit farbigen Streifen gekennzeichnet. Alle anderen Bände verpackte die Umzugsfirma in Transportwagen und überführte sie ins Außenmagazin.

Für die Standortumsetzung in der Datenbank ist ein weiterer Report erforderlich, der alle Bände des Faches "pol" enthält mit Ausnahme der im oben genannten Freihand-Report selektierten Bände. Die Barcodes werden in Form einer Textdatei exportiert und per Stapelverarbeitung in die Datenbank gespielt. Dabei wird die Aktuelle Zweigstelle im Exemplarsatz mit "97 - Aussen" und das Feld "Magazin" mit dem Wert "Y – Magazin" belegt.

Damit ist im WebOPAC ersichtlich, ob sich ein Buch des Faches Politikwissenschaft in Freihand auf dem Campus befindet oder online aus dem Außenmagazin bestellt werden muss.

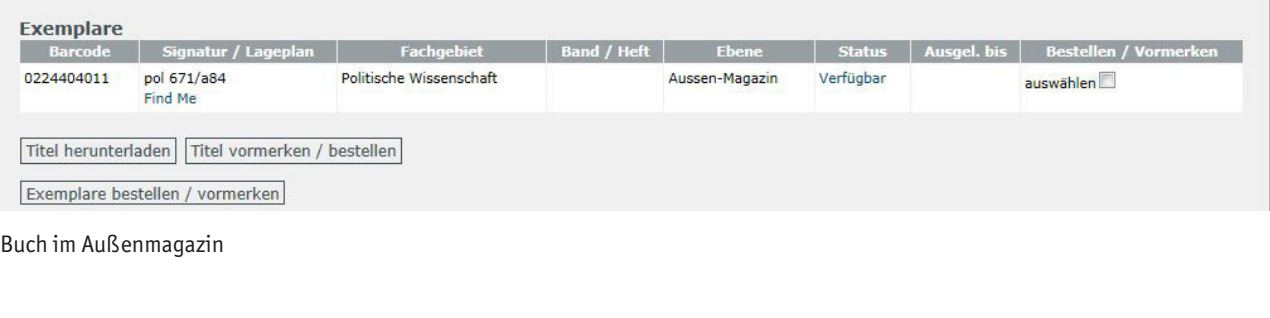

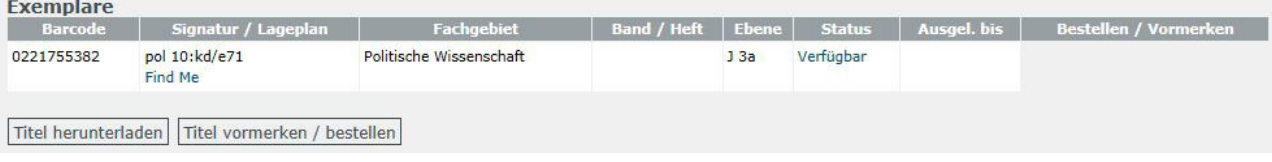

Buch in Freihand auf dem Campus

# Die Chance der Krise nutzen

## Die Sanierung der Buchbereiche geht in großen Schritten voran

#### Oliver Kohl-Frey

#### **Einführung**

Hier ein neuer Kabelkanal, dort ein Stück neuer Teppichboden. Dies war die Realität der Bibliotheksrenovierung in den vergangenen zehn Jahren. Eine Sanierung des gesamten Kerngebäudes der Bibliothek, also der kompletten Bereiche G, S und Informationszentrum? Was schon lange als notwendig erkannt und gewünscht war, aber nicht realisierbar schien, wird nun wahr: An der Universität Konstanz werden 18.000 Quadratmeter Bibliotheksläche saniert.

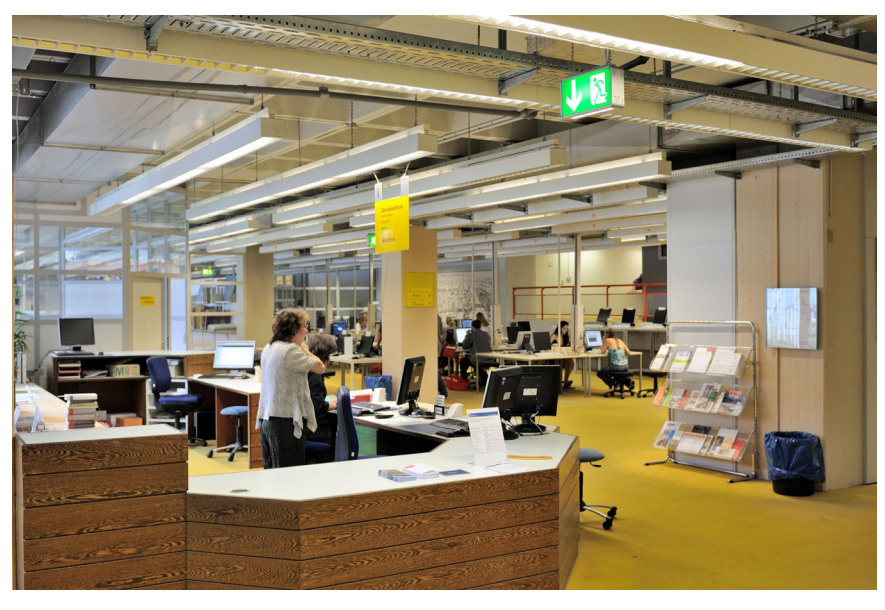

Bild 1: Das Informationszentrum vor der Schließung.

#### **Vorgeschichte**

Die Schließung der Bibliothek im November 2010 aufgrund von Asbestfunden war ein Schock für die gesamte Universität, für die Wissenschaftler/innen, für die Studierenden und natürlich auch für die Bibliotheksmitarbeiter/innen. Seitdem sind 16 Monate vergangen, in denen sich vieles getan hat: Der Betrieb in den Bereichen J und N wurde organisiert und in Routine überführt, die Bücherreinigung und Auslagerung in das Außenmagazin wurde geplant und begonnen, und es wurden Finanzmittel sowohl für die Sanierung der Bibliothek als auch für den notwendigen Interimsbetrieb beantragt und bewilligt. Dafür war eine enge Abstimmung zwischen den beteiligten Ministerien (Ministerium für Wirtschaft und Finanzen, Ministerium für Wissenschaft und Kunst),

Vermögen und Bau Baden-Württemberg (Amt Konstanz) als Eigentümer der Universitätsgebäude sowie der Universitätsleitung mit den beteiligten Abteilungen (Facility Management, Haushaltsabteilung) und natürlich der Bibliothek nötig. Dass die Maßnahmen in so kurzer Zeit bereits so weit fortgeschritten sind, ist auch auf die höchst effektive Zusammenarbeit aller Beteiligten zurückzuführen. Denn jetzt, im Frühjahr 2012, sind Bücherreinigung

und -auslagerung fast abgeschlossen, so dass der

Rückbau in den belasteten Bereichen beginnen kann. Gleichzeitig liegt die grundlegende Planung für den Wiederausbau der Bibliotheksbereiche vor und kann nun im Detail weiter betrieben werden. Für diese Planung konnte bereits auf Überlegungen zurückgegriffen werden, die von uns seit dem Jahr 2008 vorgedacht wurden. Vor allem für das Informationszentrum als zentralem Bereich und "Gesicht" der Bibliothek existierte bereits eine Reihe von Vorüberlegungen, die bereits in der Schublade warteten. Von Vermögen und Bau wurde für die Sanierung das Stuttgarter Architekturbüro Ernst<sup>2</sup> ausgewählt, das sowohl in Sanierungsprojekten seine Leistungsfähigkeit bewiesen als auch in Bibliotheksprojekten

seine Kreativität gezeigt hat. Mit diesem starken Partner werden nun die Planungen und deren Umsetzung weiter vorangetrieben. Dieser Prozess wird bibliotheksintern von einer Arbeitsgruppe begleitet und universitätsintern breit diskutiert (Studierendenvertretungen, Ausschuss für Kommunikation und Information, Universitätsrat, Senat).

#### **Grundlagen und Überblick**

Die Planung für den Wiederausbau fußt auf der festen Überzeugung, dass trotz der rasanten Digitalisierung von Inhalten die Bibliothek als Ort auch in Zukunft unverzichtbar sein wird. Diese Grundannahme der Planenden wird auch von der Universitätsleitung geteilt. Dass eine Bibliothek aber schon heute – und erst recht in zehn oder zwanzig Jahren – andere Anforderungen erfüllen muss und anders

aussehen wird als in den siebziger Jahren, versteht sich von selbst.

Grundlage für die Sanierung unserer Bibliothek ist das Konzept der Information Commons, das sich seit etwa zehn Jahren durch die Diskussion zum Bibliotheksbau zieht<sup>1</sup>. Es beinhaltet u.a.

- die räumliche Verbindung von universitären Services, v.a. der Bibliothek und des Rechenzentrums, an einer Stelle,
- die Flexibilisierung von Arbeitsplätzen für Benutzer/innen, je nach dem aktuellen Bedarf, sowie
- generell die Veränderung der Bibliothek hin zu einem Ort einzelnen und gemeinsamen Lernens und Arbeitens, wobei diese Prozesse in der Regel elektronisch unterstützt ablaufen.

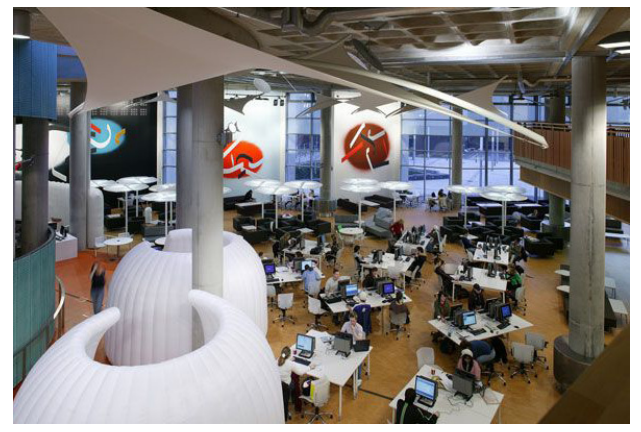

Bild 2: Information Common am Saltire Centre, Glasgow Caledonian University. Quelle: http://placebook.bdp. com/wp-content/uploads/2011/05/Saltire\_Large\_Internal-Main.jpg

Ein solches Konzept lässt sich bei der Planung eines neuen Bibliotheksgebäudes auf der grünen Wiese natürlich einfacher umsetzen als bei einer Sanierung im Bestand, noch dazu bei einem Gebäude wie dem unseren, das vollständig in die Uni hinein gebaut und durch seine statisch tragende Regalanlage in den Bereichen G und S maßgeblich geprägt ist. Umso wichtiger sind die klare Zuordnung von Funktionen zu einzelnen Bereichen und die angemessene Nutzung der jeweiligen Flächen.

Für die Konstanzer Bibliothek sind die Bereiche G und S mit den dort existierenden (und während der Sanierung verbleibenden) Regalanlagen ein maßgeblicher Baustein im Bestand. Auf der anderen Seite sind sowohl das Informationszentrum als auch die Übergänge zwischen den Bereichen G und S auf vier Ebenen lexible Flächen mit zusammen 5.000 Quadratmetern. Für die Wiederausbauplanung bedeutet dies eine Konzentration der Medienbestände in den Bereichen G und S und eine flexible Nutzung im Sinne der Information Commons im Informationszentrum und in den Übergangsbereichen. Die wichtigsten Maßnahmen für die einzelnen Bereiche

werden im nächsten Abschnitt dargestellt. Betrachtet man die zu sanierenden Bibliotheksbereiche insgesamt, so gilt für die Sanierung folgendes:

- Der Rückbau aller asbesthaltigen Bauteile erfolgt komplett. Dazu gehört auch ein großer Teil der Außenwände der Bibliothek hin zu den Fachbereichen; diese müssen ersetzt werden.
- Der Rückbau erfolgt bis auf den Rohbauzustand: Die gesamte Infrastruktur (Heizung, Lüftung, Elektro, Netz etc.) sowie alle Einbauten (Theken, Tische, Kunst, Bodenbeläge etc.) werden entfernt<sup>2</sup>.
- Der Wiederausbau erfolgt im Rahmen der inanziellen Möglichkeiten – auf einem technisch hochwertigen und zukunftsfähigen Standard. Dies ist umso wichtiger, weil dann in den nächsten Jahren keine weitere Sanierung mehr möglich sein wird. Es wird also z.B. eine komplett neu konzipierte Lüftungsanlage eingebaut, und die Netzinfrastruktur wird qualitativ und quantitativ auf dem derzeit möglichen Stand der Technik sein.
- Lärmschutz wird ein vorrangiges Ziel bei der Sanierung sein. Dies betrifft die Hauptverkehrs-, Kommunikations- und Arbeitslächen. Dies ist v.a. aufgrund der offenen Gebäudestruktur in den Bereichen G und S eine echte Herausforderung.
- Transparenz innerhalb der Bibliothek, aber auch zu den umliegenden Universitätsbereichen wird ein prägendes Element der Raumgestaltung sein. Dies wird sich in einem hohen Anteil an Glasflächen zeigen.

#### **Zukünftige Gestaltung einzelner Bereiche**

#### **Informationszentrum**

Das Informationszentrum wird auch zukünftig das "Gesicht" der Bibliothek sein. Hier sind der zentrale Ein- und Ausgang, Ausleihe und Rückgabe, Beratung und Support, Arbeitsplätze und Mediothek untergebracht. Hinzu kommen zukünftig ein Bibliothekscafé mit einem integrierten Eltern-Kind-Bereich sowie ein Living Lab.

1. Der zentrale Ein- und Ausgangsbereich wird nach Südwesten verlegt. Er befindet sich zukünftig gegenüber dem StudierendenServiceZentrum, womit die wichtigsten universitären Beratungsstellen für Studierende räumlich gebündelt werden. Beim Betreten der Bibliothek fällt der Blick direkt auf die Ausleihe (2.) und die Beratungsstellen (3.) und öffnet sich auf den dahinter liegenden "Stangengarten" im Freibereich.

14

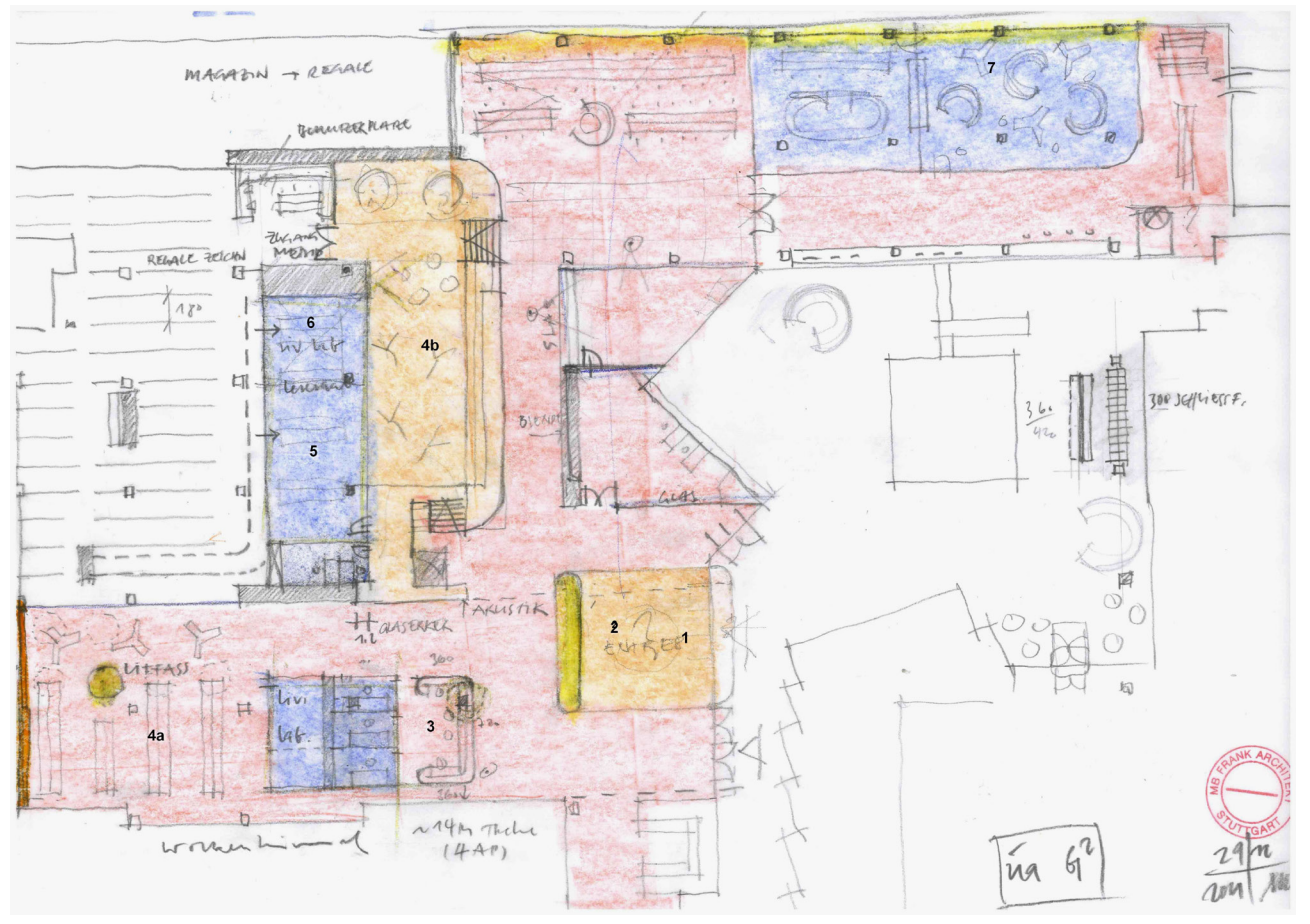

Bild 3: Planungsstand für das Informationszentrum im Frühjahr 2012

2. Im zentralen Ein- und Ausgangsbereich werden auch Ausleihe und Rückgabe angesiedelt sein. Hier wird es sowohl Selbstausleihstationen als auch eine Theke für Personal – auch des Benutzungsservices – geben. Die Einführung von RFID ist zum aktuellen Zeitpunkt noch in der Entscheidungsfindungsphase. Für den Fall einer Einführung von RFID ist auch ein Rückgabeautomat geplant.

3. Die Beratungsservices nehmen im Informationszentrum einen prominenten Raum ein. Neben der bibliothekarischen Information wird dort auch der Support des Rechenzentrums untergebracht sein. Hinter der Theke wird sich ein Glaswürfel mit Rückzugsarbeitsplätzen für die Information und den Rechenzentrums-Support anschließen. Hier wird neu – im Rahmen des Serviceverbunds KIM – auch der 2nd level support (die "Werkstatt") untergebracht werden.

4. Im Informationszentrum wird es – ganz im Sinne der Information Commons - ein breites Spektrum an Arbeitsplätzen geben. Hierzu gehören u.a. IT-Arbeitsplätze an der Fensterfront zum Stangengarten (4.a) ebenso wie das mit legeren Arbeitsmöbeln ausgestattete Holzdeck (die bisherige Inf-Empore) mit den davorliegenden Sitzstufen (4.b).

5. Die Mediothek mit dem beaufsichtigten Lesesaal schließt sich an das Holzdeck an. Die Wände der Mediothek werden weitgehend verglast gehalten sein, um den Durchblick in die Mediothek mit allen Medienarbeitsplätzen zu ermöglichen.

6. Hier ist auch das Living Lab integriert, das als Raum ein dauerhaftes Experimentierfeld für studentisches und wissenschaftliches Arbeiten bieten soll. Die Verbindung von gedrucktem und elektronischem Bestand, von realem und virtuellem Arbeiten soll hier weiter entwickelt werden. Einen ähnlich experimentellen Raum kann man derzeit im J-Gebäude (J409) besichtigen (und auch bald nutzen). 7. Etwa im Bereich der bisherigen Schalterhalle wird ein Bibliothekscafé mit Kaffee und Zeitungen entstehen, in dem Lernen und Arbeiten in besonders entspannter Atmosphäre möglich sein wird. Das Café wird – wie die gesamte Bibliothek – hinreichend mit WLan ausgestattet sein. Hier wird auch eine Eltern-Kind-Ecke entstehen, um dem vielfältigen Wunsch studentischer Familien zu entsprechen.

#### **Übergänge zwischen den Bereiche G und S**

Die vier Übergänge stellen wie das Informationszentrum flexibel nutzbare Zonen dar. Dem gestiegenen Bedarf an verschiedenartigen Arbeitsplätzen

begegnen wir mit spezieller Einrichtung auf diesen Flächen: In den Übergängen 2 und 3 werden flexibel nutzbare, gemischte Arbeitsplatzzonen entstehen. Hier wird ein PC-Pool integriert, der auch für die Lehre genutzt werden kann; ein zweiter wird auf der Ebene 3 (über der Wessenberg-Bibliothek) vorgesehen. Der Übergang 5 wird zu einer Gruppenarbeitszone mit mehreren kleineren Arbeitsräumen mit entsprechender Medienausstattung. Im Übergang 6 wird eine Ruhearbeitszone entstehen ("Lesesaal"), die für ruhiges Einzelarbeiten vorgesehen ist. Damit sind die meisten derzeit denkbaren Arbeitsplatz-Settings abgedeckt; ein flexibles Umsteuern ist aber jederzeit möglich.

#### **Buchbereiche S und G**

Durch die statisch tragende Regalanlage sind die beiden Bereiche S und G relativ unflexibel. Es bietet sich deshalb an, die Medienbestände weitgehend in diesen Bereichen (sowie in den Bereichen J und N) unterzubringen. Lediglich die Lehrbuchsammlung ist derzeit für das Informationszentrum vorgesehen (Untergeschoss). Das bisherige Konzept, in G und S zwischen den Beständen Arbeitsplätze vorzusehen, wird weiterverfolgt. Der Buchbereich S wird aufgrund seiner sehr offenen Bauweise über sechs Ebenen niemals ein gänzlich ruhiger Bereich sein können, wohingegen der Buchbereich G explizit als Ruhe-Arbeitsbereich ausgewiesen werden soll und sich aufgrund seiner Architektur dafür auch eignet.

#### **Weitere Schritte**

Nach dem Abschluss der Bücherreinigung und –auslagerung wird zunächst in den Bereichen S und Informationszentrum der Rückbau (bis Herbst 2012) begonnen. Der Wiederausbau einschließlich Rückführung der Medien aus dem Außenmagazin soll dann nach der bisherigen Zeitplanung bis Herbst 2013 dauern. Dann werden für Studierende, Wissenschaftler/innen und Mitarbeiter/innen die schlimmsten Zeiten drangvoller Enge zu Ende gehen. Der Buchbereich G wird zeitversetzt saniert; im Wintersemester 2014/15 sollen schließlich die gesamten Bibliotheksbereiche der Universität wieder zur Verfügung stehen.

Insgesamt wird damit die Krise der Asbestschließung – trotz aller Unannehmlichkeiten und allen Aufwands – zu einer ungeheuren Chance für die Bibliothek und die Universität: Die Literatur- und Informationsversorgung und das studentische Arbeiten erhalten so einen an die aktuellen Erfordernisse angepassten Ort, in dem auch die Verbindung von gedrucktem und elektronischem Material im Sinne einer Blended Library neu gelebt werden kann.

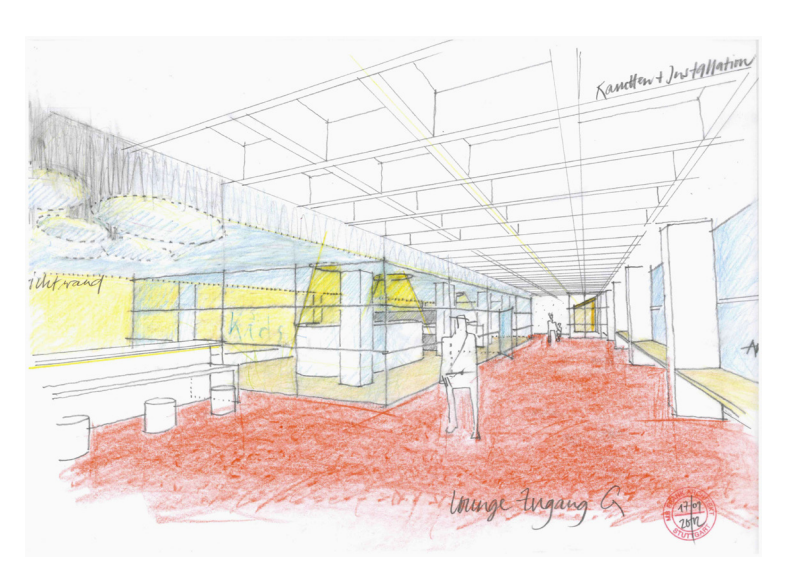

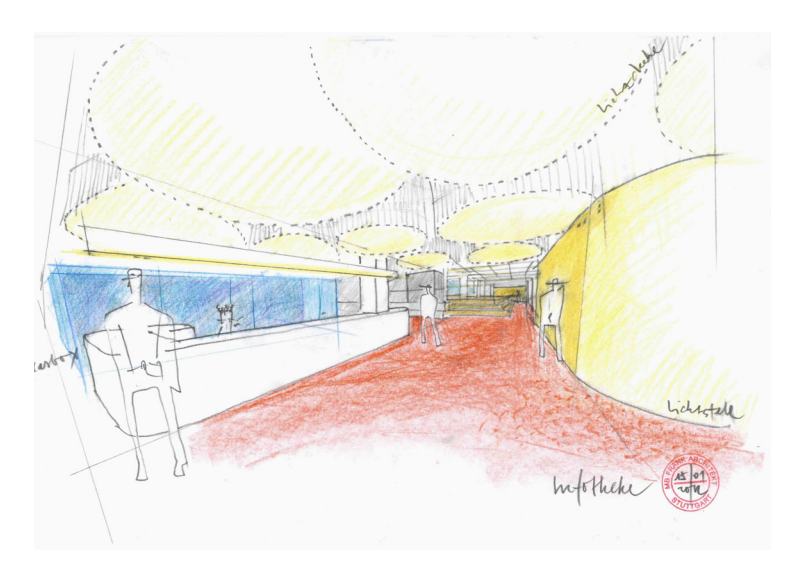

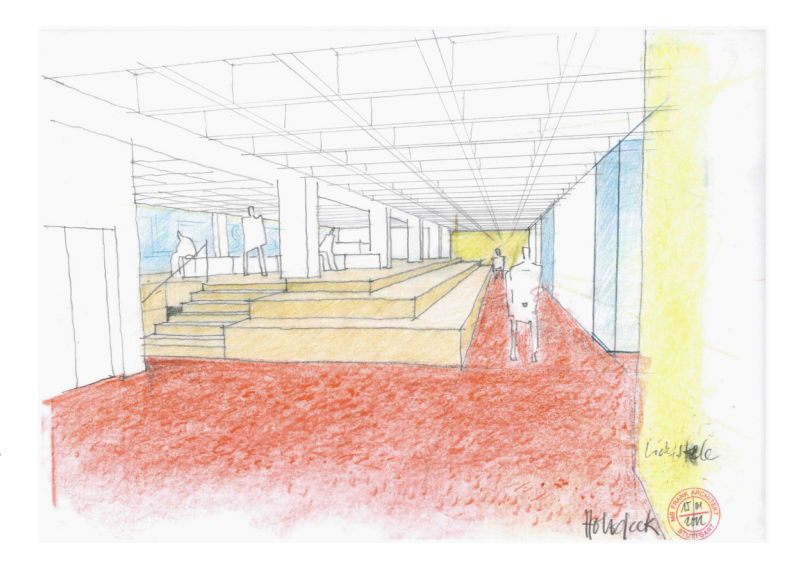

1 Vgl. Wiestler, S. (2009). Lernzentren in Bibliotheken: Entwicklung eines neuen Konzepts für das Informationszentrum der Bibliothek der Universität Konstanz. Konstanz: Konstanzer Online-Publikationssystem (KOPS). [urn:nbn:de:bsz:352-opus-88491] (25.03.2012) 2 Die Kunstobjekte werden gereinigt, eingelagert und nach der Sanierung wieder eingebaut. (Die Teppichböden übrigens nicht.)

# Blended Library

## Im Sinne der Wissenschaft – eine holistische Arbeitsumgebung für die Wissensarbeit der Zukunft

Roman Rädle Andreas Weiler Harald Reiterer Marc H. Scholl

#### **Einführung**

Im Projekt Blended Library<sup>1</sup> untersuchen Wissenschaftler der Arbeitsgruppen Mensch-Computer Interaktion und Datenbanken & Informationssysteme am Standort Konstanz sowie dem Institut für Wissensmedien am Standort Tübingen den Einsatz, Einfluss und Mehrwert von neuartiger Informationsund Kommunikationstechnologie (IKT) im Bereich der Wissensarbeit. Die Bibliothek der Universität Konstanz und die Universitätsbibliothek Tübingen unterstützen das gemeinschaftliche Projekt. Das Interesse der Kooperationspartner liegt insbesondere auf der nachhaltigen Verbesserung der zu Verfügung gestellten Arbeitsmedien (Produkteigenschaften) und der fachgemäßen Anpassung der Arbeitsmedien an die Arbeitsweisen (Prozesseigenschaften) der Bibliotheksnutzer.

#### **Motivation**

Betrachtet man die Ausgaben von wissenschaftlichen Bibliotheken, dann stellt man fest, dass in den vergangenen Jahren deutlich in den Erwerb elektronischer Medien investiert wurde. Für die Bibliothek der Universität Konstanz sind die Ausgaben für elektronische Medien im Vergleich zum Jahre 2004 sogar um mehr als das zehnfache angestiegen<sup>2</sup>. Nichtsdestotrotz behalten analoge Medien ihren hohen Stellenwert und sind mittelfristig unabdingbar. Dies wurde bereits im Jahre 2001 von Sellen und Harper in ihrem Buch "The Myth of the Paperless Office" in aller Ausführlichkeit beschrieben. Auch heutzutage bedienen sich Wissensarbeiter in ihrer alltäglichen Arbeit sowohl digitaler als auch analoger Medien. Gleichwohl ist dies eher eine Koexistenz der beiden Medienarten und insbesondere an den Nahtstellen von analog zu digital und vice versa sind die Medienbrüche noch immer spürbar. So werden digitale Inhalte von Lesern häufig auf Papier gedruckt, um sie mit einem Stift annotieren zu können. Umgekehrt werden Mitschriften oder Notizen mithilfe von Scannern oder durch schmuckloses Abtippen digitalisiert, um sie in andere digitale Dokumente einzubetten oder zu archivieren. Letzteres ermöglicht eine com-

putergestützte Suche in den persönlichen Daten. Das Ziel der Blended Library ist es die erwähnten Medienbrüche aufzulösen und die Koexistenz der Medien in eine Interaktion miteinander umzuwandeln. Hierbei bedient man sich neuartiger IKT um die Lücke zwischen der realen Welt und den digitalen Informationsräumen zu schließen. Beispielsweise können analoge Mitschriften oder Kennzeichnungen in Dokumenten automatisch und ohne weiteres Zutun des Verfassers digital protokolliert und verfügbar gemacht werden. Notizen, welche zu einem Buch gemacht werden, können automatisch mit dem physikalischen Gegenstand oder sogar der aktuell geöffneten Buchseite verknüpft werden, um später die Zusammenhänge zwischen dem Ursprungsdokument und den Notizen wiederherstellen zu können. Dies ist nur ein denkbares Anwendungsbeispiel innerhalb der Blended Library.

#### **Bedarfsanalyse**

Um letztlich den Anforderungen an eine Bibliothek der Zukunft und den Wünschen der Bibliotheksbenutzer gerecht zu werden, wurde im Vorfeld eine Bedarfsanalyse durchgeführt. Im Rahmen einer Benutzerbefragung wurden Bedürfnisse und Probleme aufgedeckt, die Studierende und akademische Mitarbeiter im Bereich der Wissensarbeit haben. Dazu wurde vom 22.12.2012 bis 16.02.2012 ein Fragebogen online bereitgestellt und über den E-Mailverteiler der Universität Konstanz kommuniziert. Außerdem wurde der Fragebogen in Papierform ausgelegt, um gerade technik-averse Benutzer der Bibliothek zu erreichen. Insgesamt haben 682 Mitglieder der Universität Konstanz auf den Fragebogen geantwortet. Davon sind 599 Studierende der Universität Konstanz und 83 akademische Mitarbeiter. Verglichen mit der Studierendenstatistik vom WS 2011/2012 der Universität Konstanz konnte somit ein Rücklauf von 5,63% erzielt werden. Die Repräsentativität der Umfrage konnte bereits bestätigt werden. Weitere Analysen werden in den nächsten Wochen folgen und auf der Projekt-Webseite<sup>3</sup> veröffentlicht.

#### **Living Lab**

Auf den Erkenntnissen der Umfrage basierend sollen im Verlauf des Projektes Ideen und Konzepte sowie spezielle Hard- und Software entwickelt werden, um die Anforderungen eines Wissensarbeiters zu erfüllen. Anschließend werden Prototypen in einem "Living Lab" (Følstad 2008) (Abbildung 1) mit ausgewählten Benutzern der Bibliothek auf deren Gebrauchstauglichkeit überprüft. Bewährte "Best-Practice" Beispiele sollen dann im Sinne der Nachnutzbarkeit im künftig umgestalteten Informationsbereich der Bibliothek der Universität Konstanz allen Benutzern zur Verfügung gestellt werden. Im Folgenden werden die bisher entwickelten Anwendungen vorgestellt.

Abbildung 1: Ein 3D Raumsketch eines Arbeitsplatzes in der Blended Library im Sinne eines "Living Lab". Der Nutzer wird bei seinen Aufgaben von verschiedenster neuartiger Informationsund Kommunikationstechnologie unterstützt. Die Technologie rückt durch eine Integration in die Architektur des Raumes in den Hintergrund wodurch der Benutzer sich stärker auf seine Aufgaben konzentrieren kann.

#### **Literatur- und Internet-Recherche als Anwendungsbeispiele**

Im Rahmen des Projektes Blended Library wurden bis zum jetzigen Zeitpunkt zwei Anwendungen geschaffen, welche den Benutzer primär bei der Recherche und Informationsbeschaffung unterstützen sollen. Bei beiden Anwendungen werden neue interaktive Endgeräte und zukunftsweisende Visualisierungen eingesetzt. Durch die Kombination von verschiedenen Eingabe- und Ausgabegeräten (z.B. multi-touch Tisch, digitaler Stift und Wanddisplay) wird eine innovative Umgebung für die Benutzer des "Living Lab" geschaffen. Die folgenden zwei Abschnitte stellen die Konzepte der beiden Anwendungen dar.

#### **Facet-Streams++**

Der Prototyp Facet-Streams++ bietet den Benutzern vielseitige Möglichkeiten den gesamten lokalen Bestand der Bibliothek der Universität Konstanz inklusive aller digitalen Medien aus dem Konstanzer Online-Publikations-System (KOPS) zu durchsuchen und zu explorieren. Der Datenbestand umfasst somit über 1,5 Millionen Medien. Um eine efiziente und schnelle Suche in der sehr großen Datenmenge zu gewährleisten, wird das Datenbanksystem BaseX<sup>4</sup> für die Datenhaltung und die Anfrageverarbeitung eingesetzt. Bei Facet-Streams++ (siehe Abbildung 2) verwenden die Benutzer einen multi-touch Tisch für die interaktive Recherche im Medienbestand. Durch die intuitive Gestaltung der Bedienungsoberläche und den Einsatz von digitalen Stiften für die Eingabe von Suchbegriffen wird es dem Benutzer ermöglicht auf Erlerntem aufzubauen und die häufig komplexen Anfragen visuell und intuitiv zu formulieren.

Für die Eingabe der verschiedenen Parameter einer Suchanfrage werden kleine Glasbausteine, sogenannte Such-Tokens, auf den multi-touch Tisch

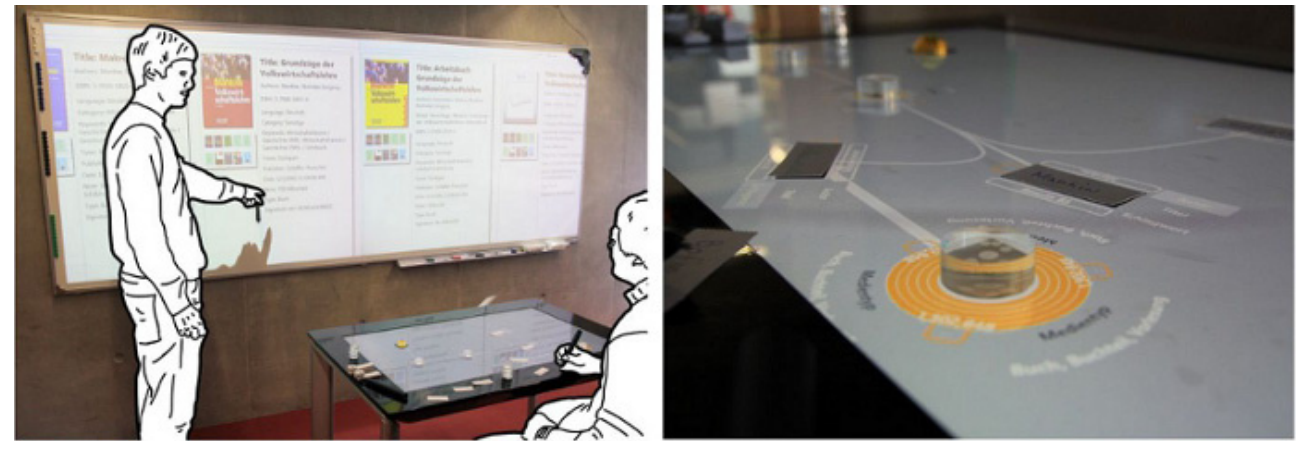

Abbildung 2: Facet-Streams++ unterstützen die kollaborative und facettierte Recherche im lokalen Bestand der Bibliothek der Universität Konstanz. Die Recherche kann mithilfe von Stichwortsuche verfeinert und die Ergebnismenge weiter eingeschränkt werden.

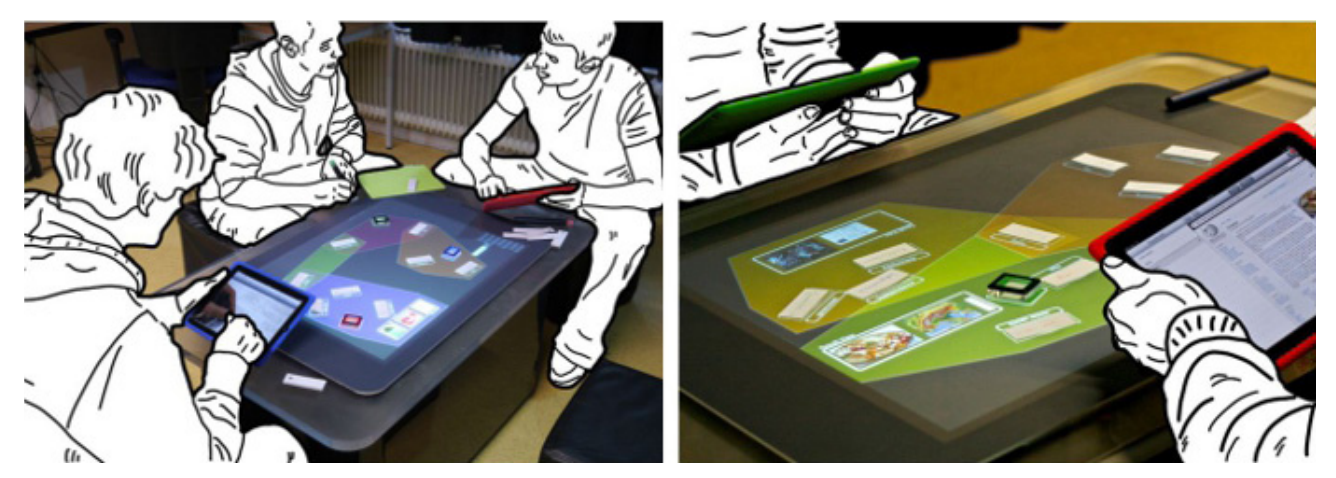

Abbildung 3: Die kollaborative Suche im World Wide Web wird bei TwisterSearch in die drei Phasen "Vor-der-Suche", "Während-der-Suche" und "Nach-der-Suche" unterteilt. Bevor die Suche beginnt wird der Suchraum mithilfe einer Brainstorming-Phase eingegrenzt. Hierzu werden Stichworte auf einem für alle sichtbaren multi-touch Tisch gesammelt. Danach indet die individuelle Suche parallel auf den persönlichen Geräten statt. Als relevant empfundene Inhalte können an den Tisch gesendet und wiederum für alle sichtbar dargestellt werden.

aufgelegt. Beim Auflegen eines Such-Tokens werden dem Benutzer alle möglichen Suchkriterien, auch Facetten genannt, angezeigt und bei Auswahl eines Facettenwerts die Anzahl der aus der Suchanfrage resultierenden Ergebnistreffer berechnet. Die Einstellung der Suchanfrage kann hierbei, durch das auflegen von mehreren Such-Tokens, parallel von mehreren Benutzern erweitert oder angepasst werden. Durch das Verbinden der einzelnen Such-Tokens und Stichwörter wird ein visuelles Anfrage-Netzwerk aufgebaut, welches im Hintergrund automatisch zu einer Boole'schen Logik umgewandelt wird. Diese Datenbankanfragen können aus vielen verschachtelten Unteranfragen bestehen und dadurch sehr komplex werden. Dieser Prozess bleibt durch die Hilfe einer einfachen visuellen Metapher für den Benutzer verborgen. Die Ergebnisse des Rechercheprozesses können dann in verschiedenen interaktiven Visualisierungen z.B. an einem wandgroßen Display dargestellt werden. Anschließend kann die Ergebnismenge, mit einem digitalen Stift, zusätzlich gefiltert, sortiert oder gruppiert werden. Die einzelnen Ergebnisse enthalten den aktuellen Ausleihstatus und die Signatur, mit welcher der exakte Standort im Freihandbestand der Bibliothek der Universität Konstanz gefunden werden kann.

#### **TwisterSearch**

Die Recherche im Internet gehört heutzutage neben der Recherche in den Katalogen und Medien der Bibliotheken zu den Basismethoden der Informationsbeschaffung. Wissenschaftliche Studien zeigen, dass die Informationsbeschaffung nicht nur aus der, im allgemeinen Sprachgebrauch häufig verstandenen, Suche selbst besteht, sondern eine Vor-der-Suche ("Before Search") und Nach-der-Suche ("After Search") Phase diese umschließen(Evans und Chi

2010). Während dieser Phasen wird häufig der Informationsaustausch mit sozialen Quellen (z.B. Kollegen oder Foren) gesucht, um den Kontext der Suche genauer zu spezifizieren bzw. die Suchstrategien nach und nach zu verfeinern.

Aus diesem Grund wurde neben der Recherchemöglichkeit im lokalen Katalog die Anwendung Twister-Search (siehe Abbildung 3) geschaffen, mit welcher die kollaborative Recherche im World Wide Web (WWW) ermöglicht wird.

Das Ziel von TwisterSearch (Rädle et al. 2012) ist es in der Vor-der-Suche Phase die mitunter divergenten mentalen Modelle der Benutzer in einer Brainstorming-Phase mit Stift und Papier zu materialisieren und auf dem multi-touch Tisch in thematischen Gruppen anzuordnen bevor die individuellen und parallelen Web-Suchen auf den persönlichen mobilen Geräten beginnen. Durch die Vernetzung der Bedienungsoberläche des multi-touch Tisches mit tragbaren Eingabegeräten (z.B. Apple iPad) wird bei diesem Prototyp die gemeinschaftliche Recherche, wie aber auch die individuelle Recherche von jedem Teilnehmer miteinander kombiniert. In der Brainstorming-Phase werden Suchbegriffe zu einem vordefinierten Thema von allen Teilnehmern durch die Eingabe mit einem digitalen Stift am multitouch Tisch für alle Teilnehmer ersichtlich. In der nächsten Phase werden die abgegebenen Suchbegriffe durch die Benutzer in Gruppen angeordnet und somit thematisch sortiert. Jedes einzelne Cluster (Gruppe von Suchbegriffen) kann anschließend einem oder mehreren Benutzern zugeteilt werden. Hierbei hat jeder Benutzer seinen eigenen persönlichen Suchbereich in welchem er nach Ergebnissen für die zugeteilten Suchbegriffe im WWW sucht. Die Recherche wird dann von den individuellen Benutzern durchgeführt und die Ergebnisse werden wieder am multi-touch Tisch zusammengetragen. Durch eine Übertragung der Ergebnisse der einzelnen Rechercheprozesse von den tragbaren Geräten an den multi-touch Tisch werden diese zu einer Sammlung aller Ergebnisse kombiniert und dargestellt. Der aufgeteilte Rechercheprozess erlaubt es somit allen beteiligten Benutzern eine individuelle Suche durchzuführen, um anschließend die persönlichen Suchergebnisse der gesamten Benutzergruppe zur Verfügung zu stellen. Diese Sammlung kann dann wiederum in der Gruppe gemeinschaftlich exploriert und diskutiert werden.

Für die dauerhafte Speicherung der Daten wird in diesem Prototyp ebenfalls BaseX eingesetzt. Im Hinblick auf eine Nachnutzbarkeit über die Projektlaufzeit hinaus bedeutet dies, dass alle Prototypen mit dem gleichen Datenformat arbeiten und zukünftig der Datenaustausch zwischen den Anwendungen ermöglicht werden kann.

#### **Ausblick und Fazit**

In diesem Beitrag wurde der aktuelle Zustand des Projektes Blended Library vorgestellt. Das Projekt Blended Library startete im Januar 2011 und endet im Dezember 2013. Bis dahin werden weitere Ideen und Konzepte, welche die Lücke zwischen analogen und digitalen Medien schließen sollen, entwickelt und deren Tauglichkeit anhand von Prototypen untersucht. Durch den Einsatz der sich stetig entwickelnden technischen Möglichkeiten tragen die Entwicklungen des Projektes dazu bei, dass der Prozess der Wissensarbeit effektiv und efizient, sowie aber auch kreativ und attraktiv für die einzelnen Benutzer wie aber auch Benutzergruppen gestaltet werden kann. Die Kombination der realen und digitalen Welt und das nahtlose Zusammenarbeiten der verschiedenen Systeme führen hierbei zu einer ganz neuen Qualität der Wissensarbeit. Nach und nach sollen Systeme die sich in der Testphase bewährt haben in den Alltagsbetrieb überführt werden, sodass am Ende eine hohe Nachnutzbarkeit von Konzepten aus dem Projekt Blended Library sichergestellt werden kann.

1 Das Projekt Blended Library wird gefördert vom Ministerium für Wissenschaft, Forschung und Kunst Baden-Württemberg

2 Die Aussagen basieren auf den Daten des BIX Bibliotheksindex: www.bix-bibliotheksindex.de (zuletzt besucht am 22.03.2012)

3 Blended Library Projekt-Webseite: www.blendedlibrary.de

4 XML Datenbank BaseX: www.basex.org

#### Literatur:

(Evans und Chi 2010): Evans, B. M., and Chi, E. H. (2010). An elaborated model of social search. Information Processing & Management, 46(6), 656-678. Elsevier Ltd. doi:10.1016/j.ipm.2009.10.012

(Følstad 2008): Følstad, A. Living labs for innovation and development of information and communication technology: a literature review. The Electronic Journal for Virtual Organziations and Networks, 10 (August), 2008, 99-131.

(Rädle et al. 2012): Rädle, R., Jetter, H-C., Reiterer, H. TwisterSearch: A distributed user interface for collaborative Web search. To appear: 2nd Workshop on Distributed User Interfaces: Collaboration and Usability (a CHI 2012 Workshop), Austin, Texas, USA, May 2012. (Sellen und Harper 2001): Sellen, A. J., and Harper R. H. R.The Myth of the Paperless Ofice.MIT Press, 2001.

# "Velkommen til Roskilde Universitetsbibliotek"

## Mit dem ERASMUS Personalmobilitätsprogramm in Dänemark

## Isabell Leibing

Im Rahmen des ERASMUS Personalmobilitätsprogramms durfte ich im September 2011 für eine Woche nach Dänemark reisen. Dort habe ich die Bibliothek der Universität Roskilde<sup>1</sup> besucht. Die Ziele des Programms sind unter anderem eine "Internationalisierung der Hochschule durch Erfahrungsaustausch innerhalb des europäischen Hochschulraumes" sowie "Fort- und Weiterbildungsmaßnahmen für Hochschulpersonal aus verschiedensten Arbeitsgebieten"<sup>2</sup>.

In der Regel dauert ein solcher Aufenthalt fünf Arbeitstage. Man nimmt Kontakt mit der gewünschten Hochschule bzw. Bibliothek auf und benötigt im zweiten Schritt ein Einladungsschreiben und ein "work programme". Nach Beendigung des Aufenthalts muss ein Bericht angefertigt werden und inkl. einem Bestätigungsschreiben der gastgebenden Einrichtung im Auslandsreferat abgegeben werden. Zusätzlich erfolgt die Abrechnung der Kosten, die bei einwöchigen Aufenthalten im Rahmen einer Dienstreise liegen.

#### **Die Universität Roskilde**

Die Universitäten Konstanz und Roskilde haben so manches gemeinsam:

Beide wurden als Reformuniversitäten gegründet (Konstanz 1966, Roskilde 1970, in Betrieb seit 1972) und beide sind als Campus-Universitäten mit einer zentralen Bibliothek konzipiert. Im Jahr 2001 hat die Bibliothek der Universität Roskilde einen Neubau auf dem Campus erhalten (Architekt: Henning Larsen).

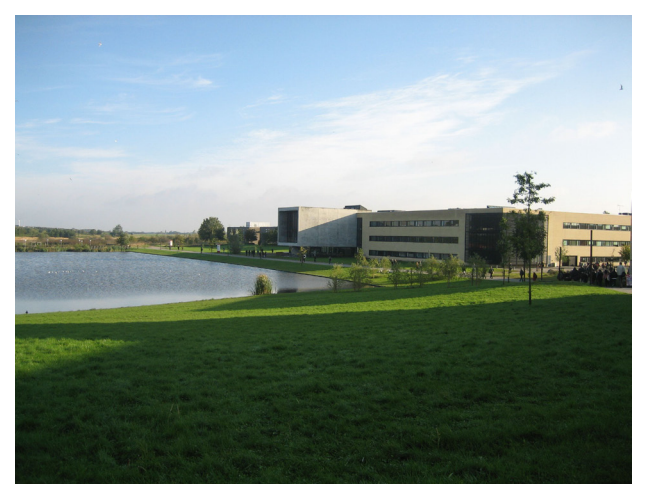

Campus der Universität Roskilde

In Roskilde galt es damals den traditionellen Universitäten mit strengen Hierarchien und Frontalunterricht einen Gegenentwurf mit neuen Lern- und Lehrformen entgegenzusetzen $^3$  . Bis heute wählt man zu Beginn des Bachelorstudiums nicht ein bestimmtes Studienfach, wie es in Deutschland üblich ist, sondern ordnet sich "nur" einer der drei "Wissenschaften" zu: Geistes-, Sozial- oder Naturwissenschaften. Zwei Jahre lang wird breit und interdisziplinär innerhalb dieser Wissenschaft studiert. Daran schließt sich ein einjähriges "specialised degree programme" an, mit dem man sich in einzelnen Fächern (zum Beispiel Geschichte und Philosophie) spezialisiert<sup>4</sup>.

Roskilde hat mittlerweile etwa 10.000 Studierende und ist die fünftgrößte Universität Dänemarks. In Dänemark gibt es keine generellen Studiengebühren. Im Gegenteil: Dänische Studierende haben Anspruch auf ein sogenanntes Grundeinkommen und erhalten vom Staat umgerechnet 300 bzw. 600 Euro im Monat, je nachdem, ob sie noch bei den Eltern wohnen oder nicht<sup>5</sup>. Dieses Geld ist nicht zweckgebunden und muss von den Studierenden nicht zurückbezahlt werden.

#### **Die Bibliothek der Universität Roskilde**

Die Bibliothek versorgt primär Forschung und Lehre, ist aber ebenso für die Öffentlichkeit geöffnet.

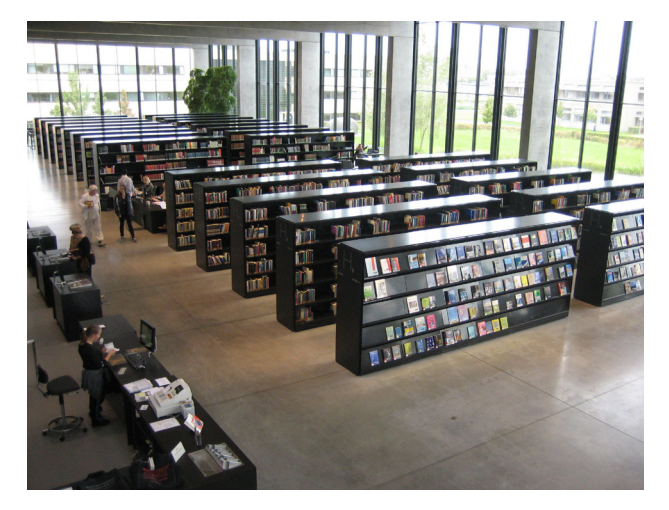

Bibliothek der Universität Roskilde

Daten zur Bibliothek: Stand 2010: Gesamtanzahl Medien: 847.736, davon Bücher 631.835 + AV-Medien 215.901; Ausleihen: 114.017 Fernleihe gebend 40.825, nehmend: 6.758 Fläche insgesamt: 7600 qm, davon sind 4500 qm öffentlicher Bereich 41,3 Stellen Personalstellen Quelle: http://rub.ruc.dk/en/about-library/noegletal/

Die Bibliothek hat während des Semesters von Montag bis Freitag jeweils von 8 – 19 Uhr geöffnet. Die Öffnungszeiten unterscheiden sich damit sehr stark von denen bei uns in Konstanz. Das liegt vor allem daran, dass Roskilde nur ca. 30 Minuten Zugfahrt von Kopenhagen entfernt liegt. Viele Studierende wohnen in Kopenhagen und nutzen daher in den Abendstunden und am Wochenende die dortigen Bibliotheken. Außerdem gibt es in Dänemark einen Dokumentlieferdienst, der die Bücher aus anderen Bibliotheken kostenfrei in eine ausgewählte Bibliothek liefert<sup>6</sup>. Voraussetzung ist, dass man in der Bibliothek, die beliefert wird, als Nutzer angemeldet ist. Zusätzlich gibt es in Dänemark den Service "books to your doorstep": Dieser Service ist mit dem deutschen "Subito"-Dokumentlieferdienst vergleichbar. Allerdings mit dem Unterschied, dass man das Medium nach Ende der Leihfrist in einer beliebigen Bibliothek abgeben darf, die es dann kostenfrei an die besitzende Bibliothek zurückschickt.

Die Bibliothek der Universität Roskilde bietet rund 300 unterschiedliche Arbeits- und Leseplätze, einige davon in extra Ruhearbeitsräumen ohne Computernutzung oder angenehmen Gruppenarbeitsräumen. Außerdem gibt es über die gesamte Bibliothek verteilt gut ausgestattete Einzelarbeitsplätze mit und ohne Computer sowie bequeme Sessel.

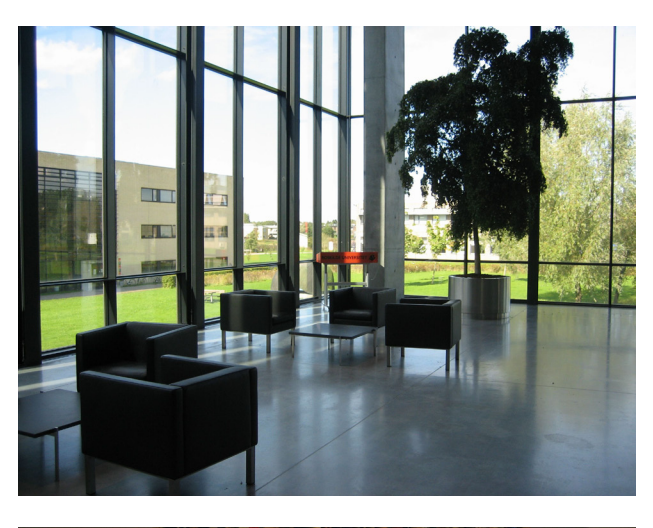

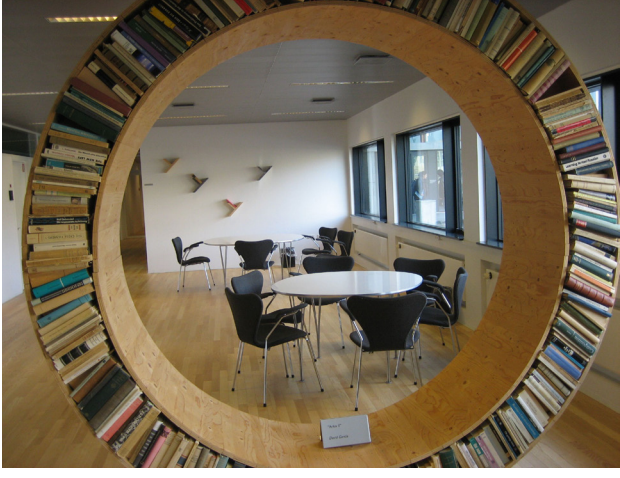

Gruppenarbeitsraum

Die zentrale Informationstheke ist zu den Uhrzeiten besetzt, zu denen auch das Bibliotheksgebäude geöffnet hat. In der Regel ist der Service mit zwei Personen parallel besetzt. Den Dienst übernehmen entweder Auskunftsbibliothekare oder Fachreferenten.

Die Kurse "Einführung in die Bibliothek" und die fachspezifischen Informationskompetenz-Kurse sind den unseren sehr ähnlich. Die Bibliothek bietet zusätzlich seit etwa drei Jahren den Service "Book a Librarian"<sup>7</sup> an. Hier erhalten die Studierenden Hilfe zur Selbsthilfe. In aller Regel nehmen die Studierenden diesen Service für Ihre Projekt- und Abschlussarbeiten in Anspruch, so dass die meisten Anfragen zu Beginn und am Ende des Semesters kommen. Über ein Formular auf der Website der Bibliothek können die Studierenden ihr Anliegen formulieren und einen Wunschtermin vorschlagen. Die Gruppengröße umfasst üblicherweise drei bis sieben Studierende. Das Angebot richtet sich aber ebenfalls an Masterstudierende, die einen Termin für sich alleine benötigen. Der Termin wird in der Regel für eine Stunde angesetzt. Die Erfahrung in Roskilde ist, dass, wenn man dem Service einen spezifischen Namen gibt, die

Wahrnehmung des Angebots gleich eine andere ist. Die Resonanz auf "Book a Librarian" ist enorm und die Studierenden geben sehr gutes Feedback. Vor allem haben die Studierenden das Gefühl, da tut die Bibliothek ganz konkret etwas für sie.

Die Bibliothek bietet außerdem in Kooperation mit den Fachbereichen den Kurs "publication strategies" an. Für diesen Kurs werden Verlagsvertreter bzw. Gutachter eingeladen. Das Ziel des Kurses ist es, dass die TeilnehmerInnen verstehen, wie Begutachtungsprozesse ablaufen bzw. die Kriterien kennenlernen, wann ein Artikel angenommen wird und wann nicht. Der Kurs erstreckt sich über zwei Tage und die TeilnehmerInnen erhalten dafür ECTS-Punkte.

Die WissenschaftlerInnen werden an der Universität animiert, ihre Forschungsergebnisse nicht einfach nur in Papierform zu veröffentlichen, sondern neue Wege zu gehen, um die Forschung der fachlichen "community" und der allgemeinen Öffentlichkeit zugänglich zu machen: Interviews in Zeitungen, podcasts usw. Hierbei unterstützt die Bibliothek die WissenschaftlerInnen in Kooperation mit dem Rechenzentrum.

An der Universität wurde die "Academic IT Initiative" (AIT) gegründet<sup>8</sup>. Sie unterstützt die Lehrenden bei der Einbindung neuer Medien in Lehre und Forschung und veranstaltet dafür regelmäßig Workshops. Der Raum, in dem diese Workshops stattfinden, befindet sich in der Bibliothek und nennt sich "cinema". Die AIT lies sich dafür von EDUCAUSE inspirieren. EDUCAUSE ist eine Non-Profit-Organisation, deren Ziel es ist, die intelligente Nutzung von Informationstechnologie in der Bildung zu fördern<sup>9</sup>. Die technische Ausstattung umfasst neben Beamer und Abspielgeräten für DVD etc. auch eine Playstation und eine Wii-Konsole. Die Wände des Raumes und die Tische sind alle mit Spezialstiften beschreibbar.

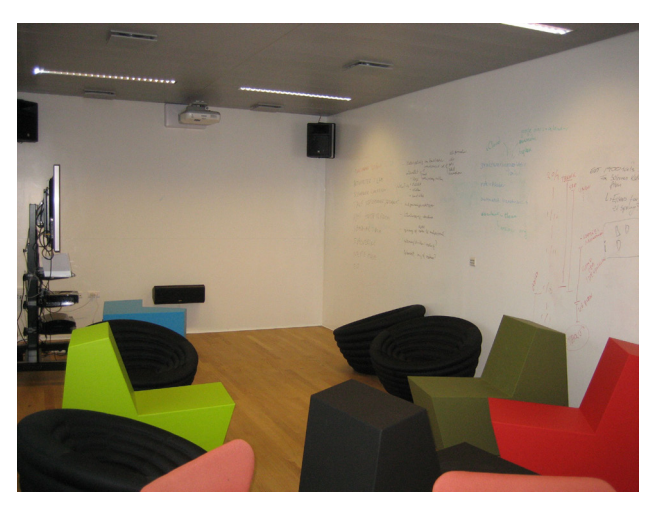

Cinema

Der Raum ist mit gemütlichen Möbeln ausgestattet. Auch für Studierende besteht die Möglichkeit diesen Raum nach Anmeldung zu nutzen, was häufig in Anspruch genommen wird.

Direkt neben dem "Cinema" gibt es einen kleineren Raum. Dort stehen DVD- und Videorecorder bereit. Außerdem ist der Raum für Skype-Konferenzschaltungen ausgestattet.

Und zum Schluss wieder eine Gemeinsamkeit mit unserer Bibliothek. Auch die Bibliothek der Universität Roskilde hat sich für die Literatursuchmaschine "Summon" der Firma "Serials Solutions" entschieden.

Außerdem hatte ich im Rahmen dieser Woche die Möglichkeit die Bibliothek der "Copenhagen Business School" und die "Dänische Königliche Bibliothek" zu besichtigen.

#### **Copenhagen Business School**

Die "Copenhagen Business School" (CBS) ist eine der größten Wirtschaftshochschulen in Europa mit rund 18.000 Studierenden. Die Hochschule hat drei Bibliotheksstandorte<sup>10</sup>.

Die Hauptbibliothek befindet sich am "Solbjerg Plads 3" und ist zu folgenden Zeiten geöffnet: Montag bis Freitag von 8 – 23 Uhr, Samstag und Sonntag von 8 – 22 Uhr und an Feiertagen von 10 – 22 Uhr. Die Bibliothek bietet 240 Arbeitsplätze, sieben Gruppenräume, "computer labs" mit 130 Plätzen und einen Lesesaal mit 80 Plätzen.

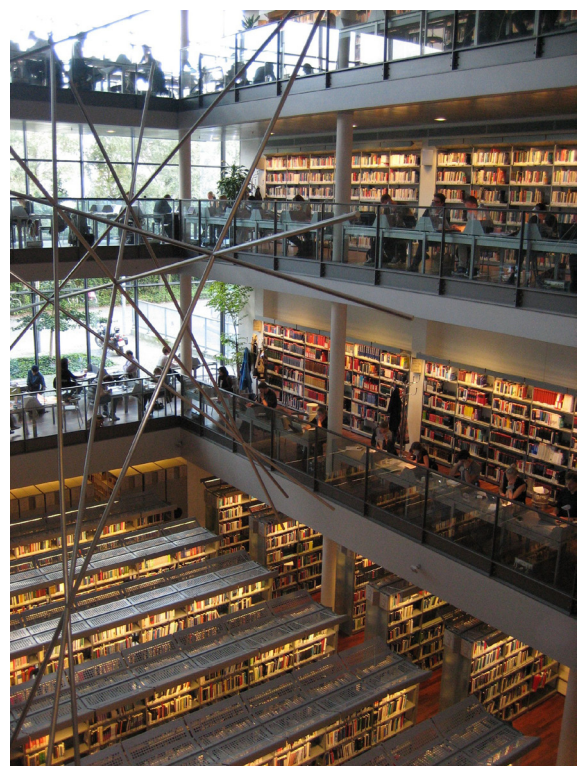

Hauptstandort "Solbjerg Plads 3"

Daten zur Bibliothek:

Stand 2010: etwa 400.000 Printmedien, davon 225.736 Bücher und 248 gedruckte Zeitschriftenabos. Außerdem 22.600 eJournals + 71.470 eBooks. 3.784.284 Zugriffe auf elektronische Quellen. 1.208.128 Besucher Quelle: http://www.cbs.dk/en/Library/About-thelibrary/Facts/Organisation/Key-figuers

Das Ungewöhnliche an der Bibliothek ist, dass der Standort "Porcelænshaven 26" nicht mehr als Bibliothek im klassischen Sinne erkennbar ist. Seit etwa fünf Jahren ist dieser Standort "buchfrei", es stehen also keine Medien mehr in den Räumen. Vor einem Jahr wurde dann entschieden, dort auch dauerhaft kein Personal mehr einzusetzen.

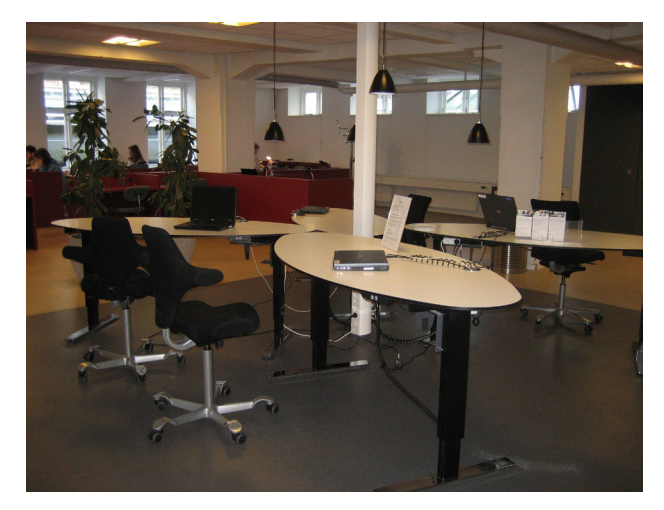

Standort "Porcelænshaven 26"

Diese Räumlichkeiten werden damit rein als Arbeitsplätze (Einzelarbeitsplätze und ein Gruppenarbeitsraum) genutzt und sind jeden Tag rund um die Uhr für die CBS-Studierenden nutzbar. Nachts ist der Zugang über die Student ID-Card gesteuert. Der Zutritt ohne ID-Card ist nur von Montag bis Freitag von 8 – 21 Uhr möglich. Über das Internet können sich die Studierenden einen Tisch reservieren, der komfortabel mit Stromanschluss und eigener Lampe ausgestattet ist. Das WLAN ist flächendeckend vorhanden. Alle zwei Tage schaut das Personal vorbei, ob alles in Ordnung ist. Das "System" funktioniert und wird von den Studierenden sehr gut angenommen.

#### **Die Dänische Königliche Bibliothek**

Ende der 80er Jahre haben sich die Dänische Königliche Bibliothek (Nationalbibliothek) und die Universitätsbibliothek zusammengeschlossen. Einer der Standorte ist auf dem "Slotsholmen" direkt am Wasser: Der "schwarze Diamant"<sup>11</sup> (dänisch: "Den Sorte Diamant") ist ein Anbau an das bisherige Gebäude der Nationalbibliothek und hat seinen "Spitznamen" aufgrund der Granitfassade erhalten.

Der neue Anbau, der 1999 eingeweiht werden konnte, beherbergt neben den Lesesälen der Bibliothek auch Räume für Ausstellungen und Konferenzen,

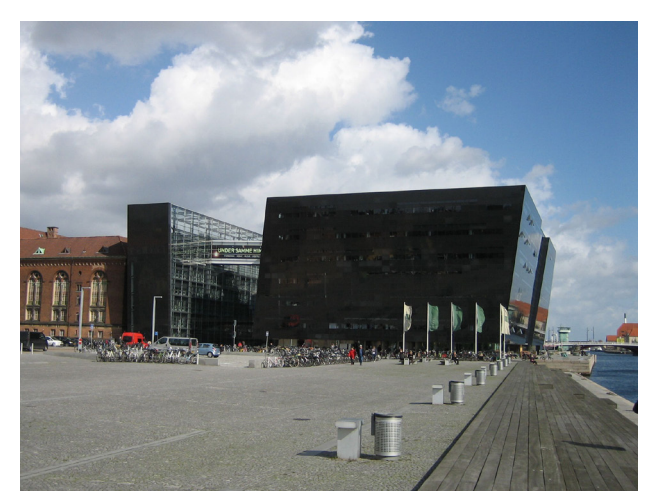

Der "Schwarze Diamant"

[1 http://rub.ruc.dk/en/](http://rub.ruc.dk/en/)

[2 http://www.international.uni-konstanz.de/erasmus/erasmus](http://www.international.uni-konstanz.de/erasmus/erasmuspersonalmobilitaet/)personalmobilitaet/

[3 http://www.ruc.dk/en/about-the-university/ru-history/](http://www.ruc.dk/en/about-the-university/ru-history/)

[4 http://www.ruc.dk/en/education/bachelor/basic-studies/](http://www.ruc.dk/en/education/bachelor/basic-studies/) [5 http://de.wikipedia.org/wiki/Studiengeb%C3%BChr#D.](http://de.wikipedia.org/wiki/Studiengeb%C3%BChr#D.C3.A4nemark)

C3.A4nemark

[6 http://bibliotek.dk/](http://bibliotek.dk/)

[7 http://rub.ruc.dk/en/for-students/book-a-librarian/](http://rub.ruc.dk/en/for-students/book-a-librarian/)

[8 http://www.ruc.dk/en/education/efter-og-videreuddannelse/](http://www.ruc.dk/en/education/efter-og-videreuddannelse/ait/academic-it/) ait/academic-it/

[9 http://www.educause.edu](http://www.educause.edu)

[10 http://www.cbs.dk/en/Library](http://www.cbs.dk/en/Library)

[11 http://www.kb.dk/en/dia/index.html](http://www.kb.dk/en/dia/index.html)

einen Konzertsaal und Museen. Die Bestände sind im bisherigen, jetzt angrenzenden Gebäude untergebracht.

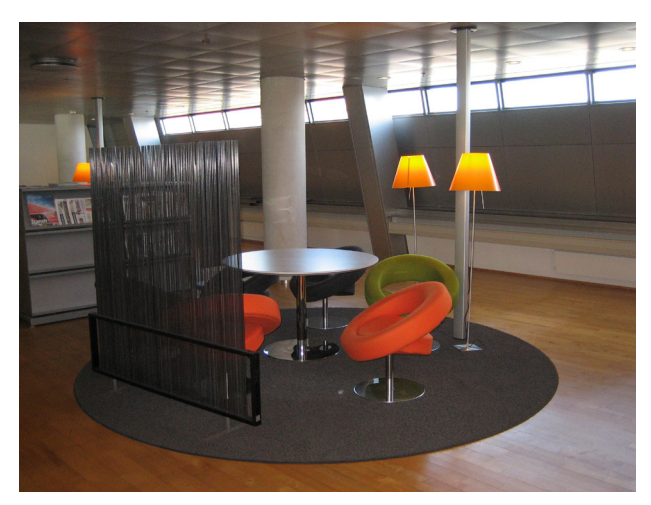

Leseecke

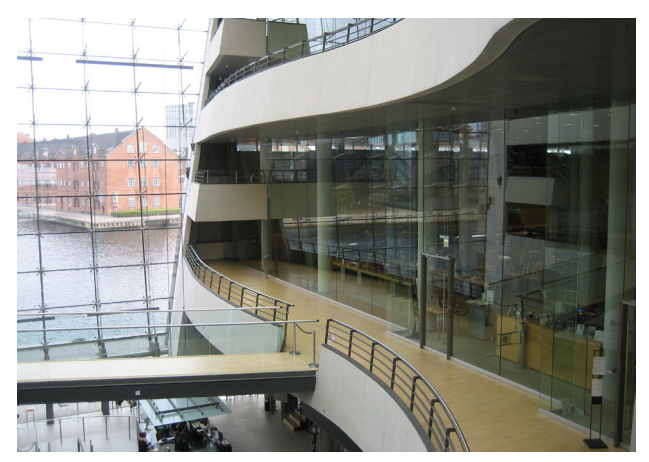

Einer der Lesesäle

# RAK-WB im Fernen Osten

## Claudia Schädler

1951 wurde das Goethe-Institut als Nachfolgeorganisation der Deutschen Akademie gegründet. Aufgabe ist die Förderung der deutschen Sprache im Ausland, die Vermittlung der deutschen Kultur und die internationale kulturelle Zusammenarbeit. Diese Aufgabe wird weltweit in über 130 Instituten wahrgenommen, die jeweils einem Regionalinstitut zugeordnet sind.

Viele dieser Institute haben auch eine Bibliothek, in denen die Nutzer aktuelle Literatur in deutscher Sprache oder über Deutschland finden können. Seit 2007 sind die Bibliotheken der Goethe-Institute aktive Teilnehmer im Südwestdeutschen Bibliotheksverbund (SWB).

Im Juni 2011 fragte Frau Bach, tätig in der Region Ostasien, bei mir an, ob ich eine Katalogisierungsschulung im fernen Osten übernehmen würde. Geplant waren als Schulungsorte Seoul, Korea (für die Region Ostasien) und Manila, Philippinen (für die Region Südostasien/Australien/ Neuseeland (SAN). Nach Rücksprache mit Frau Hätscher habe ich gerne zugesagt.

Die Reise begann dann tatsächlich am 29. Oktober 2011. Von Zürich aus ging es über Amsterdam nach Manila. Zur Region Südostasien/Australien/Neuseeland gehören Goethe-Institute in Hanoi (Vietnam), Bangkok (Thailand), Singapur, Jakarta (Indonesien), Bandung (Indonesien), Manila (Philippinen),

Wellington(Neuseeland), Melbourne und Sidney (Australien).

Die Schulung wurde in Manila durchgeführt, weil nach Auskunft der Kolleginnen aus Jakarta dort der Zugang zum Internet zuverlässiger funktioniert. Die Katalogisierung im SWB erfolgt über eine Citrix-Verbindung. Die Kolleginnen aus Jakarta, Bandung, Bangkok und Singapur und der Kollege aus Hanoi sind dafür alle nach Manila gereist.

In ihren jeweiligen Bibliotheken sind die Mitarbeiter nicht nur für die Katalogisierung zuständig. Sie nehmen alle in der Bibliothek anfallenden Aufgaben wahr. Und wie in deutschen Bibliotheken auch gibt es manchmal Personalwechsel, ohne das die neuen Mitarbeiter umfassend in alle Aufgabenbereiche eingearbeitet werden können.

Unser Programm für 2 ½ Tage umfasste u. a. die Katalogisierung von Verfasserschriften, Serien, Zeitschriften, schwierige Themen wie Medienkombinationen und elektronische Ressourcen im Fernzugriff. Trotz der anstrengenden Materie waren alle konzentriert, und wie ich hoffe mit Freude bei der Sache. Alle Kolleginnen und der Kollege haben die deutsche Sprache wirklich ausgezeichnet verstanden und gesprochen. So konnte ich zum meinem großen Glück die Schulung in deutscher Sprache halten. Die einzige, die kein Hochdeutsch kann, bin ich. Nach meiner Ankunft in Manila hatte ich fast 2 Tage zur Verfügung, bevor die Schulung losging. Durch die Zeitverschiebung und das schwüle, warme Wetter, das in Manila herrschte, war ich über die freie Zeit auch recht froh. Ich habe sie zu einem Ausflug nach Intramuros genutzt. Das ist der älteste Teil von Manila, umgeben von einer hohen Festungsmauer. In der spanischen Kolonialzeit war hier der Sitz der spanischen Kolonialverwaltung.

Am 5. November bin ich dann von Manila nach Seoul weitergereist. In Seoul ist das Regionalinstitut für die Region Ostasien ansässig. Zu dieser Region gehören die Länder Korea, Japan, China und Taiwan. In Seoul hatte ich 3 Tage zur freien Verfügung und mit Frau Bach auch eine kundige Reiseführerin. Andrea Bach war lange Jahre Bibliothekarin der Bodenseebibliothek in Friedrichshafen, also einer unserer Konstanzer Tochterbibliotheken. Seit Anfang 2011 ist Frau Bach in Seoul als Leiterin der Informationsund Bibliotheksarbeit Region Ostasien tätig.

In Seoul herrschen in etwa die gleichen Temperaturen wie bei uns in Deutschland, so dass mir das Klima hier keine Schwierigkeiten bereitet hat. Die außergewöhnlich milden Tage haben die Besichtigung der großen Palastanlagen zu einem echten Vergnügen werden lassen.

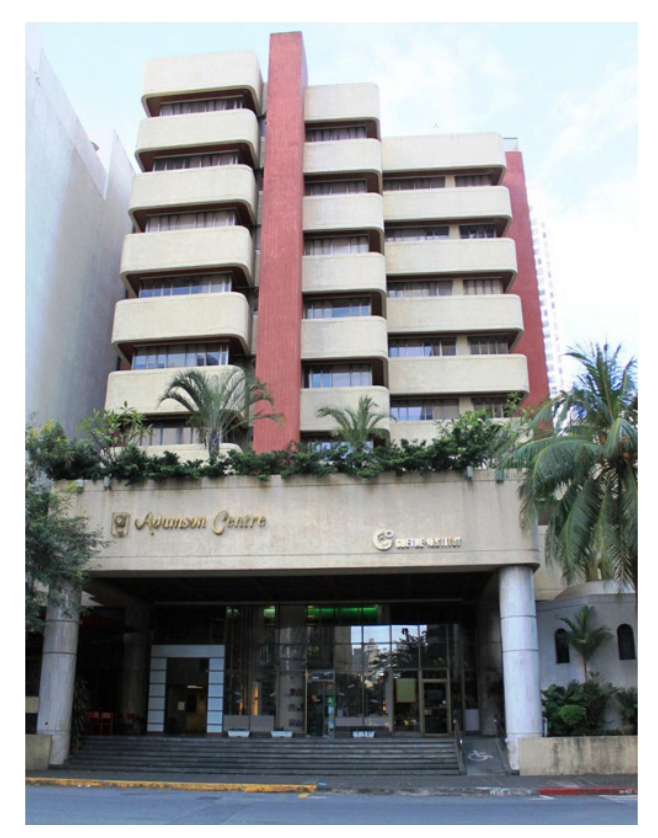

Goethe-Institut in Manila

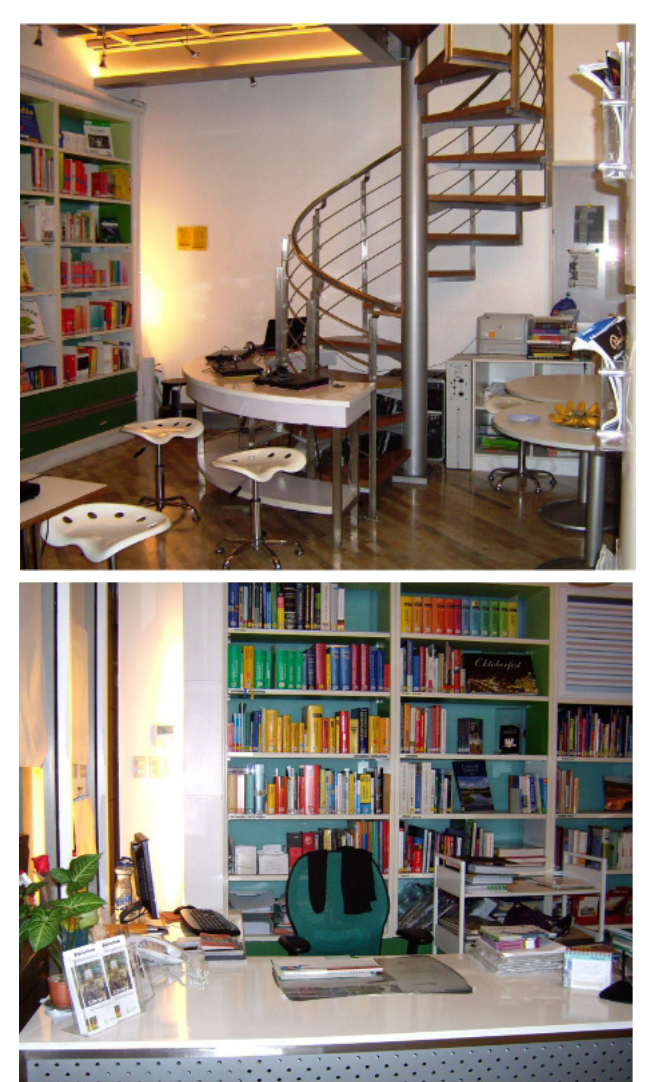

Bibliothek im Goethe-Institut Manila

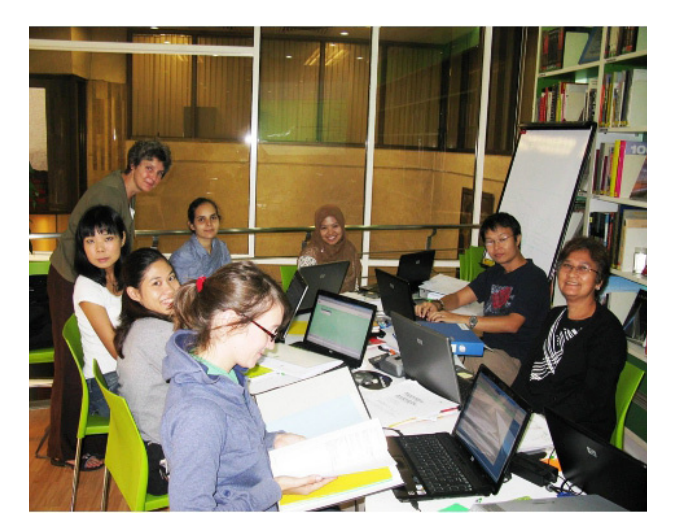

Schulungsraum in Manila. Von links nach rechts(sitzend): Maria Naczynski (Singapur), Momeephet Phadungrat (Bangkok), Tinarat Sirirat (Bangkok), Nathalie Nasution (Jakarta), Fita Andrianti (Bandung), Viet Phuong Tran (Hanoi), Alicia Paraiso (Manila).

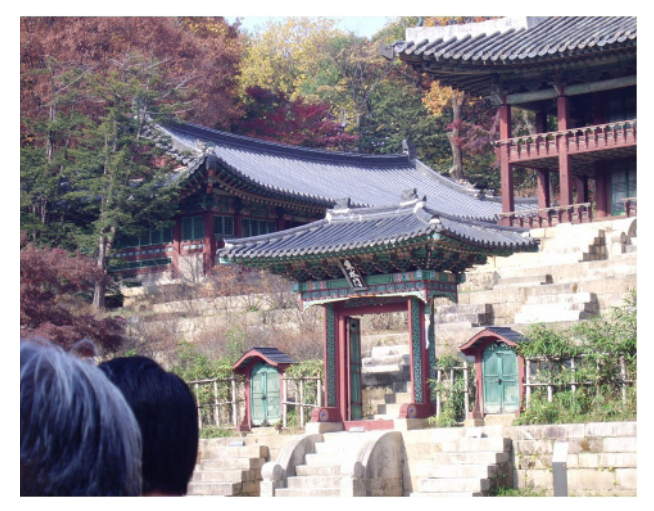

Die Law Library im Geheimen Garten des Changdeokgung Palastes (=Palast der glänzenden Tugend)

Besonders interessant fand ich den Gegensatz zur modernen Bibliothek des Goethe-Institutes in Seoul.

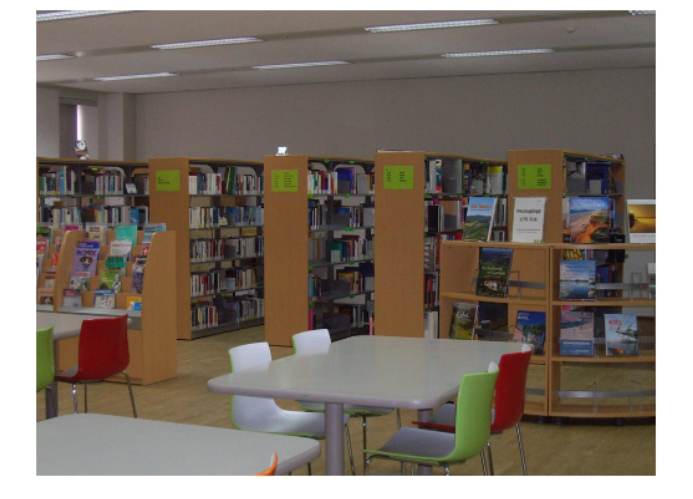

An dieser Schulung haben Kolleginnen aus Tokyo und Kyoto, sowie Peking, Hongkong, Taipeh und Seoul teilgenommen.

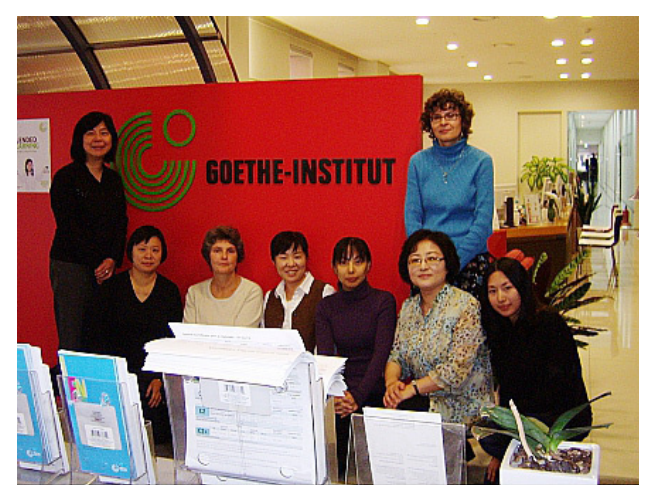

Von links nach rechts:

Huimei Wang (Taipeh), Eva Tang-Michael (Hongkong), ich, Kayo Machida (Tokyo), Hiroko Ikeda (Kyoto), Andrea Bach (Seoul, stehend), In-Gu Lee (Seoul), Zeng Zhen (Peking).

Wie bei jeder Schulung habe ich ebenfalls viel gelernt. Und wie immer haben die Schulungen mir sehr viel Freude bereitet. Ich bin auch sehr froh, dass ich die Kolleginnen und Kollegen, die so weit weg von uns arbeiten, persönlich kennenlernen durfte.

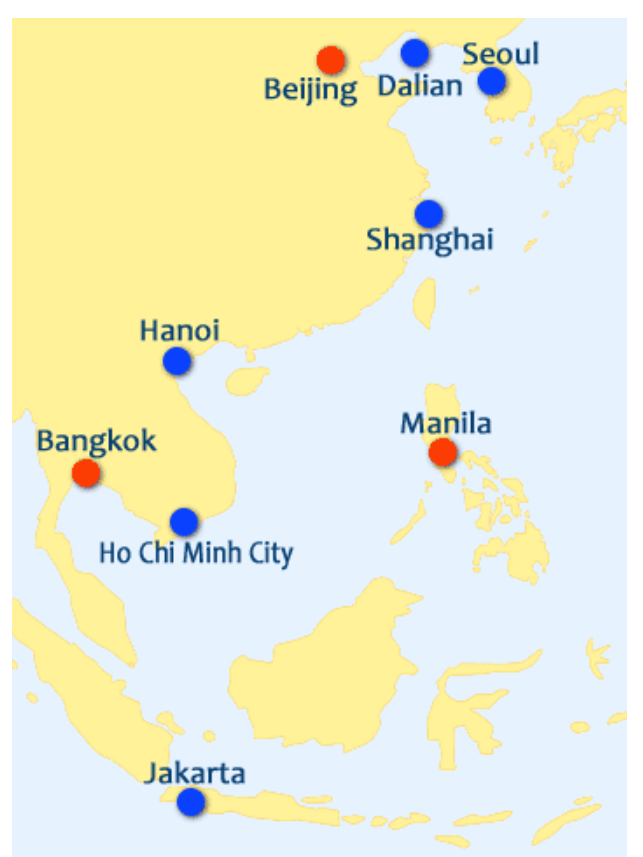

# Alexandrias Bibliothek - vor fast einem Jahrzehnt (wieder) eröffnet

## Reise an einen Ort, an dem schon 300 v.Chr. recherchiert und archiviert wurde

## Hermann Neidhart,

Herr Neidhart, studierte in Freiburg Jura und stammt aus dem Kreis Singen-Friedingen. Bei einem Besuch in der Bayerischen Staatsbibliothek München iel ihm unsere Hauszeitschrift in die Hände. Daher sandte er uns dankenswerter Weise einen Artikel von seinem Besuch in der Bibliothek Alexandria - der Mutter aller Bibliotheken.

Ende des Jahres 2010 war die ägyptische Welt nach außen hin noch in Ordnung. Zwar stürmte es Mitte Dezember heftig vom Mittelmeer her, aber das Unwetter konnte der nahe am Ufer gelegenen neuen Bibliothek von Alexandria nichts anhaben: ihre Buchbestände blieben trocken, die Benutzer ebenfalls. Und da die Fähre nach Venedig aufgrund des schweren Seegangs den Hafen erst anderthalb Tage später als vorgesehen verlassen konnte, hatte man als Bibliotheksbesucher zumindest ein paar weitere Stunden für Recherchen gewonnen.

Der Anfang dieses Jahrtausends fertiggestellte Bibliotheks-Neubau ist imposant, wenn auch - wie manche moderne Architektur - stilistisch nicht unbedingt zur Umgebung passend. Beeindruckend sind - neben der kühnen Bauform - vor allem die vielen exotischen Schriftzeichen, mit denen die Außenwand des geschwungenen Hauptgebäudes geschmückt ist. Das Innere ist - mit der terrassenartigen Anordnung der verschiedenen Stockwerke - eher nüchtern und praktisch eingerichtet. Von den oberen Etagen kann man die meisten Ebenen der Lesesäle überblicken.

#### **Viel Platz für wenig Besucher**

Es ist Platz für rund 2000 Benutzer vorhanden. Beim

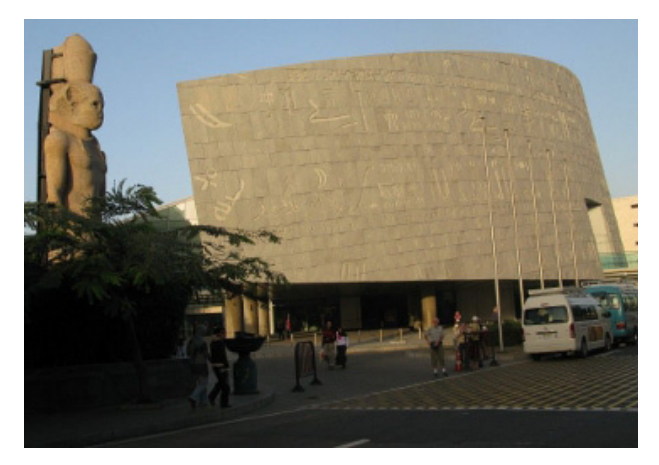

Besuch im vergangenen Dezember war die Bibliothek jedoch höchstens zu ein paar Prozent besetzt. Schön, dachte man, dann müsste ja jedes gewünschte Buch umso leichter im Regal erreichbar sein. Aber wo steht welches Werk? Alexandrias neue Bibliothek umfasst zur Zeit knapp 900.000 Bände; der Bestand soll nach und nach bis auf acht Millionen Bücher erweitert werden. Zum Vergleich: die antike, ungefähr 300 v. Chr. gegründete Bibliotheca Alexandrina hat zu ihren besten Zeiten mehr als 700.000 Buchrollen besessen. (Ein weiterer Vergleich: die Bayerische Staatsbibliothek in München verfügt derzeit über rund 10 Mio. Bände!)

Bei einem ersten Gang durch die Regalreihen fällt auf, dass die meisten Bücher (natürlich) arabischsprachig sind. Da fallen dann für den Normaleuropäer leider schon mal neun von zehn Titeln für eine Recherche aus, zumindest wenn man die griechischen, kyrillischen,

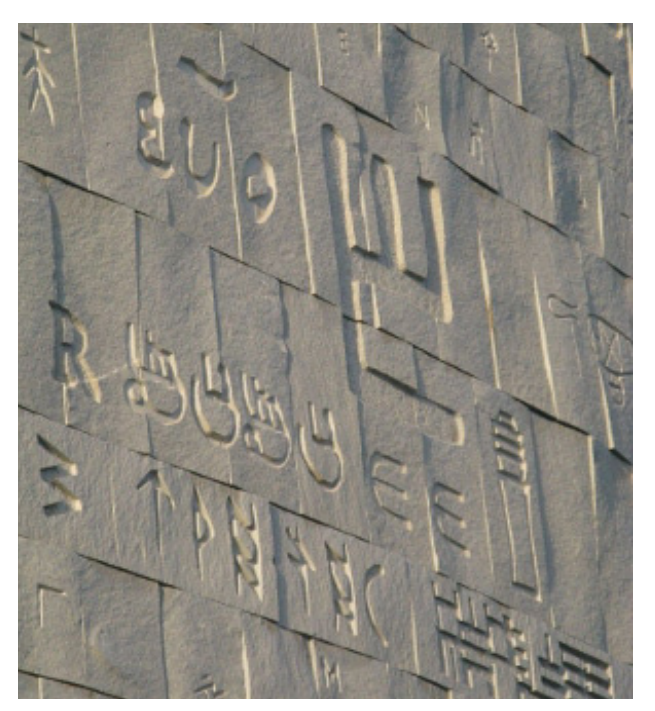

asiatischen und sonstigen nichtlateinischen Schriften hinzurechnet. Macht nichts, denn es müssten ja immer noch fast 100.000 lateinisch beschriftete, für unsereinen entzifferbare Bände vorhanden sein.

#### **Recherche nach deutschen Titeln**

Einige dieser Werke dürften zwischen ihren Buchdeckeln wohl auch "Recht" zum Gegenstand haben. Zum Einstieg in die juristische Recherche müsste einer der vielen, den Benutzern zugänglich gemachten Computer Hilfe leisten können. Da man hierfür einen Zugangscode braucht, muss man zunächst die Info-Stelle aufsuchen. Eine freundliche, englischsprechende Dame versucht mit Rat und Tat weiterzuhelfen. Sie gibt den Begriff "Law" ein, danach German Law bzw. deutsches Recht. Mal sehen, was die Nachfolge-Institution der berühmten, aus griechischer Zeit stammenden Alexandrinischen Bibliothek an rechtswissenschaftlicher Literatur auf Lager hat. (Der Versuch erfolgt zunächst generell und auf Englisch, dann auf deutsche Quellen bezogen bzw. in deutscher Sprache.)

Es erscheinen 15 Titel, davon aber nur 5 mit juristischen Inhalten und auf deutsch, der Rest ist fremdsprachig oder nichtjuristisch (zu Law generell: 44 Einträge; Bücher in deutscher Sprache: ca. 150 Exemplare). Über die Schnellsuche bzw. Advanced research taucht dann an Nr. 1 auf: Stolleis, Michael: "Studies on legal History in Nazi Germany, Chicago 1988", an Nr. 2: Eduard Sachan: "Muhammedanisches Recht nach schafiitischer Lehre, Stuttgart 1897". Und schließlich noch Bernecker: "Hochverrat und Landesverrat im griechischen Recht", Würzburg 1956. Die weiteren Titel sind eher Fehltreffer.

#### **Wandern zwischen den Regalen**

Da die digitale Suche nicht so recht ergiebig ist, steht nun das Durchwandern zumindest einiger der sieben Benutzerebenen (B1 - B4 und F1 - F3 an. Man hat ziemlich schnell einen Blick für in nichtarabischer Schrift in den Regalen auftauchende Werke entwickelt. Und siehe da, auf Ebene B2 steht sogar

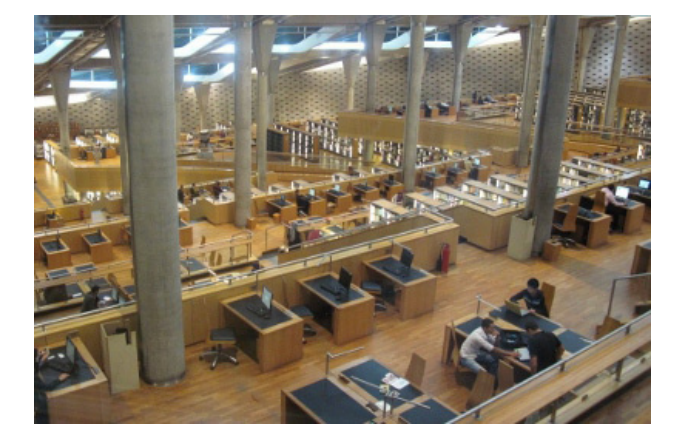

ein (weiteres) deutschsprachiges Buch über ägyptisches Recht: Spiegelberg, Wilhelm: "Zum Rechtswesen des Pharaonenreichs", Hildesheim 1994 (das aber noch nicht katalogisiert zu sein scheint).

Von Interesse ist dann selbstverständlich auch das - recht überschaubare - Angebot an laufenden Zeitschriften. Ein Rechts-Treffer glückt immerhin mit bloßem Auge: "Arabic Law Quaterly", Vol. 24, Part 3/2010 - aus den Niederlanden! Immerhin sind auch mehrere - zwar nicht mit rechtlichem Inhalt, aber immerhin - deutschsprachige Fachzeitschriften da, z.B. die "Zeitschrift für deutsche Philologie" aus dem Erich Schmidt Verlag - oder "Alt-Orientalische Forschungen", Heft 1/2010, Berlin.

#### **Archimedes und Euclid lehrten hier**

Die Rechtswissenschaft ist somit erkennbar kein Schwerpunkt der Bibliothek von Alexandria (schon gar nicht Recht in deutscher Sprache, auch kaum in sonstigen gängigen Idiomen). Bevorzugt vertreten sind vielmehr Naturwissenschaften , Literatur, Philosophie und Astronomie, u.a. aber auch Geographie, Geschichte und Medizin – ähnlich wie schon vor 2300 Jahren, zu Zeiten der Ptolemäer, als berühmte Wissenschaftler wie Archimedes und Euclid hier forschten und lehrten.

Die Bibliotheksräume sind täglich bis 19 Uhr geöffnet. Die Eintrittspreise sind für die Benutzer - je nach Herkunft - unterschiedlich. Für Ägypter kostet die Monatskarte 20 Pfund, für Ausländer dagegen 110 Pfund (ca. 3 bzw. 16 Euro). Der Bau der Bibliothek hat übrigens rund 220 Mio. Dollar gekostet, knapp die Hälfte davon kam von ausländischen Staaten und von der UNESCO.

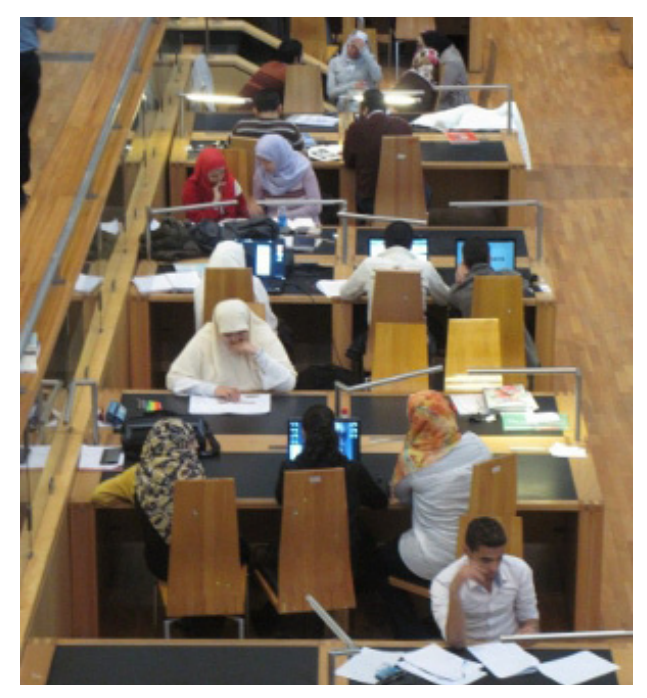

# SciKon, die Konstanzer Forschungsplattform

## Ein Dienst zur Darstellung von Forschungsaktivitäten

## Stefan Hohenadel

Seit dem 1. August 2011 ist die Universität Konstanz mit einer eigenen Forschungsplattform im Web vertreten. SciKon – "Science Konstanz" – ist ein elektronischer Dienst, der allen Interessierten einen leichten Zugang zu Informationen über Forschende, Forschungsprojekte, forschungsbezogene Publikationen und internationale Kooperationen unserer Universität ermöglicht. SciKon bietet sowohl eine intuitiv verständliche Suche nach einzelnen Merkmalen als auch eine übersichtliche grafische Darstellung der Details an. Die Forschungsaktivitäten der Universität sollen dadurch besser im Web sichtbar gemacht werden. Zusätzlich wird das Aufinden von detaillierter Information zu Fakten, die man "grob kennt", deutlich erleichtert.

Doch der Ansatz von SciKon geht noch weiter: statt nur Verzeichnisse von Personen, Projekten und Publikationen anzubieten, soll deren jeweiliges Aufeinander-Bezogensein abgebildet werden. Es geht also nicht nur um Fragen wie "Welche Projekte gibt es?", sondern "Wer forscht an welchen Projekten?", "Wer publiziert was?", "Welche Publikationen gehen aus welchen Projekten hervor?". So wie Personen, Projekte, Kooperationen und Publikationen im Alltag der Forschungspraxis nicht isoliert voneinander existieren, stellt SciKon sie auch nicht isoliert, sondern in ihren jeweiligen Sinn- und Entstehungszusammenhängen dar. Das geht auf eingängige Weise, indem die Darstellung konsequent verlinkt wird: in SciKon ist nahezu jeder Personenname, jeder Projekttitel, jeder Publikationstitel ein Link, der auf eine Seite mit mehr Information zu dem angeklickten Item führt. Dadurch können Nutzer sich nicht nur entlang der Links innerhalb von SciKon durch diese Zusammenhänge bewegen – SciKon verweist an den einschlägigen Stellen auch auf die anderen Informationssysteme der Universität, wie beispielsweise KOPS oder LSF, die in manchen Fällen weitere Informationen oder Mehrwertdienste zu dem jeweiligen Suchtreffer anbieten.

Alle Forschenden, die mit einer eigenen Personenprofilseite in SciKon repräsentiert sind, haben Kontrolle darüber, welche ihrer Informationen dort

angezeigt oder ausgeblendet werden sollen. Außerdem können sie das Layout ihrer eigenen Seite nach ihren Wünschen beeinflussen. So entsteht ein informatives "Fact-Sheet", das es beispielsweise ermöglicht, wichtige Profilinformationen einfach als Link an interessierte Gesprächspartner zu versenden.

SciKon exponiert überdies viele Daten, die andernfalls nur in den angeschlossenen spezialisierten Systemen über Menüs, Indizes oder Suchen zugänglich werden. Beispielsweise verlinkt SciKon alle verfügbaren Volltexte und Abstracts innerhalb einer Publikationsliste. Wirkt eine Person an Forschungsprojekten mit, so sind diese ebenfalls in deren Profil verlinkt und für jedes Projekt listet SciKon wiederum die Publikationen auf, die diesem Projekt zugeordnet sind. Hält die Person Lehrveranstaltungen, führt der entsprechende Titellink in SciKon auf die LSF-Seite der Lehrveranstaltung. Ist zusätzlich ein weiterer Link in LSF angegeben, zum Beispiel für Übungsmaterial oder aktuelle Nachrichten zur Lehrveranstaltung, so präsentiert SciKon diesen Link als kleines Icon in Form einer Tafel. So müssen Studierende sich die beiden Links nicht mehr merken oder in LSF aufwändig suchen.

Für alle Nutzerwünsche gibt es ein Supportsystem, das unter fpkn.support@uni-konstanz.de stets erreichbar ist. Anfragen, die von Nutzern an diese Adresse gesendet werden, werden von Kolleginnen und Kollegen in der IT der Verwaltung und der Bibliothek gelesen, ebenso wie vom SciKon-Projektteam. So ist gewährleistet, dass genau die Person schnell erreicht wird, die die Frage kompetent beantworten oder das Problem konkret lösen kann. Nutzerinnen und Nutzern wird so eine Odyssee durch verschiedene Zuständigkeiten erspart.

#### **Die Architektur von SciKon**

SciKon besteht im Wesentlichen aus zwei großen "Bauteilen": zunächst ist da die grafische "Vorderseite", vom Softwareingenieur "Frontend" genannt. Diesen Teil sehen die Nutzer, wenn sie http://scikon. uni-konstanz.de aufrufen. Das Frontend bietet alle Funktionen zur Nutzerinteraktion an, man kann dort Informationen lesen, Links folgen, Suchen ausführen und sich in SciKon ein- und ausloggen, um Veränderungen an der eigenen Seite vorzunehmen. Dieses Frontend ist in das Content-Management-System der Universität integriert, ist dessen Layout und Farbgebung angepasst und stellt technisch gesehen eine eigenständige Anwendung dar.

Das Frontend durchsucht allerdings nicht selbst die angeschlossenen Systeme und speichert auch nicht die vom Nutzer gemachten Änderungen. Stattdessen reicht es alle Nutzereingaben an einen dahinter liegenden, für den Nutzer nicht sichtbaren Teil der Forschungsplattform weiter. Diese "Rückseite" der Anwendung, von den Entwicklern "Backend" genannt, enthält die technischen Funktionen von SciKon. Das Backend weiß, wie eine Suche auszuführen ist und welche der Systeme, die es kennt, es auf welche Weise nach den Suchparametern abzufragen hat. Es durchsucht die angeschlossenen Systeme gemäß den vom Nutzer eingestellten Suchparametern und fügt die von dort erhaltenen Daten zu einem einheitlichen Ergebnis zusammen, das dem Frontend als Antwort zurückgegeben wird. Das Backend kontrolliert außerdem die Nutzerdatenbank, in der die Nutzer ihre Einstellungen für ihre SciKon-Seite speichern.

Frontend und Backend sind getrennte Programme, in unterschiedlichen Programmiersprachen geschrieben, die auf verschiedenen Rechnern laufen und über eine technisch genau festgelegte Schnittstelle miteinander kommunizieren. Das klingt kompliziert, warum dieser Aufwand, fragt man sich vielleicht. Der einfache Grund: SciKon soll möglichst zukunftssicher sein. Das heißt, der absehbare Aufwand für technische Anpassungen soll stets überschaubar bleiben. Außerdem soll man in der Lage sein, später nicht mehr benötigte Teile von SciKon zu entfernen oder zu ersetzen, ohne den gesamten Dienst neu schreiben zu müssen. Daher sind Darstellung und Funktion strikt getrennt. Es ist auf diese Art beispielsweise möglich, in Zukunft ein neues Frontend für neue Nutzungsarten oder für eine technisch veränderte Homepage zu entwickeln, ohne dass das Backend ebenfalls neu geschrieben werden müsste. Außerdem ist es durch die Schnittstelle zwischen beiden Bauteilen möglich, dass auch andere Programme oder Dienste das Backend abfragen. Dies geschieht beispielsweise bei der Integration von Publikationslisten in Homepages von Nutzern, wie man sie auf den Personenseiten des Zukunftskollegs betrachten kann: wird eine dieser Seiten aufgerufen, so erhält das SciKon-Backend vom Webserver eine Anfrage und liefert die Daten aus KOPS zur Darstellung zurück. Das Frontend ist daran nicht beteiligt. Sollte nun – hypothetisch gesprochen – sich die Universitätshomepage in Zukunft stark verändern, so kann dieser Mechanismus dennoch weiter verwendet werden, weil er von der konkreten Darstellung unabhängig funktioniert. Dadurch kann SciKon langfristig weiterentwickelt und verbessert werden, ohne vollkommen von Einzelheiten der technischen Umgebung abhängig zu sein.

#### **Keine eigenen Daten, aber neue Verbindungen**

SciKon enthält weder eigene Forschungsdaten, noch "neue" Informationen über die Aktivitäten in unserer Universität, sondern aggregiert auf Anfrage Informationen aus Daten haltenden Systemen, die bereits an der Uni vorhanden sind. Jede Publikation, die in KOPS eingestellt ist, erscheint in den jeweiligen SciKon-Publikationslisten ihrer Autoren. Projekte, Lehrveranstaltungen, Preise, Mitgliedschaften, Ämter und Institutionszugehörigkeiten, die in LSF eingetragen sind, können auch in SciKon erscheinen. Auf diese Art können die Daten in den bereits bekannten Systemen wie gewohnt geplegt werden, sind aber über SciKon leicht findbar.

SciKon ist nicht als Konkurrenz oder gar Nachfolger bestehender Systeme gedacht. Das spezifische Ziel von SciKon ist, die Zusammenhänge zwischen den genannten Informationen auf schlichte, aber wirksame Weise für Nutzer fasslich zu machen. Auf diese Art bedient SciKon die Informationsbedürfnisse von Forschenden, Gutachterinnen und Gutachtern, Studierenden, Verwaltungsangehörigen und interessierten Bürgerinnen und Bürgern.

Die technische Darstellung von inhaltlichen Zusammenhängen als Hypertext-Links ist ein alter Gedanke; obwohl er deutlich älter ist als das World-WideWeb, ist er den meisten von uns erst mit dessen Aufkommen geläufig geworden. Nutzer finden diese Modellierung von Zusammenhängen heute vollkommen naheliegend und wenig überraschend. Wo liegt dann die Innovation bei SciKon? Man bringt die Daten eben "ins Netz". Dann sind sie "im Netz" und können "dort" betrachtet werden. Das klingt einfach und einleuchtend. Gute Idee, machen wir das doch einfach so, möchte man hinzufügen.

Auf dem Weg, den SciKon bis zum Erreichen seiner Produktionsreife zurückzulegen hatte, waren allerdings viele kleine und einige große Hindernisse zu überwinden. Dass die Universität heute über diesen Dienst verfügt, ist der Sorgfalt, Phantasie, Kollegialität, Hartnäckigkeit, Kreativität, Kompromissbereitschaft und Begeisterungsfähigkeit sehr vieler

Mitarbeiterinnen und Mitarbeiter in nahezu allen Zuständigkeiten in Rechenzentrum, Verwaltung und Bibliothek geschuldet, die das Projektteam stets tatkräftig und bereitwillig dabei unterstützt haben, nahezu alle Hindernisse aus dem Weg zu räumen.

#### Personen in verschiedenen Systemen "wiederfin**den"**

Von welchen Hindernissen wird hier gesprochen? Ohne auf (vermutlich) langweilige technische Einzelheiten einzugehen, kann ein intuitives Beispiel klar machen, was die Entwicklung von SciKon so spannend und anspruchsvoll macht: um, wie oben gesagt, Daten aus verschiedenen Systemen korrekt zum Profil einer Person zusammenfügen zu können, musste SciKon die Fähigkeit erhalten, Personen als identisch erkennen, deren Daten in verschiedenen Systemen getrennt voneinander gespeichert sind.

Das klingt zunächst einfach. Eine bestimmte Person tritt beispielsweise in KOPS als Autorin oder Autor mehrerer Publikationen in Erscheinung. In SciKon sollen aber nicht nur die Publikationen, sondern auch die Forschungsprojekte dargestellt werden, an denen die Person beteiligt ist. Daher muss SciKon in LSF anfragen können, an welchen Forschungsprojekten genau diese, bereits als Autorin oder Autor bekannte Person arbeitet. Damit das funktionieren kann, muss jede Person durch ein eindeutiges Datenmerkmal identifiziert sein, das in allen Systemen gespeichert ist, in denen die Person "wiedererkannt" werden soll. Man denkt als erstes vielleicht an den Namen, doch die Anfrage nach einem Personennamen ist nicht ausreichend treffsicher: bei Namensgleichheit verschiedener Personen, unterschiedlicher Schreibung des Namens ein- und derselben Person in verschiedenen Systemen oder gar einer Namensänderung (zum Beispiel in Folge einer Änderung des Familienstandes) würde durch die bestehenden Unterschiede die Relevanz vieler Daten gar nicht erkannt werden können. Die Trefferqualität wäre dadurch so unzuverlässig, dass ein Dienst, der sich allein darauf verlässt, nie zu überzeugen vermocht hätte. Stattdessen benötigt man eine Personen-Id, die in alle beteiligten Systeme eingetragen wird, sodass SciKon über eine technische Schnittstelle eine Anfrage nach einer eindeutigen Id statt einem Namen an die Systeme richten kann und dann von diesen alle Daten erhält, die dieser Id zugeordnet sind.

Die Anforderungen an das System für diese Ids musste zunächst in einem separaten Arbeitsschritt präzisiert werden, sodass die konkreten Ids festgelegt werden konnten. Danach mussten die Ids für alle bereits gespeicherten Personenangaben in allen beteiligten Systemen nachgeführt werden, was in vielen Fällen nur "von Hand" geschehen konnte. Für das Repositorium KOPS bedeutete dies beispielsweise, dass die Autorenangaben von deutlich über 10.000 Publikationsdatensätzen manuell überprüft und um die entsprechenden Ids korrekt ergänzt werden mussten. Dies wäre ohne Unterstützung des Rechenzentrums, das viele dafür nötige Angaben zur Verfügung stellte, kaum möglich gewesen.

Doch die Nachführung von Ids ist nur die sprichwörtliche "halbe Miete", denn nachdem alle bestehenden Datensätze mit Ids versehen sind, muss auch durch die Anpassung von Datenmodellen, Schnittstellen und Arbeitsabläufen in allen beteiligten Zuständigkeiten sichergestellt werden, dass alle Personenangaben, die zukünftig in das System gelangen, mit der "richtigen" Id versehen werden. Andernfalls wäre die Anstrengung hinsichtlich der schon bestehenden Daten nicht weiter hilfreich gewesen. Auch dies war eine Aufgabe, die sich nur gemeinsam mit allen Kolleginnen und Kollegen in Haushalts- und Personalabteilung, Verwaltungs-IT, Bibliothek und Rechenzentrum meistern ließ. Beispielsweise mussten in der Zusammenarbeit zwischen Personalabteilung, Rechenzentrum und Verwaltungs-IT Arbeitsabläufe und technische Schnittstellen angepasst werden, um sicherzustellen, dass die Id einer Person bei deren Eintritt in die Universität korrekt in alle Systeme gelangt.

Für viele Mitarbeiterinnen und Mitarbeiter bedeutete dies, dass sich altbekannte Arbeitsabläufe etwas veränderten. Viele wendeten neben ihren normalen Aufgaben viel Phantasie und Können auf, um Probleme zu lösen, die sich durch diese Bedarfe stellten. Als Ergebnis dieser Anstrengungen stand am Ende der zweijährigen Projektphase ein Dienst, an dem nicht nur fast alle Verwaltungseinrichtungen der Universität in der einen oder anderen Weise positiv mitgewirkt haben, sondern der trotz seines frühen Entwicklungsstands bereits einen informationellen Mehrwert für die Nutzer und die Universität als Ganzes "mitbringt". Wir hoffen, dass er noch für viele Jahre mit den Bedarfen seiner Nutzer mitwachsen und deren Ansprüchen gerecht werden wird.

# KonSearch

## Kerstin Keiper

Am 2. Mai 2011 ging unsere neue Literatursuchmaschine KonSearch online (wir haben ausführlich darüber in unserem letzen BA-Heft berichtet) und lief als sogenannte Beta-Version. Während dieser Beta-Phase hatten wir die Gelegenheit das System noch auszutesten, Benutzerwünsche und Kritik wahrzunehmen und bei der Firma Serials Solutions Verbesserungswünsche anzugeben.

Nachdem wir Ende November 2011 noch mal einen Besprechungstermin mit Serials Solutions hatten und unsere Wünsche und Anregungen weitergeben konnten, entschlossen wir uns dazu, in den endgültigen Live-Betrieb zu gehen und das Beta im Namen zu entfernen.

Zu diesem Anlass sollte KonSearch noch mal einem größeren Publikum vorgestellt und somit beworben werden.

Nur wie? Eine kleine Gruppe der großen KonSearch-Arbeitsgruppe sollte sich dazu Gedanken machen. Stellen wir uns nur mit Notebooks in den Eingangsbereich der Uni und führen Präsentationen vor? Ist das nicht zu langweilig? Bleiben dann wirklich alle Studis und Mitarbeiter der Uni stehen und nehmen unseren Stand wahr oder aber werden wir in großem Bogen umlaufen? Schnell war klar, so wollten wir es nicht!

Das Ganze sollte spielerisch erfolgen und Spaß machen. Als Termin wurde der 6. Dezember - der Nikolaustag – ausgesucht. Also, warum nicht dieses Ereignis mit einbeziehen?

Es wurden kleine Schokoweihnachtsmänner akquiriert, die wir an die Interessenten verteilen konnten. Auf der Suche nach weiteren Sponsoren wurden wir in großem Stile fündig. Wir bekamen etliche kleine Gummibären-Tütchen, Kugelschreiber, eine BibBag-Tasche und Gutscheine sowohl von Seezeit als auch von Osiander, so dass wir aus dem Vollen schöpfen konnten.

Die "größeren" Preise wie BibBag und die Gutscheine von Seezeit und Osiander sollten als Preise für ein Quiz fungieren, die kleinen Dinge, wie Kugelschreiber und Gummibärchen dagegen sollten Spielmasse sein. Nur was für ein Spiel? Das erklärte Ziel war Neugier zu wecken und die "Passanten" anzulocken und dabei auf das neue Discovery-System hinzuweisen. Aus unserem kleinen Arbeitskreis traf sich eine noch kleinere Gruppe abends bei einer Kollegin, um etwas Geeignetes zum "Entdecken" zu finden bzw. zu erfinden. Es wurde die Idee geboren die Suchmaschine, die weltweit jeder kennt – nämlich Google mit dem neuen Discovery-System KonSearch, das alle unsere elektronischen Angebote im Volltext anbietet, zu vergleichen.

Es wurden 2 Kisten gebastelt, die gefüllt waren mit netten und nützlichen Dingen wie Gummibärchen und Kugelschreibern aber auch mit unnützem Füllmaterial.

Die eine Kiste wurde mit KonSearch, die andere mit dem Google-Schriftzug beklebt.

Beide Kisten enthielten "Verpackungsmüll" also Irrelevantes und kleine Preise, wobei eine Kiste mehr Relevantes enthielt. Gerne dürfen Sie raten welche! Die Teilnehmer durften ohne Hinzuschauen in die Kisten greifen und einen Gewinn ziehen. Zu diesem Gewinn gab es dann als kleines Dankeschön für die Teilnahme noch einen kleinen Schokonikolaus. Im Hintergrund lief auf einer Leinwand eine Powerpoint-Präsentation mit den wichtigsten Fakten zu KonSearch.

Parallel dazu haben wir ein kleines Quiz mit drei Fragen entworfen, bei denen man als Lösung entweder KonSearch, Google oder unseren lokalen Katalog ankreuzen konnte.

Diese Fragen waren:

Wo ermitteln Sie, ob die Bibliothek auch eine Online-Version des Buches "Europäisches Strafrecht" von Bernd Hecker besitzt?

Wo merken Sie sich auf ein ausgeliehenes Buch vor? Wo finden Sie Informationen zu Prof. Paul Leiderer: Kontaktdaten, Publikationsliste?

Die Aktion wurde zwischen 11.00 und 14.30 Uhr im Foyer der Universität durchgeführt. Und stieß bei den Passanten auf reges Interesse. 146 Teilnehmer haben bei unserem Quiz mitgemacht und zum Teil die Fragen auch an den bereitliegenden Notebooks gelöst und somit KonSearch kennengelernt, was ja auch Sinn und Zweck dieser Veranstaltung war. Um 14.00 Uhr wurden publikumswirksam die Gewinner gezogen von niemandem Geringeren als Rektor Rüdiger und der Prorektorin Holzinger.

Unser Fazit: Die Veranstaltung kam gut an und kann bei Bedarf gerne wiederholt werden, um die Bibliothek und ihre Services vorzustellen. Der spielerische Ansatz hat sich als Volltreffer erwiesen. Besser als eine trockene Präsentation war es allemal.

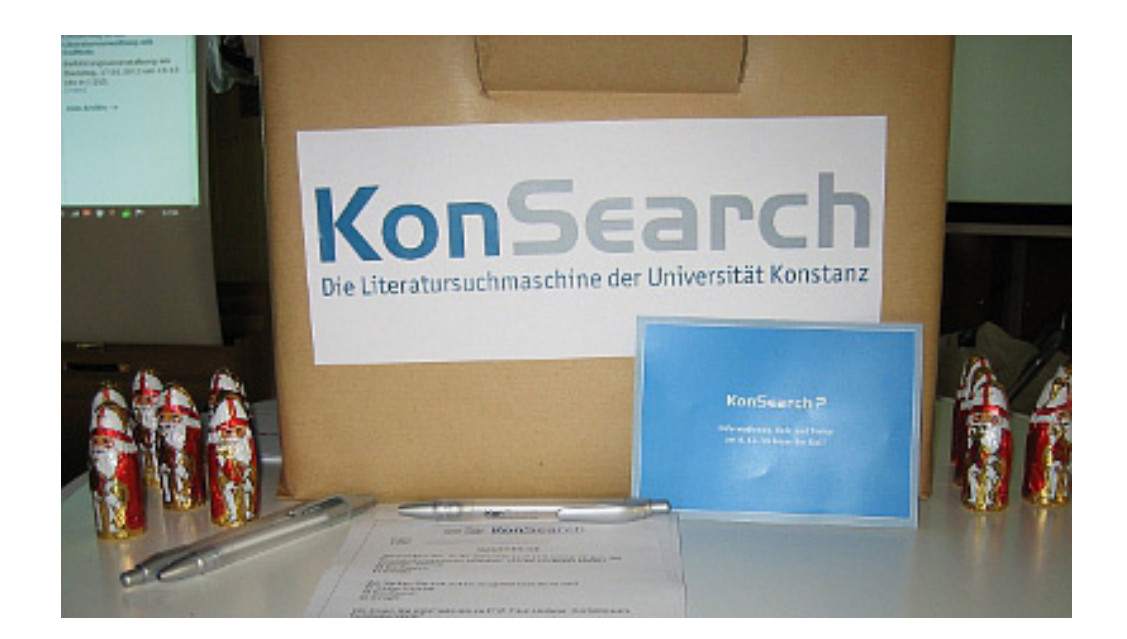

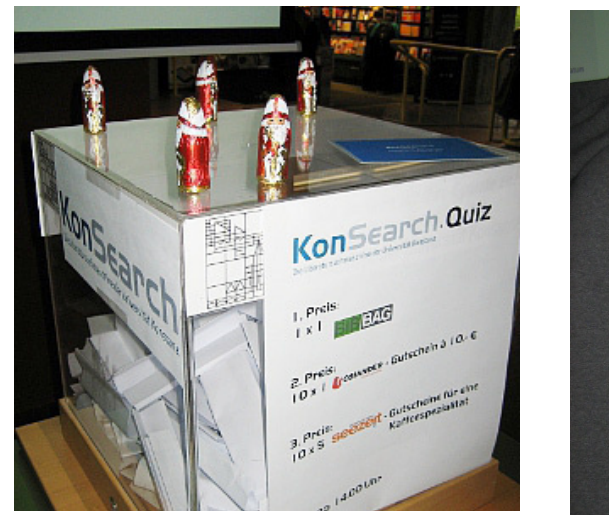

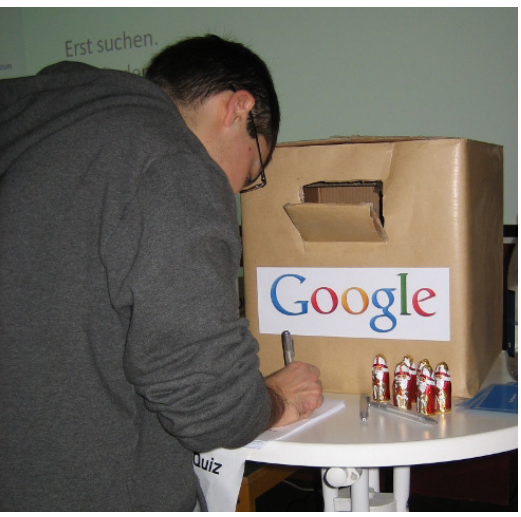

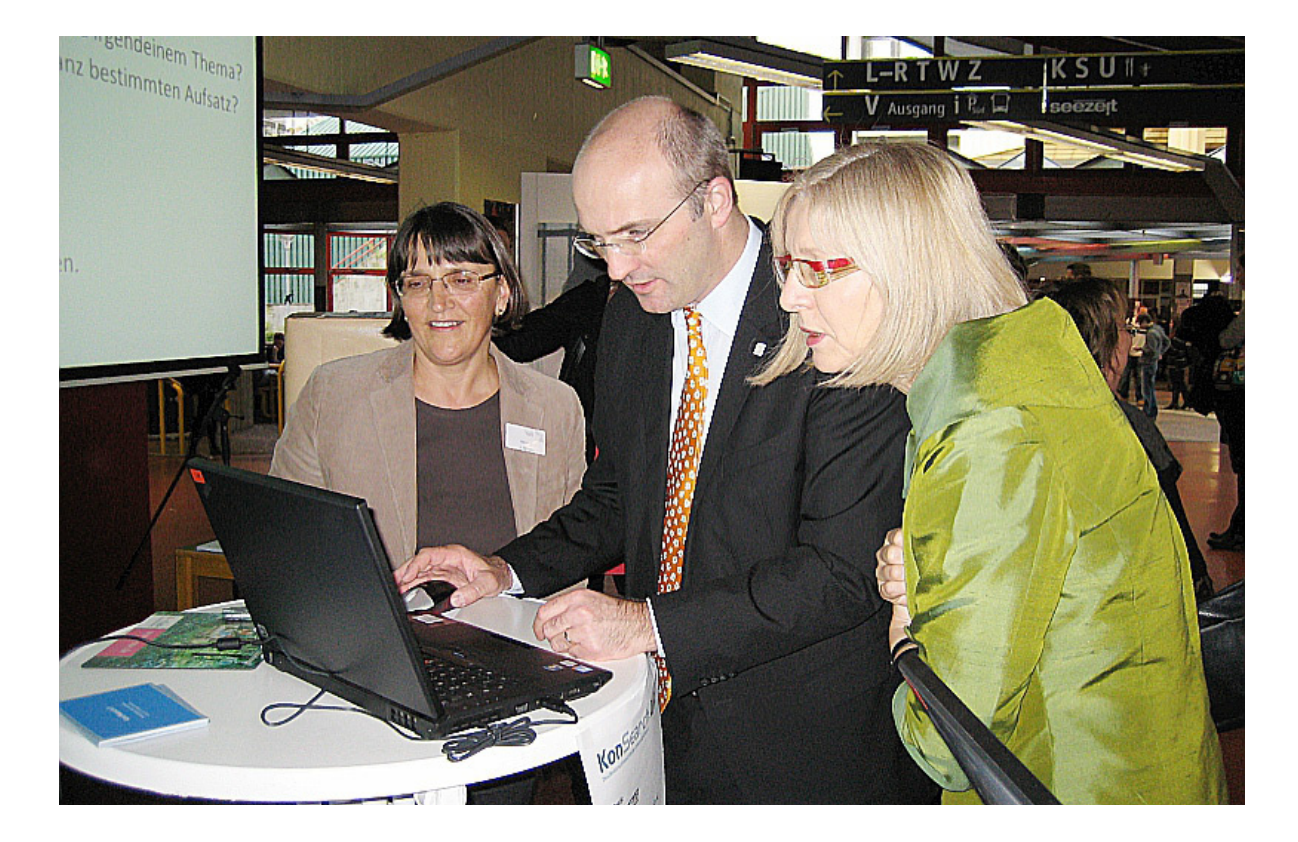

# Erweiterung des Geschäftsgangs für elektronische Zeitschriften: Summon

## Birgit Fischer

Damit unsere Benutzer Zeitschriftenaufsätze auch über KonSearch suchen und finden können, müssen wir dafür sorgen, dass die Zeitschriftentitel im Client Center von Serials Solutions richtig "getracked" sind. Es handelt sich hier lediglich um einen kurzen Überblick der erforderlichen Schritte, eine ausführliche Arbeitsanleitung findet sich in unserem Wiki.

Wenn eine elektronische Zeitschrift neu lizenziert wird (oder ein Zugang parallel zur Printausgabe gemeldet wird), melden wir sie in der ZDB, schalten sie in der EZB entsprechend gelb oder gelb/rot und legen in Libero ein Abo an.

Gezeigt wird der Ablauf im Client Center von Serials Solutions am Beispiel "Teaching and teacher education". Obwohl wir diesen Titel erst ab 2012 gekauft haben, ist in unserem Elsevier-Vertrag geregelt, daß der Zugang schon ab 2007 verfügbar ist.

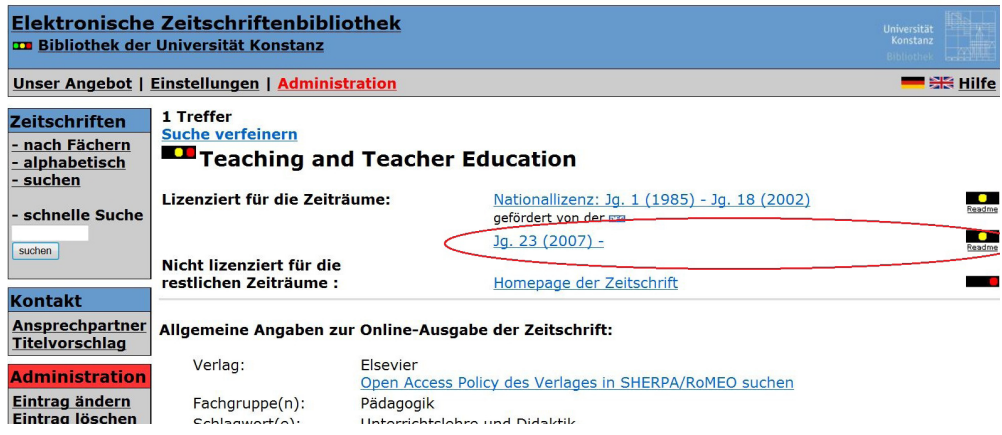

Im Client Center wird die Datenbank, in der unser Titel enthalten sein könnte, gesucht (hier am besten über "Provider" "Name begins with" und "Elsevier")

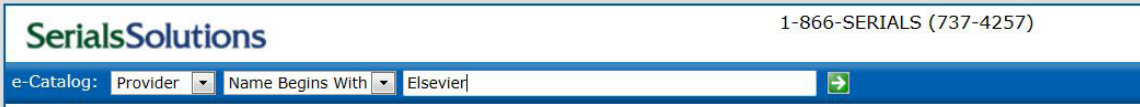

Die Datenbank "ScienceDirect Journals" findet sich, da alphabetisch aufgelistet wird, ziemlich weit hinten (genau auf Seite 11 von 16)

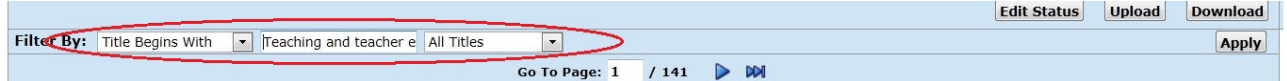

Dann wird der zu bearbeitende Titel in der Datenbank gesucht:

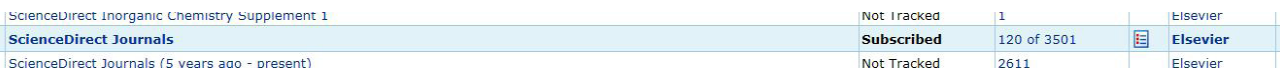

#### Der Status ist "not tracked"

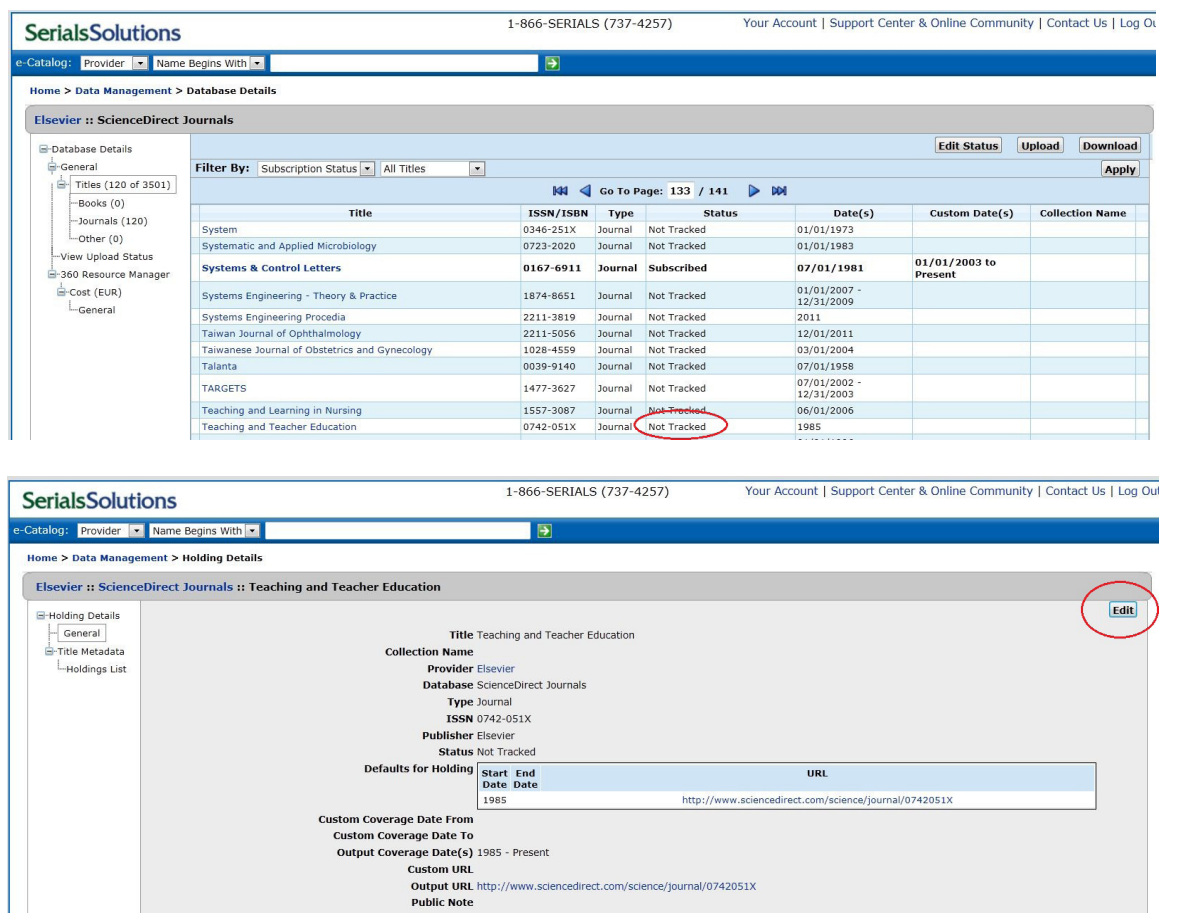

Über den Button "Edit" wird der Titel von "Not tracked" auf "Subscribed" gesetzt sowie das Custom Date (der Zugangszeitraum) eingetragen. Dabei muss darauf geachtet werden, daß die im Client Center angegebene url mit derjenigen übereinstimmt, mit der wir verlinkt haben, denn nur mit dieser url kann der Benutzer zum gewünschten Artikel gelangen. Wird von uns eine andere (custom url) verwendet, so führt diese nur zur Zeitschrift selbst.

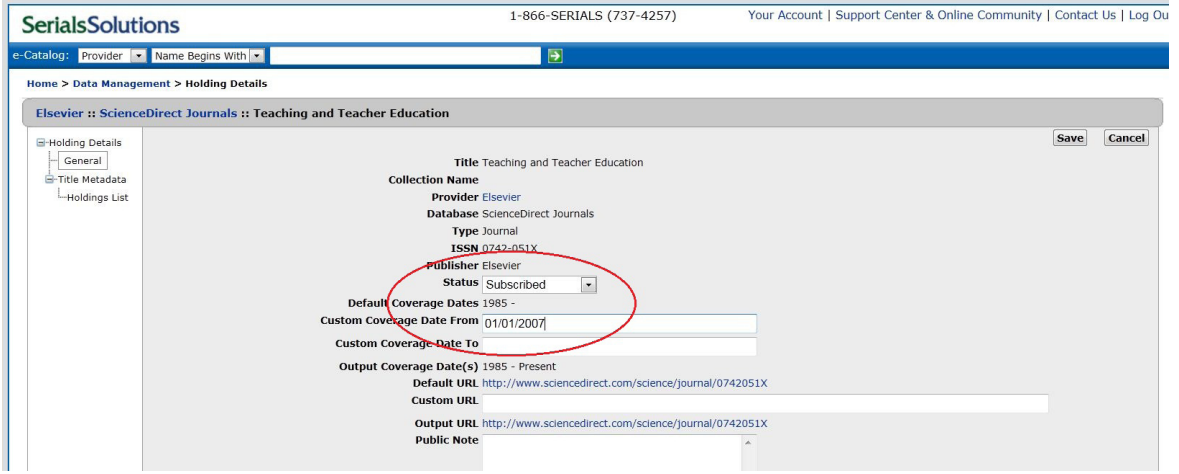

Nach dem Speichern (save) erhöht sich die Anzahl unserer lizenzierten Titel um einen.

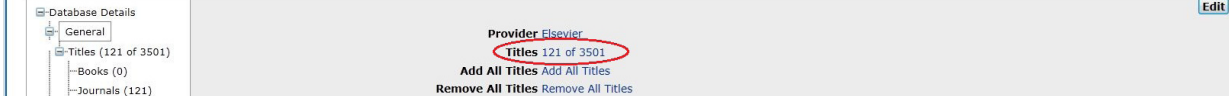

Wird "Titles" ausgewählt, so hat man die Möglichkeit, sich über "selected titles" alle für uns zugänglichen Titel aus dem Gesamtangebot von Elsevier (also alle Titel, die unser Elsevier-Vertrag umfasst) mit den jeweiligen Zugangszeiträumen (ab 2003 oder ab 2007) anzeigen zu lassen.

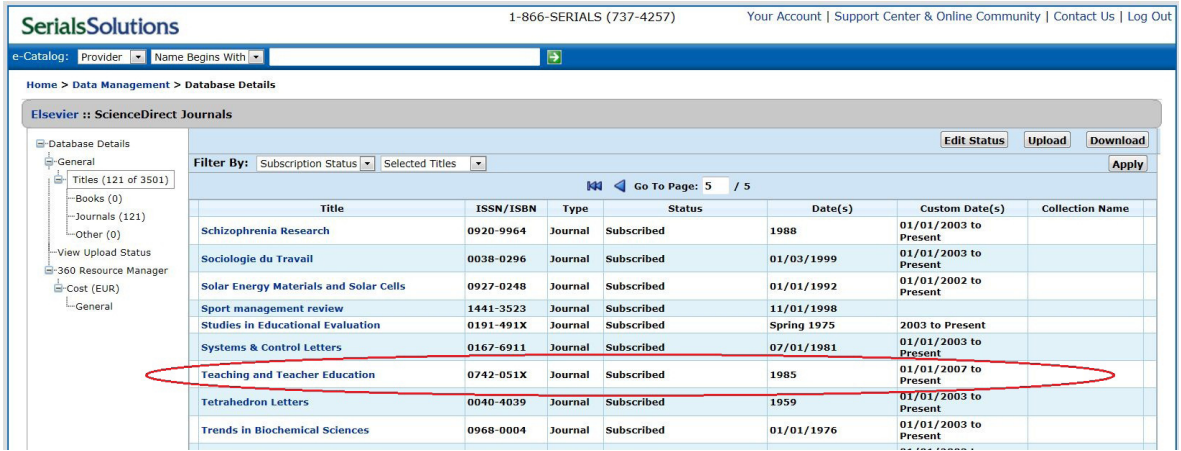

Nun ist die Zeitschrift getracked und die publizierten Artikel können (sofern vom Verlag an Serials Solution geliefert) am nächsten Tag in KonSearch gefunden werden.

Bsp. für einen Artikel aus dem Februarheft 2012 der Zeitschrift: Eingabe des Artikels in den KonSearch-Suchschlitz:

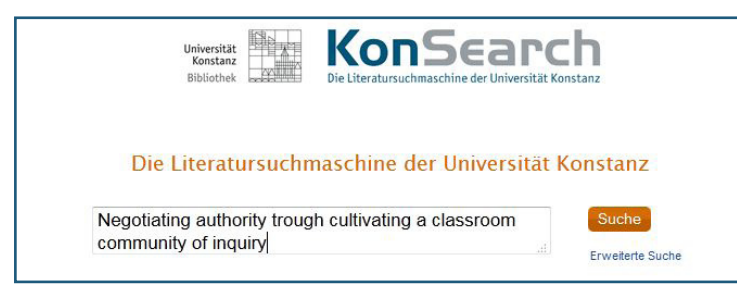

Artikel in der Trefferliste:

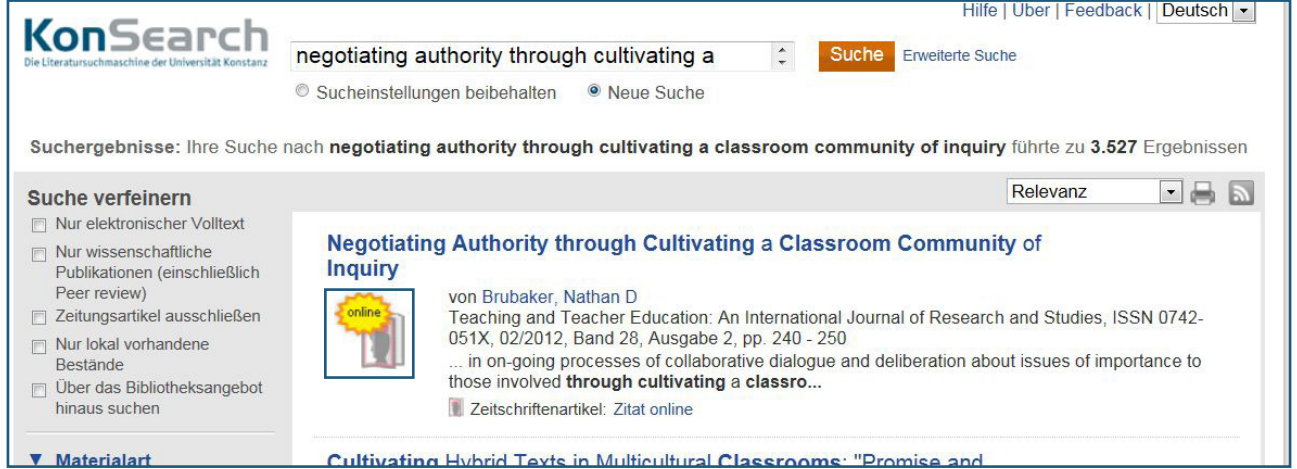

#### Volltext:

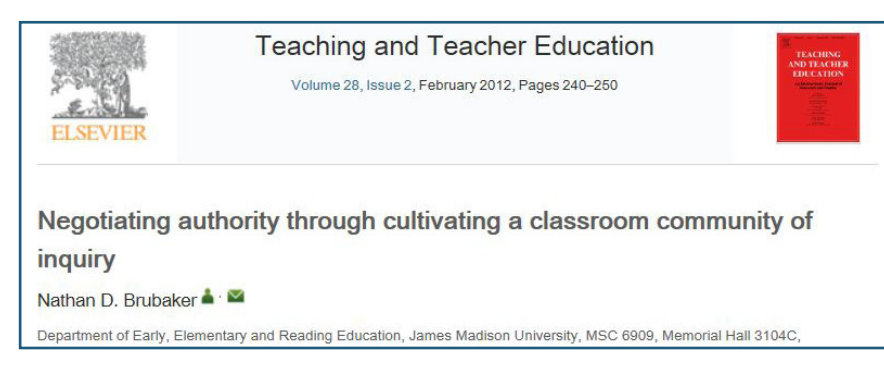

# Ship happens!

## Kapitän Konstansen

Ahoi Kinners,

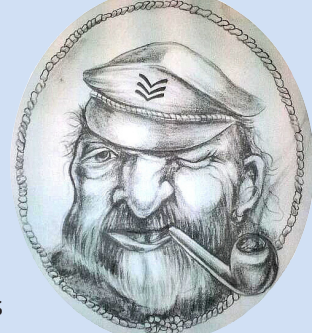

ich bin Kuddel Konstansen und werde in Zukunft bei BA mit segeln. Ich bin schon seit einiger Zeit hier auf dem Gießberg gestrandet und habe feststellen können, dass das Bibliothekswesen und die Seefahrt sehr viele Gemeinsamkeiten haben. Kommt

nur darauf an, aus welchem Blickwinkel man schauen möchte. Ich erzähle euch, was ich durch mein Fernrohr hier über dem See alles erblicke.

Um die Frage vorweg zu nehmen, was Bibliothek und Seefahrt bitte schön gemein haben, hier einige Beispiele dafür: Jeder Hafen hat ein Containerterminal als Umschlagsplatz für Waren aller Art. Die Universität hat die Bibliothek als Lieferantin für Informationen. Ein Fischer fährt morgens raus, um seine Netze zu setzen, so setzen wir Bibliothekare unser Datennetz ein, um unsere Nutzer zu fangen.

Einige Bibliotheksangestellte hatten sicherlich schon das Vergnügen, oder auch nicht, dass sich der Klabautermann in ihre Arbeit eingeschlichen hat.

Es ist auch nicht ganz abwegig, dass der ein oder andere Mitarbeiter schon in bester Skipper Manier, die eine oder andere Tasche von Nutzern im Buchbereich umschiffen musste. Dazu kommt noch, dass in unserer guten alten Bibliothek, viel Semantik steckt.

Ach ja, … wenn jemand jetzt sagen sollte die Seefahrt ist spannender, dem widerspreche ich. Vielleicht anders, aber auf keinen Fall spannender. Wir haben hier auch schon einige Abenteuer erlebt und so manches Unwetter peitschte über die Planken der guten alten Bibliothek. Es geht hier zwar nicht um Leben und Tod. Brauchen wir auch nicht, wir haben unser Adrenalin im Griff.

Ich erinnere mich, als unsere gute alte Bibliothek Leck schlug. Damals sah man die leitenden Ofiziere und Matrosen rennen und haben gerettet was zu retten ging und mit vereinter Kraft haben sie den Wassereinbruch in den Griff bekommen. Durch das schnelle Eingreifen dieser Frauen und Männer hat sich der Schaden in Grenzen gehalten. Die gute alte Bibliothek schipperte weiter durch den Alltag und die Passagiere haben nichts von der Aufregung mitbekommen.

Auf dem Weg zu neuen Ufern, wie zum Beispiel KonSearch, wurde unsere gute alte Bibliothek von einem Asbestnebel überrascht. Da war es passiert, wir waren havariert.

Aber in allerbester Seemannsart hatte unsere Brücke die Situation ziemlich schnell unter Kontrolle gebracht. Nach dem Motto: Maschinen Stopp, Schaden lokalisieren, Schaden eingrenzen und mit langsamer Fahrt in den sicheren Hafen. Mit den Oberen der Hafenmeisterei wurde über eine schnelle und unkomplizierte Lösung für eine Reparatur unserer guten alten Bibliothek verhandelt. Das Pech war nur, dass der Schaden so groß war, dass es keine schnelle und unkomplizierte Lösung gab. Aber keiner, weder unsere Kapitäne noch die Besatzung haben unsere gute alte Bibliothek im Stich gelassen.

Eine Glanztat vollbrachten unsere Bordelektroniker und Techniker. Tatkräftig evakuierten sie mit einigen Matrosen vieles von unserem wertvollen und lebensnotwendigen technischen Equipment und bauten es andern Ortes wieder auf. Nur so war es möglich, dass unsere gute alte Bibliothek nicht lange navigationsunfähig blieb. Auch die Besatzungsmitglieder, die in den letzten Monaten dafür gesorgt haben unsere Ladung zu löschen und diese sorgsam und verlässlich in einem Magazin zwischenzulagern, damit die gute alte Bibliothek wieder etwas mehr an Fahrt aufnehmen kann, verdienen meine Anerkennung. Man sollte für diese Besatzung einen Shanty komponieren. Ich bin leider nicht so musikalisch drum versuche ich es mit einem Vierzeiler in Versform.

O Käpt'ns, meine Käpt'ns, noch nicht zu End' ist unsre Reis' wir umschiffen jedes Riff, der Sieg wird unser Preis. Am Kai entlang der Glockenklang, folgt der Zeit der Luftgespinster; das Auge folgt dem Licht, es wird hell und bleibt nicht finster.

Ich bin kein Freund für Lobhudeleien. Aber für das was in den letzten 15 Monaten von der gesamten Besatzung geleistet wurde und immer noch wird, reicht ein simpler Schulterklopfer und ein "qut gemacht" nicht aus. Trotz gedrosselter Fahrt schaffte es unsere gute alte Bibliothek neue Ufer zu erreichen. Drum von mir an alle: zwei Daumen hoch. "Mien Opa heff jümmers secht, Jung, eet wat goar is, drink wat kloar is und sech wat woar is." Zum Schluss noch an die, die demnächst Landgang in Hamburg machen. Schön artig bleiben. Bis dahin Mast und Schotbruch

Euer Kapitän Konstansen

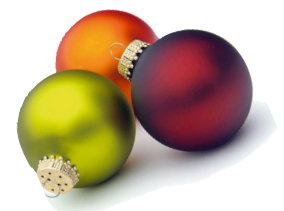

# Weihnachtsfeier 2011

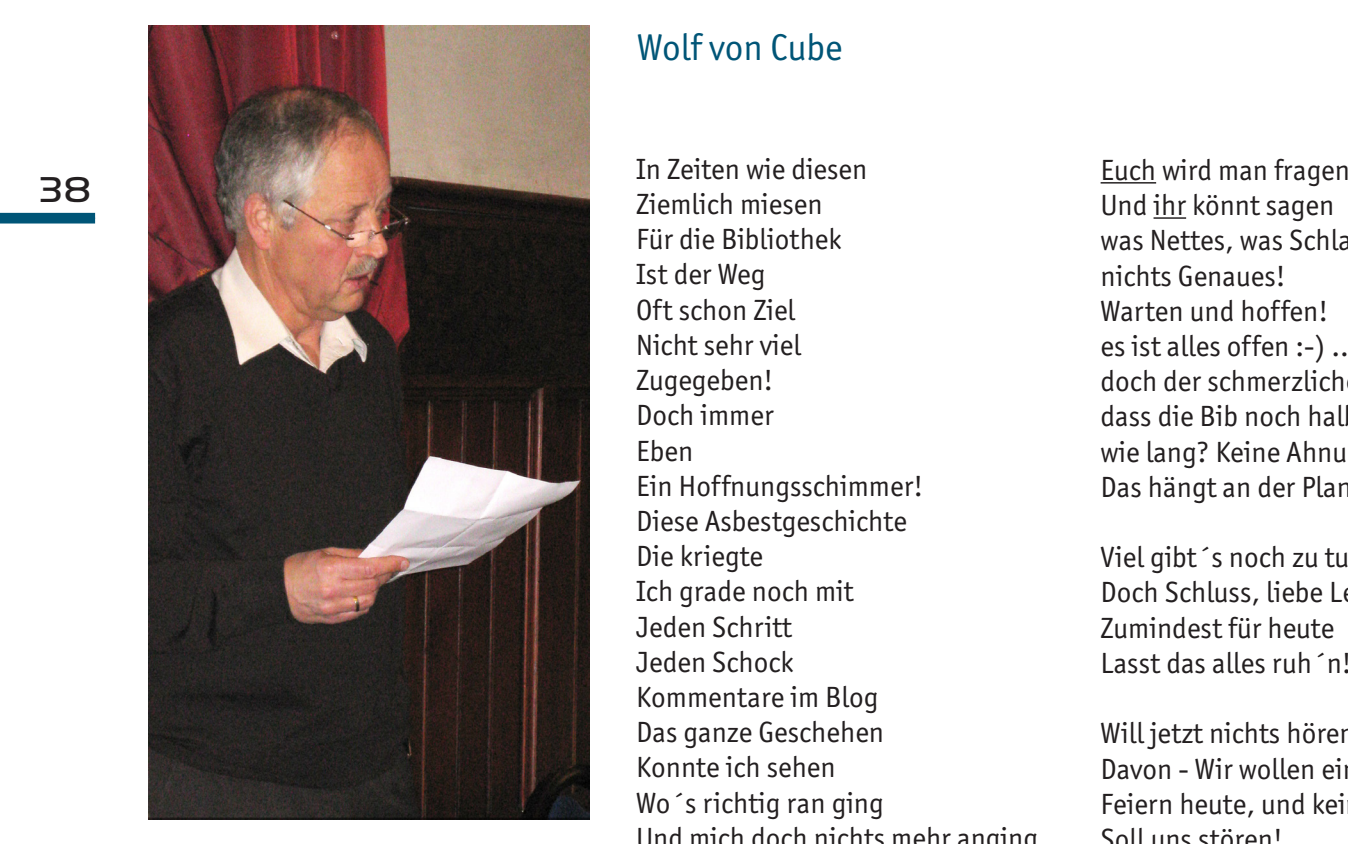

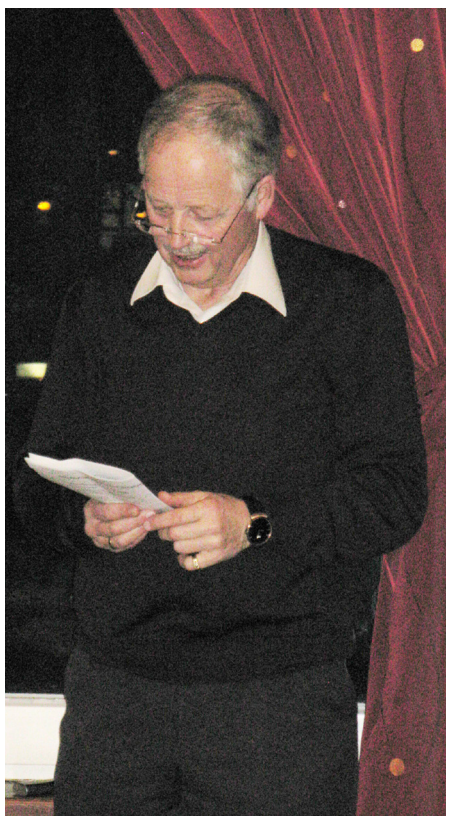

## Wolf von Cube

In Zeiten wie diesen Ziemlich miesen Für die Bibliothek Ist der Weg Oft schon Ziel Nicht sehr viel Zugegeben! Doch immer Eben Ein Hoffnungsschimmer! Diese Asbestgeschichte Die kriegte Ich grade noch mit Jeden Schritt Jeden Schock Kommentare im Blog Das ganze Geschehen Konnte ich sehen Wo´s richtig ran ging Und mich doch nichts mehr anging…

Oft, wenn alle schon schliefen Den tiefen Schlaf , den echten Erschöpfungsschlaf, nicht den der Gerechten saß ich noch mit Wut da an meinem Computer ging statt ins Bett nochmal ins Internet.

Las neue Geschichten Halb traurig, halb schaurig Kann noch nicht verstehen Dass Jahre vergehen Sollen, bis alles Im Falle des Falles So wird wie es war Vor mehr als ´nem Jahr! Ihr habt nun gesehen Das Geschehen Ist mir nicht einerlei-Doch vorbei ist vorbei.

Und ihr könnt sagen was Nettes, was Schlaues nichts Genaues! Warten und hoffen! es ist alles offen :-) … doch der schmerzliche Clou ist dass die Bib noch halb zu ist!! wie lang? Keine Ahnung! Das hängt an der Planung.

Viel gibt´s noch zu tun Doch Schluss, liebe Leute Zumindest für heute Lasst das alles ruh´n!

Will jetzt nichts hören Davon - Wir wollen ein Fest Feiern heute, und kein Asbest Soll uns stören!

Das Gedicht vom vC Ist schon bald Schnee Von gestern-Heute der Rest dann!

Die Zeit vergeht schnell Nicht mehr aktuell Ohne Frage Sind für mich Arbeitstage an sich.

Heut zieh´ ich den Schluss Und mache den jetzt Sage zuletzt Ich werd` euch vermissen Doch jeder soll wissen Das irgendwann Zeit ist Und man bereit ist Endlich zu geh´n. Mit mir mein Gedicht. Das heißt aber nicht Das wir uns nie wiederseh´n.

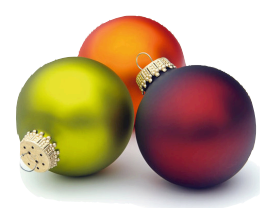

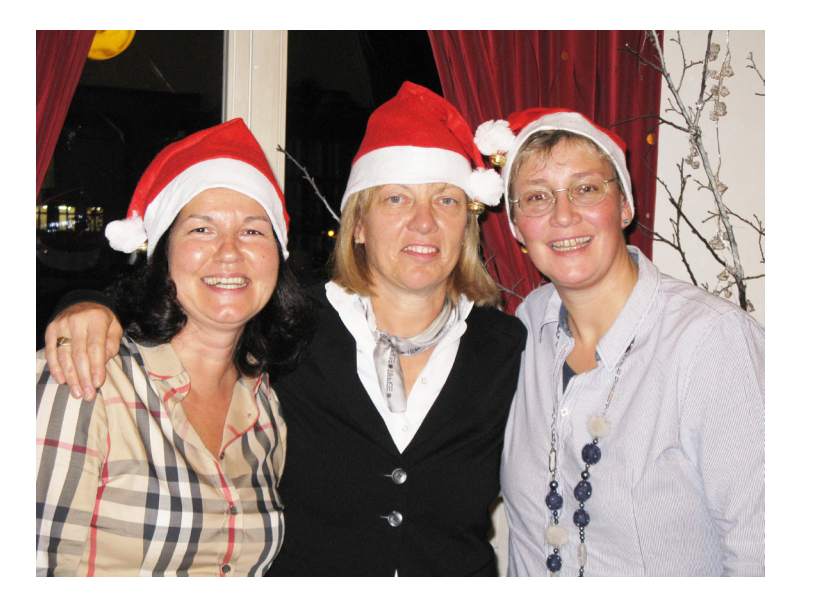

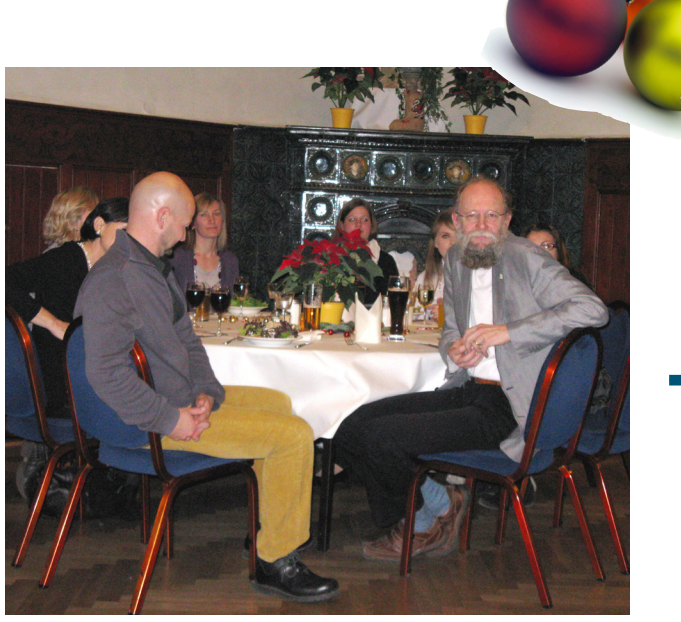

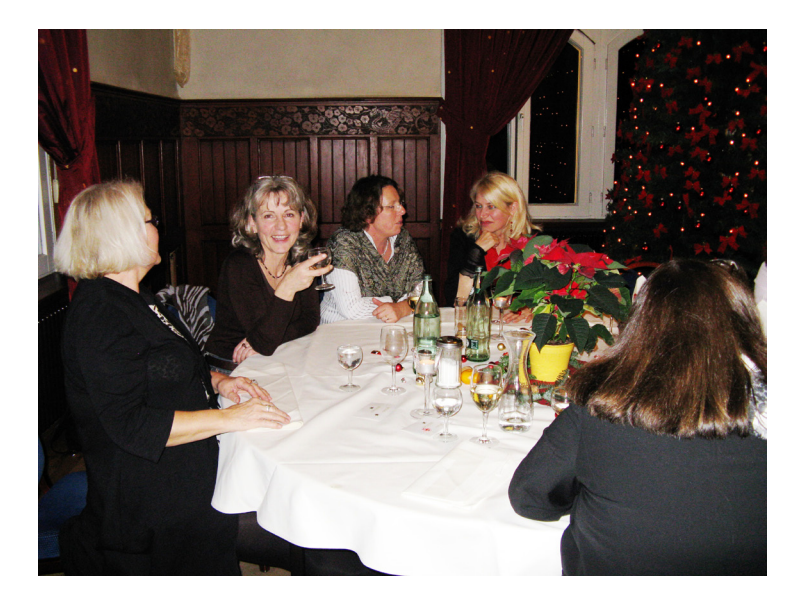

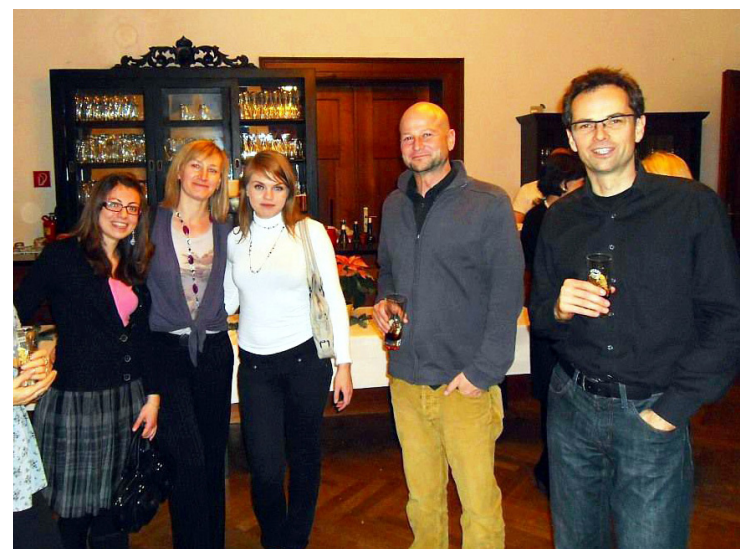

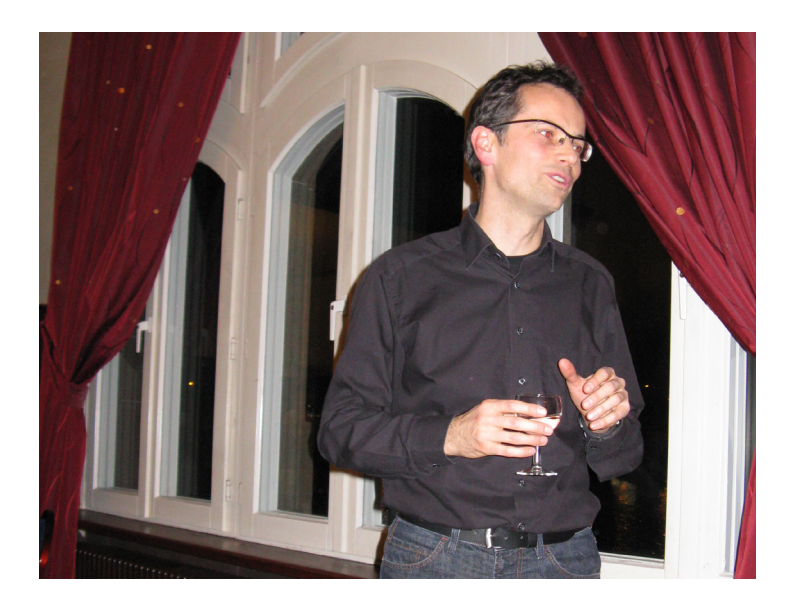

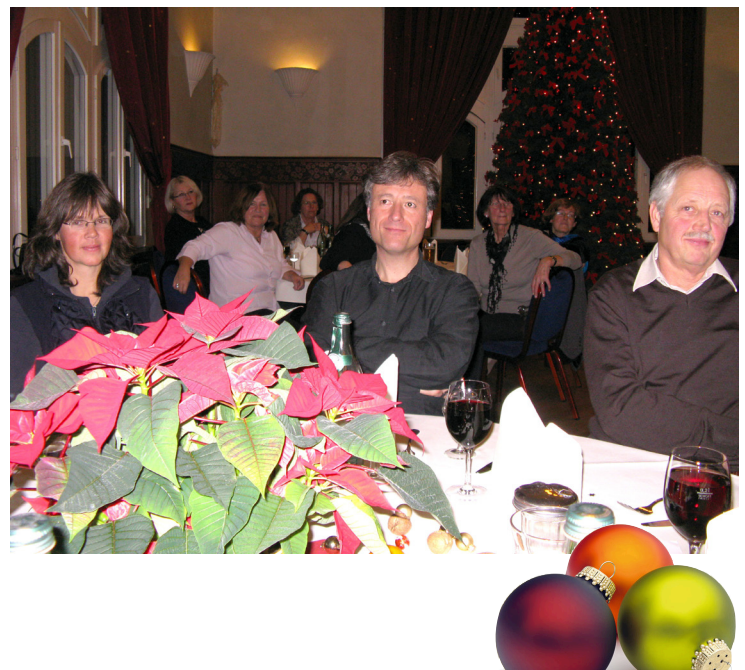

39

# Was macht eigentlich ... Désirée Verleih?

## Désirée Verleih

#### Servus!

40 Knapp 1 ¼ Jahre ist es nun her, dass es mich vom Ideen. Die Gemeindebücherei ist übrigens vor über Knapp 1 ¼ Jahre ist es nun her, dass es mich vom schönen Bodensee in den (zugegebenermaßen auch nicht ganz hässlichen) Speckgürtel von München verschlagen hat. Nach fast vier Jahren Unibibliothek habe ich das Experiment gewagt von "ganz groß" nach "ganz klein" zu wechseln und die Leitung der Gemeindebücherei Haar übernommen.

Statt Studenten, KOPS, Verbundkatalogisierung und Asbest gehören nun unter anderem Kindergartengruppen, Klassenführungen, Veranstaltungen, Finanzen und die Betreuung der vier angestellten Kolleginnen und der 20 ehrenamtlichen Mitarbeiterinnen zu meinem Alltag. Und ja, wir sind wirklich nur Damen im Team!

Mein neues Reich umfasst auf 220 m² rund 20.000 Medien, ist regulär 20 Stunden pro Woche geöffnet und zusätzlich an Vormittagen für Schulklassen. Im letzten Jahr haben es unsere Leser auf knapp 100.000 Ausleihen und ca. 43.000 Besuche gebracht. Alle Leser werde ich wohl nie kennen, aber ich arbeite daran und von Monat zu Monat werden es mehr. Und das ist auch gut so: denn so lerne ich auch den Geschmack und die Vorlieben unserer Kunden immer besser kennen, was für den Bestandsaufbau und die Bestandsplege wirklich hilfreich ist. Die Auswahl neuer Medien ist auch ein sehr schöner Teil meiner Aufgaben hier. Dafür stehen der Bücherei ca. 25.000 Euro im Jahr für die Neuanschaffung von Büchern, Zeitschriften, Spielen, CDs, Konsolenspielen, … zur Verfügung. Und wir haben wirklich Glück: Die Buchhandlung ist nur zwei Häuser weiter. Eine wahre Fundgrube, die uns auch immer prompt beliefert.

Unsere größte Veranstaltung ist der jährlich stattindende zweitägige Bücherlohmarkt im Frühjahr, der fast schon Tradition in Haar hat. Sehr spannend ist auch die Zusammenarbeit mit anderen Institutionen hier im Ort. Gemeinsam mit der Volkshochschule, aber auch den verschiedenen Einrichtungen für Kinder und den Kirchen entstehen immer wieder neue

20 Jahren aus dem Zusammenschluss der katholischen Pfarrbücherei und der Bücherei der evangelischen Kirche hervorgegangen. Im nächsten Jahr steht dann das 25-jährige Jubiläum an und ich freue mich schon auf die Organisation und die (hoffentlich) tollen Aktionen zu diesem Anlass.

Das besonders Schöne an meiner Aufgabe hier ist die Vielfalt an Tätigkeiten. Auch nach über einem Jahr gibt es immer noch Neues für mich zu entdecken und noch nie dagewesene Fälle.

Auf die Frage, ob es mehr Spaß macht in einer WB oder einer ÖB zu arbeiten, antworte ich inzwischen: Weder noch. Beide Arbeitsbereiche haben Vor- und Nachteile und sind so verschieden, dass sie sich kaum miteinander vergleichen lassen. Für mich ist diese Stelle hier eine tolle Erfahrung und ich sehe es als große Bereicherung, verschiedene Bereiche des Bibliothekswesen kennen zu lernen. Das war auch einer der Gründe, warum ich mich überhaupt für diesen Beruf entschieden habe: Auch als Bibliothekar stehen einem viele Türen offen und ich finde es schön, die ganze Bandbreite an Möglichkeiten, die der Beruf bietet, kennenlernen zu können.

Bereut habe ich den Wechsel nicht, auch wenn ich, was den Ausblick aus dem Bürofenster angeht, einen schlechten Tausch gemacht habe. Statt Bodensee, Bergen und der Insel Mainau gibt es hier leider nur einen Hinterhof mit Garage zu sehen.

Viele Grüße aus Bayern und pfiat eich!

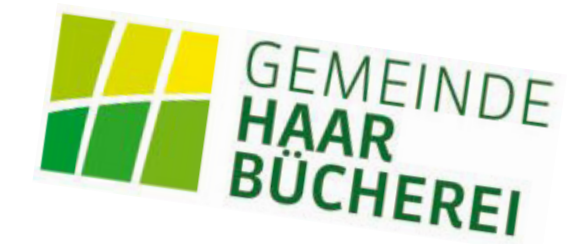

# Das Orakel von Konstanz

## BA-Redaktion

Im Heft Nr 92 baten wir Sie, sich am Orakel von Konstanz zu beteiligen und Ihr Votum zu Frage abzugeben: "Wann glauben Sie, werden die wegen Asbest gesperrten Buchbereiche S, G und Informationszentrum wieder in voller Funktion geöffnet sein und alle Servicestellen wie Information, Ausleihservice, Ausleihzentrale, Mediothek und Verbuchung ihren Dienst versehen? Wann also wird der Asbestspuk nur noch ein kleines Kapitel in unserer Bibliothekschronik und damit Geschichte sein?". Hier präsentieren wir die aktuelle Tabelle.

Oliver Kohl-Frey spendiert dem oder der GewinnerIn 1 Flasche Sekt. Wir wünschen allen Teilnehmern viel Glück!

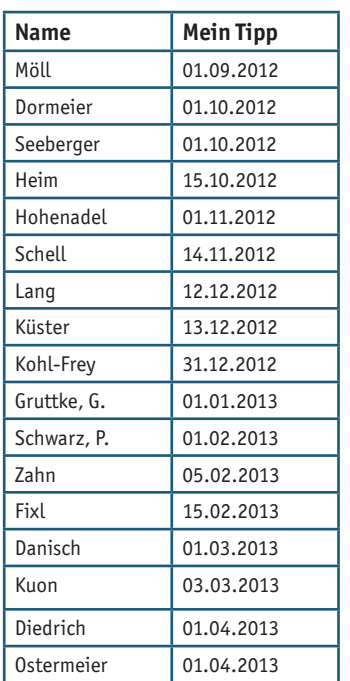

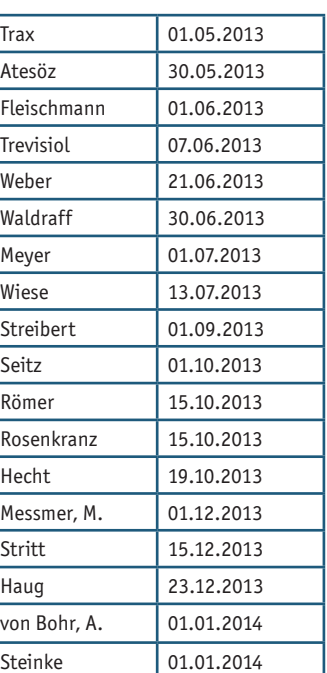

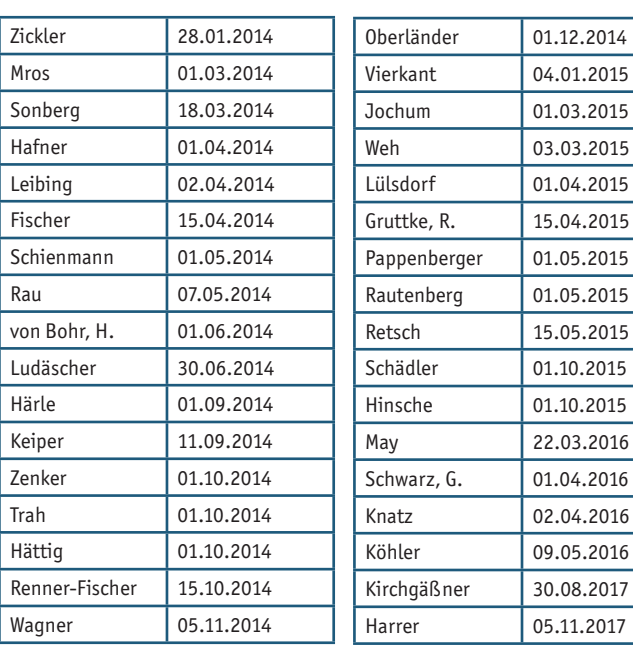

# Ho Narro - Fasnacht 2012

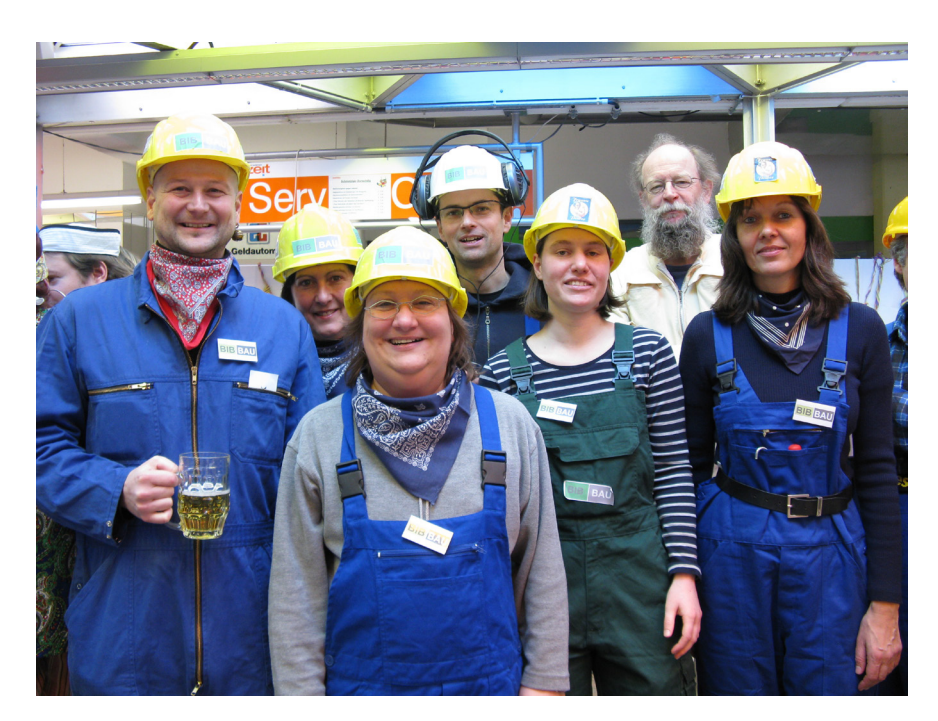

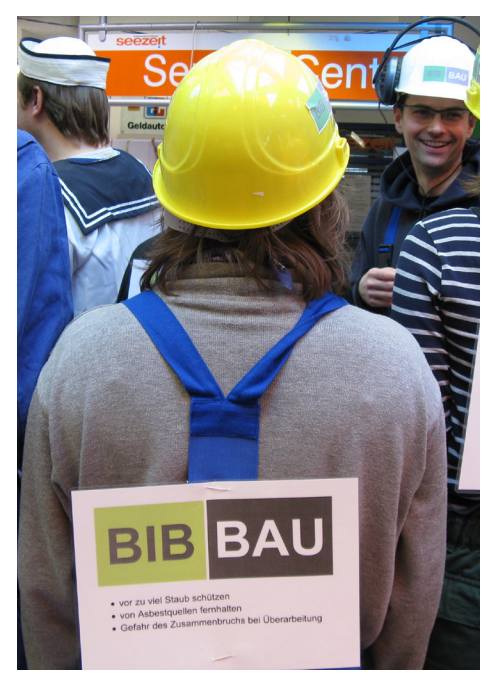

41

# Pressespiegel

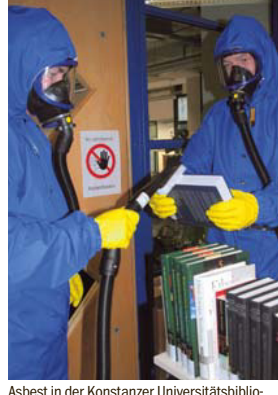

42

thek: Die Bücher werden gereinigt, die Räume ab Frühjahr 2012 komplett saniert.

Südkurier Nr. 278 vom 21.12.11 Seite 27

## **Land gibt Millionen für Asbestsanierung frei**

4,9 Millionen Euro aus Stuttgart: Die Landesregierung hat den Weg freigemacht für eine Lösung der Asbest-Probleme in der Konstanzer Universitätsbibliothek

#### VON JÖRG-PETER RAU

**Konstanz** – An der Uni Konstanz hat die Nachricht zwar kaum einen überrascht, aber jetzt ist es immerhin offiziell: Das Land hat 4,9 Millionen Euro für die nach Asbestfunden teils geschlossene Bibliothek freigegeben. Finanzminister Nils Schmid (SPD) gab am Mittwoch seine Zustimmung und damit den Startschuss für eine umfassende Sanierung, die einem Neubau gleichkommt. Der Landtagsabgeordnete Siegfried Lehmann (Grüne) zeigte sich erfreut: "Die Bibliothek ist das Herz der Universität und unverzichtbar", erklärte er.

Für die Bibliothek, mehrfach ausgezeichnet als beste ihrer Art in Deutschland, kam die Nachricht im November 2010 wie ein Schock: Nach Asbestfunden wurden weite Teile der Räume gesperrt und Bücher waren zunächst nicht zugänglich. Inzwischen gibt es Reinigungsstationen, die die Literatur behandeln und den Studenten und Wissenschaftlern rasch zugänglich ma-chen. Dennoch verstummen die Klagen über die rund 1000 weggefallenen Arbeitsplätze für Studenten nicht. Nach Abschluss der Arbeiten, die sich

mindestens bis ins Jahr 2013 erstrecken werden, kann die Konstanzer Uni-Bibliothek ihre größte Stärke wieder aus-spielen. Die Medien dort werden im

Freihand-System aufbewahrt, müssen also nicht mühsam aus Magazinen be-stellt werden. Dies ermöglicht den Nutzern auch den Blick nach links und rechts im Bücherregal und erschließt Quellen jenseits des gesuchten Bandes.

Damit die asbestbelasteten Räume frei werden, steht der Uni eine Mammutaufgabe bevor. Große Teile des über zwei Millionen Bände umfassenden Bestandes müssen in eine Halle ausgela-gert werden. Sie ist bereits angemietet, so dass nach dem vorübergehenden Umzug im Frühjahr 2012 die Demonta-ge in den bisherigen Bibliotheksräumen beginnen kann. Unter anderem werden Trennwände, Wandverkleidun-gen, abgehängte Decken, Bodenbeläge, Lüftungsaggregate, Lüftungskanäle, Elektroinstallationen und Leitungstrassen ausgebaut und entsorgt.

#### Uni-Bibliothek Konstanz

Die Konstanzer Uni-Bibliothek besitzt rund 2,3 Millionen Medien, davon 1,7 Millionen Bücher. Im Jahr 2009 wurden fast 600 000 Ausleihen registriert, für die Beschaffung standen in dem Jahr gut 3,2 Millionen Euro bereit. Ganz neu können sich Nutzer über ein besonders einfaches System Literatur suchen: Das Online-Angebot KonSearch erschließt ab sofort rund 115 Millionen Titel aller Mediengattungen. Mit der speziellen Suchmaschine, die auch Zeitschriften-artikel umfasst und viele Publikationen als Volltext erschließt, macht die Uni Konstanz ein in Deutschland bisher einmaliges Angebot. (rau)

# **"Unsichtbares macht Angst"**

**Auf einen Kaffee mit** Claudia Rapp, die im Café Wessenberg über Thriller, dunkle Mächte und Angst spricht

#### **Frau Rapp, Sie haben Ihren ersten Thriller geschrieben. Meinen Sie, dass jeder von uns eine dunkle Seite hat?**

Ich weiß nicht, ob wirklich jeder eine dunkle Seite hat, aber ich glaube schon, dass in den meisten Menschen etwas Düsteres steckt. Das drückt sich in alltäglichen kleinen Schummeleien aus. In den meisten Fällen geht das Dunkle aber nicht darüber hinaus.

#### **Fasziniert Sie die Kriminalität?**

Nicht als solche. Am Spannendsten fin-de ich Figuren, bei denen sich die Leute nicht sicher sind, wie sie zu ihnen stehen – ob sie sie hassen sollen, weil sie Kriminelle sind, oder ob sie den Figuren auch etwas Heldenhaftes oder etwas Schlitzohrig-positives abgewinnen können wie zum Beispiel bei Piraten. Das finde ich aufregender als den kalten, berechnenden Verbrechertyp, den man oft in Krimis findet.

#### **Welchem Verbrechertyp begegnet man in Ihrer Geschichte?**

Schon eher dem, den ich nicht so sympathisch finde. Das ist dem Umstand geschuldet, dass die Idee für das Buch aus einer realen Situation heraus entstanden ist, nämlich dem Asbestfund in der Bibliothek der Uni Konstanz. Aus dieser Ausgangssituation habe ich eine Geschichte entwickelt und überlegt, wer hinter den Machenschaften stecken könnte. Das konnte einfach nie-mand Sympathisches sein.

#### **Wie kamen Sie überhaupt auf die Idee, aus dem Asbestfund an der Uni einen Thriller zu machen?**

Die kam mir gleich nach dem Wochenende, an dem die Bibliothek geschlos-sen wurde. Im Audimax wurde eine Infoveranstaltung anberaumt. Als der Rektor und die Bibliotheksleute erklärt haben, was sie schon wussten, als aber

#### Zur Person

**Claudia Rapp**, 40 Jahre, wurde in Jülich im Rheinland geboren. Sie kam zum Studium (Deutsch und Englisch) nach Konstanz und blieb hier hängen. Claudia Rapp hat promoviert und die vergangenen vier Jahre an der Universität Konstanz als Dozentin gearbeitet. Als ihr Vertrag nicht verlängert wurde, schrieb sie ihren ersten Thriller mit dem Titel "Von wegen Asbest". Die 40-Jährige hat zwei Kinder im Alter von 8 und 15 Jahren. In ihrer Freizeit be-sucht sie gern Metal- und Gothic-Konzerte. Der Thriller ist für 2,99 Euro vorerst nur in elektronischer Form als E-Book im Internet erhältlich. Weitere Informationen zur Autorin unte www.claudiarapp.de oder auf Facebook unter www.facebook.com/claudiarapp.autorin (kis)

Das ganze Interview im Internet: **www.suedkurier.de/aufeinenkaffee**

auch viele Fragen unbeantwortet blieben, habe ich auf einmal gedacht: Asbest kann man nicht sehen. Die Zusammenhänge könnten genauso gut einfach nicht klar sein. Von da an habe ich darüber nachgedacht, was wäre, wenn Asbest nur eine Erfindung wäre. Oder wenn es schon vorhanden wäre, aber nur für ein ganz anderes Vorhaben genutzt würde. Zum Beispiel, um die gesamte Uni zu kidnappen.

#### **Weiß Ulrich Rüdiger, der Uni-Rektor, von Ihrem Thriller?**

Ich glaube nicht. Ich habe ihn jedenfalls nicht informiert. Für mich ist aber wichtig zu sagen, dass die Uni Konstanz mich zwar inspiriert hat. Doch ich schreibe nie konkret, dass meine Handlung sich dort abspielt. Ich habe versucht, Personen und Orte ein bisschen zu verfremden, weil es mir nicht darum geht, irgendetwas aufzudecken oder reale Personen dumm darzustellen. Ich habe nur den Asbestfund zum Anlass

#### genommen, um eine ganz andere Geschichte zu erzählen.

#### **Macht Unsichtbares wie Asbest den Menschen mehr Angst als reale Bedrohungen?**

Zumindest gab es in den letzten Jahren s Viren. postroman-Bedrohung. Bei Krimis oder bei Thrilviele unsichtbare Dinge, die den Leuten Angst gemacht haben, seien es Viren, Vogelgrippe, Schweinegrippe oder Schadstoffe. Es ist viel einfacher, einem realen Feind gegenüberzustehen, weil man ihn greifen kann. Etwas Unsichtbares, Schwammiges ist eine subtilere ler-Filmen ist das effektiver.

Krimileser im Grunde sehr konservativ sind. Ich bin mir nicht sicher, ob ich die- $\mathop{\mathrm{ion}}$ au-**Was ist für Sie ein gut gemachter Krimi?** Ich finde, dass er unvorhersehbare Aspekte haben und überraschen muss, aber nicht zu sehr, weil ich glaube, dass sen Ansprüchen selbst gerecht werde, aber es ist ein Versuch. In meiner Geschichte geht es weniger um das ,Wer war's?'. Die Frage wird zwar gestellt, aber im Vordergrund steht die Reaktion der Figuren in einer schwierigen Situa-tion. Es geht mehr um Opfer als um Räuber und Gendarm.

#### **Warum erscheint die Geschichte als E-Book und nicht in einem Verlag?**

Das hat mit der Geschwindigkeit zu tun. Ich weiß nicht, ob ich einen richtigen Verlag finde. Selbst wenn mir das gelänge, würde es Monate dauern, bis das Buch verfügbar ist. Ich erhoffe mir aber, dass ich noch bei einem regionalen Verlag Anklang finde.

#### **Gefällt Ihnen das Leben als Autorin?**

Ja. Schwierig finde ich es allerdings, Vollzeit-Autorin zu sein und den Rhythmus zu finden. Ich kann nicht die Kinder in die Schule bringen und dann sofort loslegen. Meistens gönne ich mir ein langes Frühstück mit Zeitungslektüre, weil es ein bisschen dauert, in die richtige Schreib-Verfassung zu kommen. Aber das ist Übungssache.

F R A G E N : K I R S T E N S C H L Ü T E R

## **Uni-Bibliothek im EU-Verbund**

**Konstanz** – Die Bibliothek der Universität Konstanz baut ihr europäisches Gewicht weiter aus. Wie die Universität in einer Pressemitteilung erklärte, ist die mehrfach ausgezeichnete Einrichtung jetzt auch die deutsche Kontaktstelle für das europäische Open-Aire-Plus-Projekt. Damit befassen sich die Konstanzer Bibliothekare besonders intensiv mit dem freien Zuggang zu Forschungspublikationen aus ganz Europa. Sie tragen damit auch zum Zusam-menwachsen der Forschungsdaten und Förderformen in Europa bei.

Das groß angelegte Projekt vereint 41 europäische Partner, darunter drei fachübergreifende Forschungsverbünde. Es ist auf 30 Monate angelegt und wird über das 7. Forschungsrahmenprogramm der Europäischen Kommission finanziert. In Deutschland ist die Bibliothek der Universität Konstanz die nationale Kontaktstelle. Als weitere deutsche Projektpartner sind die Ge-org-August-Universität Göttingen und die Universität Bielefeld im Rahmen der wissenschaftlichen und technischen Koordination maßgeblich am

Projekt beteiligt. Das Projekt knüpft an die erfolgreiche Arbeit von Open Aire an, das sich in kurzer Zeit von der Umsetzung des Open Access-Pilotprojekts zu einem produktiven Dienstleistungsangebot für die Forschung gewandelt hat. Es ermög-licht es den Wissenschaftlern, ihre mit EU-Geld finanzierten wissenschaftlichen Publikationen mit offenem Zugang mit Internet abzulegen. Petra Hätscher, Direktorin der Konstanzer Uni-Bibliothek, und Norbert Lossau, wissenschaftlicher Koordinator von Open-Aire-Plus und Direktor der Niedersächsischen Staats- und Universitätsbibliothek Göttingen zeigten sich einig, dass mit dem Projekt die interdisziplinäre Zusammenarbeit gefördert wird.

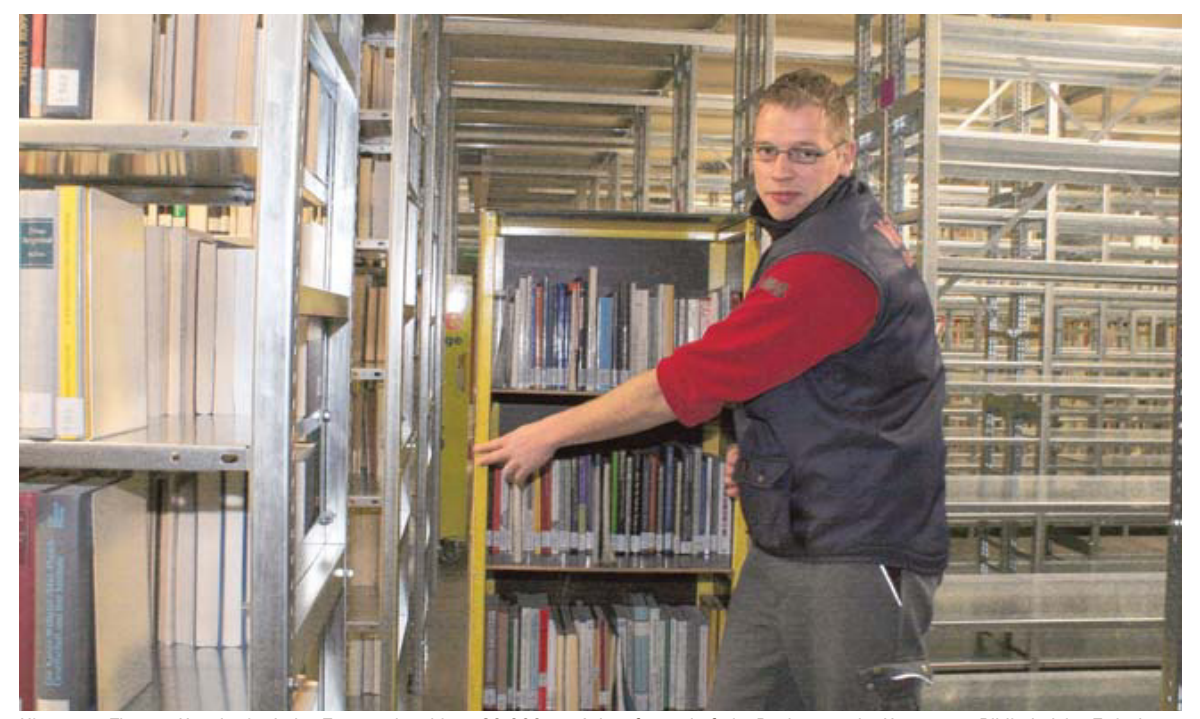

Hier räumt Thomas Kagels ein: Jeden Tag wandern bis zu 20 000 von Asbestfasern befreite Bücher aus der Konstanzer Bibliothek ins Zwischenlager im Industriegebiet. Links sind die Regale schon gefüllt, die auf der rechten Seite sind noch leer. BILD: RINDT

# **Das Zwischenlager füllt sich**

- ➤ Uni-Bücher ziehen ins Industriegebiet um
- ➤ Jeden Tag kommen 20 000 neue ins Regal
- ➤ Ein bestelltes Buch liegt in wenigen Stunden bereit

#### VON CLAUDIA RINDT ................................................

**Konstanz** – Im Erdgeschoss füllen sich die Metallregale, im Obergeschoss kreischen die Akku-Schrauber. Handwerker sind dabei, dort weitere Regale aufzubauen. Mobile Träger teilen die zehn Meter hohe Halle im Konstanzer Industriegebiet in zwei Etagen. Unten sieht es schon nach Bibliothek aus, oben noch eher nach Baustelle und in einer Nebenhalle ist kaum zu ahnen, dass auch sie bald dicht gefüllt mit Büchern sein wird. Zu sehen sind nur Pakete mit den Metallteilen für die Regale und die Treppe, die einmal in die noch nicht eingezogene zweite Ebene führen wird. Wenn alles aufgebaut ist, stehen auf rund 8000 Quadratmetern 30 Kilometer Regale. Die Universität Konstanz steht mitten im Großumzug. Sie ist dabei, 1,5 Millionen Bände aus den mit Asbest belasteten Teilen der Universität in eine Halle im Konstanzer Industriegebiet zu bringen.

Täglich kommen 500 laufende Meter Bücher in die Halle oder bis zu 20 000 Bücher. Bis Ende März soll der Umzug abgeschlossen sein. Ab April rechnet die Universität damit, in den ersten Teilen der Bibliothek auch das Inventar wie Möbel oder Teppiche entfernen zu können. Dann soll die Großsanierung folgen. Hinter einem Windschutzvorhang aus breiten Gummistreifen fährt im Industriegebiet der Lastwagen ein, der

täglich bis zu vier Mal Bücherwagen vom Campus holt. Jeder ist gefüllt mit rund 150 Bänden, die Spezialkräfte an der Universitätsbibliothek von Asbestfasern befreit haben. Die Bücher kommen meterweise nach Signatur. Mitarbeiter der Bibliothek haben lange vor dem Transport festgelegt, wo sie im Zwischenlager stehen sollen.

Im Hintergrund arbeiten Computer, die verzeichnen, wo sich gerade welches Buch befindet. Bis zu 20 000 Bücher werden jeden Tag vom Standort Bibliothek ausgebucht und im neuen Zwischenlager eingebucht. 200 000 Bücher sind seit dem 30. Januar dort angekommen.

Thomas Kagels von der auf Büchertransporte spezialisierten Firma Kühne räumt sie ein. Armweise nimmt er die Bücher aus dem Bücherwagen und stellt sie ins Regal. Er muss aufpassen, dass er sich beim Einstellen nicht in der Regalnummer irrt. Die Halle ist beheizt, ein besonderes Raumklima für die Bücher aber bietet sie nicht. Dies sei nicht notwendig, sagt Universitätssprecherin Julia Wandt. Bücherraritäten würden nicht ins Zwischenlager umziehen und die Alltagsliteratur sei "hart im Nehmen." Wenn sie ausgeliehen seien, würden sie schließlich auch überall mit hingenommen, etwa an den Strand, auf die Skihütte und manchmal sogar in die Badewanne.

Trotz Großumzugs: Der Nutzer der Bibliothek soll von all dem wenig merken. Wer aktuell ein Buch bestellt, soll es innerhalb weniger Stunden in der Hand halten, sagt Wandt. Während die Universität noch mitten im Umzug ist, plant sie schon an der Neugestaltung der sanierten Bibliothek.

#### **Siehe Baden-Württemberg, Seite 9**

# Ende Mai soll Bücherei leer sein

Die Universität Konstanz ist dabei, 1,5 Millionen Bücher aus den mit Asbest belasteten Teilen der Bibliothek zu räumen.

➤ **Der Umzug**: Großteile der Konstanzer Universitätsbibliothek müssen wegen Asbestfunden geräumt werden. Erst dann können die Räume saniert werden. Rund 1,5 Millionen. Bücher ziehen in eine Industriehalle in Konstanz, darunter auch Bände aus den nicht mit Asbest belasteten Teilen der Bibliothek. Sie kommen ins Zwischenlager, damit Flächen für studentische Arbeitsplätze frei werden.

**A**

➤ **Der Zeitplan**: Bis Ende Mai soll der Bücherumzug andauern. Dann kann die Großsanierung der Bibliothek beginnen. Nach dem ehrgeizigen Zeitplan der Universität ist ab Wintersemester 2013/14 der Wiederbezug der Bücherei geplant. In der sanierten Bücherei sollen Besucher weiter freien Zugang zu den Regalen haben. Angedacht sind aber neue Arbeitsplätze und Leseräume mit Sofas und Sesseln sowie ein Mutter-Kind-Bereich.

➤ **Die tägliche Nutzung**: Für die Nutzer der Bibliothek ändert sich durch den Bücherumzug nichts. Ein per Computer bestelltes Buch liegt innerhalb weniger Stunden an der Ausgabestelle am Campus bereit. Kein Nutzer muss ins Zwischenlager im Industriegebiet. Kleintransporter laden die bestellten Bücher im Industriegebiet ein und bringen sie an die Ausgabestelle an der Universität. (rin)

## **Informationsdienst Wissenschaft**

Pressemitteilung

#### Schrankenlose Information als Konstanzer I aithild

Julia Wandt Stabsstelle Kommunikation und Marketing Universität Konstanz

03.04.2012 14:33

Universität Konstanz erklärt Open Access zum Leitkonzept ihrer wissenschaftlichen Publikationsstrategie

Mit ihrer aktuell verabschiedeten "Open Access Policy" erklärt die Universität Konstanz den freien Zugang zu wissenschaftlicher Information im Internet zu ihrem Leitbild. "Publikationen aus der Universität Konstanz sollen im Sinne von Open Access frei zugänglich sein, soweit nicht Vereinbarungen mit Verlagen oder Dritten dem entgegenstehen", konstatiert die Universität Konstanz in ihrer von Senat und Rektorat verabschiedeten Open Access Policy.

Universität

Konstanz

"Die Universität fordert die Wissenschaftlerinnen und Wissenschaftler auf, ihre Publikationen nach Veröffentlichung auf dem Publikationsserver der Universität Konstanzer Online-Publikationssystem (KOPS) frei zugänglich zu machen, und unterstützt das Publizieren in Open-Access-Zeitschriften." Im Zuge ihrer Open Access Policy unterzeichnete die Universität Konstanz die wegbereitende "Berliner Erklärung über den offenen Zugang zu wissenschaftlichem Wissen", die die Umsetzung des Open Access -Konzepts im deutschen Wissenschaftsraum initiierte.

Der Begriff "Open Access" bezeichnet das Konzept des unbeschränkten und kostenlosen Zugangs zu wissenschaftlicher Information mittels einer Publikation im Internet. Im Gegensatz zur traditionellen. verkaufsorientierten Publikation des Wissenschaftsbetriebs ermöglicht Open Access eine sofortige und weltweite Verfügbarkeit der wissenschaftlichen Texte ohne Zugangsbeschränkungen. Open Access erhöht auf diesem Weg die unmittelbare und weltweite Sichtbarkeit von Forschungsergebnissen und wissenschaftlichen Beiträgen.

"Wir wollen erreichen, dass wissenschaftliche Information in einem höheren Maße sichtbar wird", begründet Bibliotheksdirektorin Petra Hätscher die Open Access Policy der Universität Konstanz. Die Universität unterstützt ihre Mitglieder mit einer gut aufgestellten Infrastruktur darin, wissenschaftliche Arbeiten online zu publizieren. Mit dem Konstanzer Online-Publikationssystem (KOPS) bietet die Universität Konstanz einen Volltextserver, der derzeit bereits rund 16.000 Datensätze, davon 11.000 Volltexte, umfasst. Die Bibliothek der Universität Konstanz stellt sicher, dass die eingestellten Open Access-Texte Zugang in die einschlägigen wissenschaftlichen Datenbanken und Verbundkataloge finden und dadurch eine hohe Sichtbarkeit in der Forschungslandschaft gewinnen.

Synergieeffekte ergeben sich insbesondere mit der Konstanzer Forschungsdatenbank SciKon, die Forschungsprofile und -arbeiten der Konstanzer Wissenschaftlerinnen und Wissenschaftler sichtbar macht. Nicht zuletzt durch den von der Deutschen Forschungsgemeinschaft (DFG) mitfinanzierten Publikationsfonds werden den Konstanzer Wissenschaftlerinnen und Wissenschaftlern Mittel und Hilfestellungen gereicht, um wirkungsvolle Onlinepublikationsstrategien umzusetzen. "Mit der Open Access Policy wird ein Konzept zu einem Leitbild formalisiert, das an der Universität Konstanz schon seit langem gelebt wird", kommentiert Petra Hätscher die gut situierte Open Access-Infrastruktur an der Universität Konstanz.

Die Open Access Policy ist ausdrücklich als Leitbild entworfen und bildet einen Rahmen für Publikationsstrategien der Konstanzer Wissenschaftlerinnen und Wissenschaftler, nicht jedoch einen Zwang: "Die Open Access Policy bewegt sich auf der Empfehlungsebene", sagt Petra Hätscher: "Es geht nicht darum, Wissenschaftlerinnen und Wissenschaftler zu verpflichten, online zu veröffentlichen." Selbstverständlich bietet die Universität Konstanz hohe Sicherheitsstandards für die online publizierten Texte. Sicherungskopien gewährleisten, dass Texte nicht durch einen Datenverlust verloren gehen. Darüber hinaus liegen die Originaltexte in der Regel ausschließlich auf dem Konstanzer Volltextserver. um eine Manipulation der Daten zu verhindern; die freie Weitergabe der Texte geschieht über Links auf den gesicherten Server.

Informationsdienst Wissenschaft vom 03.04.12 http://www.idw-online.de/pages/de/news470935

# Leib und Seele

## Leib - Nutellakuchen Nervennahrung für den Umzug

#### **Zutaten:**

250 g Butter / 6 Eier / 250 g Zucker / 250 g Nutella / 1 Tasse Milch / 375 g Mehl / 1 Pck. Backpulver / Fett für die Form / Kuchenglasur: nach Wahl aber mit Milka Noisette schmeckts am besten

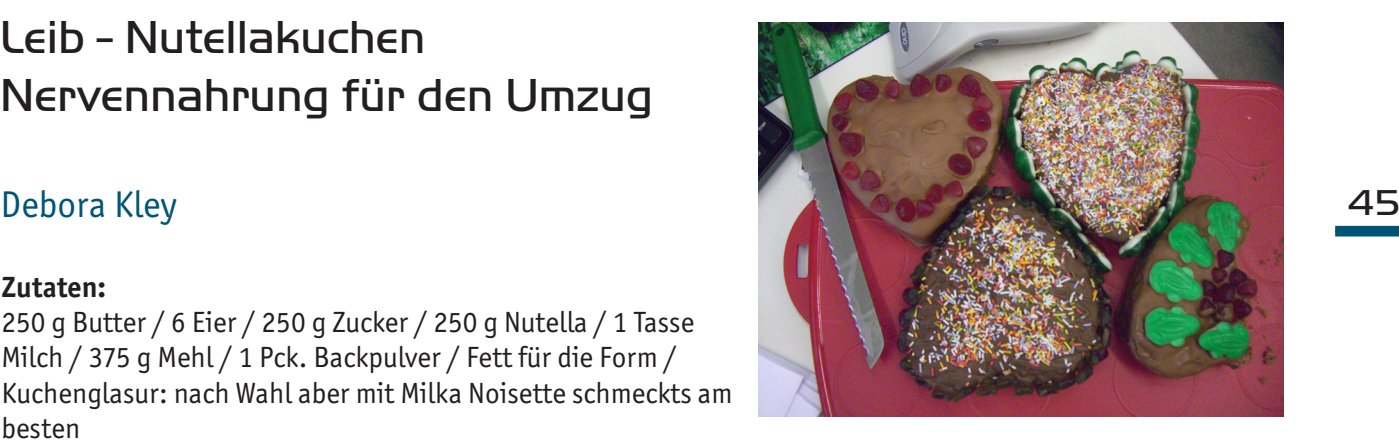

#### **Zubereitung:**

Butter und Zucker in eine Schüssel geben und schaumig rühren. Dann die Eier, Nutella, Mehl, Backpulver und Milch in die Zucker/Buttermischung rühren. In eine gefettete Backform füllen und im vorgeheizten Backofen bei 175°C ca. 50 - 60 Minuten backen. Den Kuchen abkühlen lassen und mit einer Glasur nach Wunsch überziehen.

## Seele - Von wegen Asbest

## Birgit Fischer

Inspiriert von den realen Geschehnissen an der Universität Konstanz, der Asbestschließung der Bibliothek am 5. November 2010 hat Claudia Rapp einen kurzweiligen "Krimi" geschrieben. Um einen solchen handelt es sich wohl, denn es hat aufgrund krimineller Machenschaften wie mit Sprengladungen gesicherte Ausgänge tatsächlich einen Toten und Schwerverletzten gegeben.

Von der Entwicklung der Story und den zwischenmenschlichen Aspekten her erinnert mich "Von wegen Asbest" an die Geschehnisse in dem mit Hannes Jaenicke und Götz George verfilmten Psycho-Thriller "Abwärts". Auch hier sind die sich an einem Freitag Mitte Dezember in der Uni beindlichen Personen Gefangene, die sich in der speziellen Situation (eingeschlossen und abgeschnitten von jeglicher Kommunikation nach außen: kein Telefon, kein Mobilfunk, Busse verkehren aufgrund eines Streiks der Stadtwerke nicht, so dass auch von dieser Seite keine Hilfe zu erwarten ist) unterschiedlich verhalten.

Amüsant beschrieben ist von Beginn an der Hausmeister Ingo Baier, der "Eingeweihte", also Ortskundige, tatsächlich an eine real existierende Person erinnert.

Was mich allerdings etwas gestört hat und bezüglich der Tatsache, dass Frau Rapp Literaturwissenschaftlerin ist, recht verwundert hat, sind die zahlreichen Rechtschreib- und Interpunktionsfehler, so dass das Buch etwas schlampig geschrieben wirkt.

Insgesamt aber – auch wegen des günstigen Preises von € 2,99 für das eBook – eine unterhaltsame Lektüre.

▪ Claudia Rapp : Von wegen Asbest - Der Uni-Thriller E-Book. Kindle Edition, Dateigröße 739 KB.

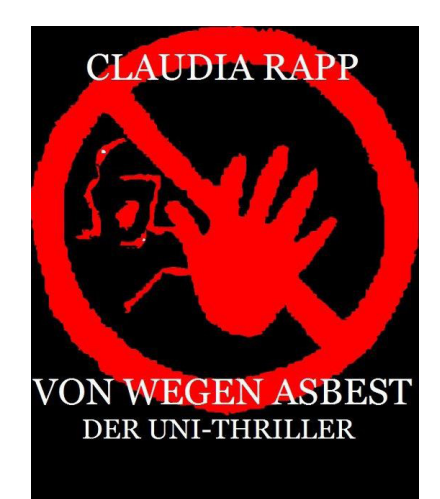

Die Rubrik "Neue Mitarbeiter stellen sich vor" wird aus datenschutzrechtlichen Gründen in der elektronischen Ausgabe von Bibliothek aktuell nicht veröffentlicht.

# Personalnachrichten

#### 48

#### **Besucht haben uns:**

24.10.2011 Historisches Archiv und Bibliothek der PTT in Bern mit 15 Personen

#### **Angefangen haben:**

01.01.2012 Frau Eva Frank

01.01.2012 Frau Dagmar Laib

01.02.2012 Frau Jana Wettstein

#### **40-jähriges Dienstjubiläum hatten:**

24.11.2011 Herr Adalbert Kirchgäßner

20.12.2011 Frau Beatrix Kühnel

#### **Aufgehört haben:**

31.12.2011 Herr Oliver Klingsöhr

31.12.2011 Herr Paul Vierkant

15.02.2012 Frau Yelena Vdovkina

31.03.2012 Frau Karin Schmitz

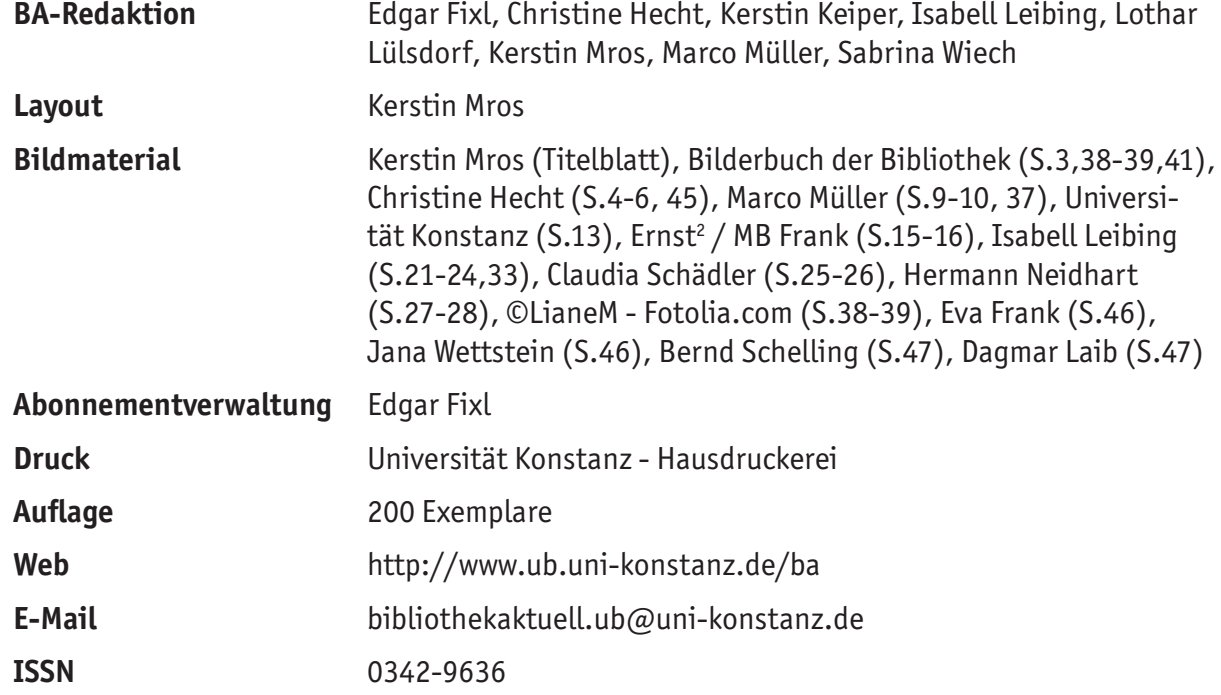

Namentlich gekennzeichnete Beiträge geben nicht in jedem Fall die Meinung der Redaktion wieder

Bibliothek aktuell im Internet: http://www.ub.uni-konstanz.de/ba

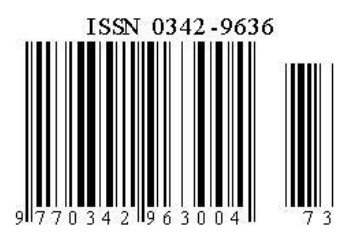